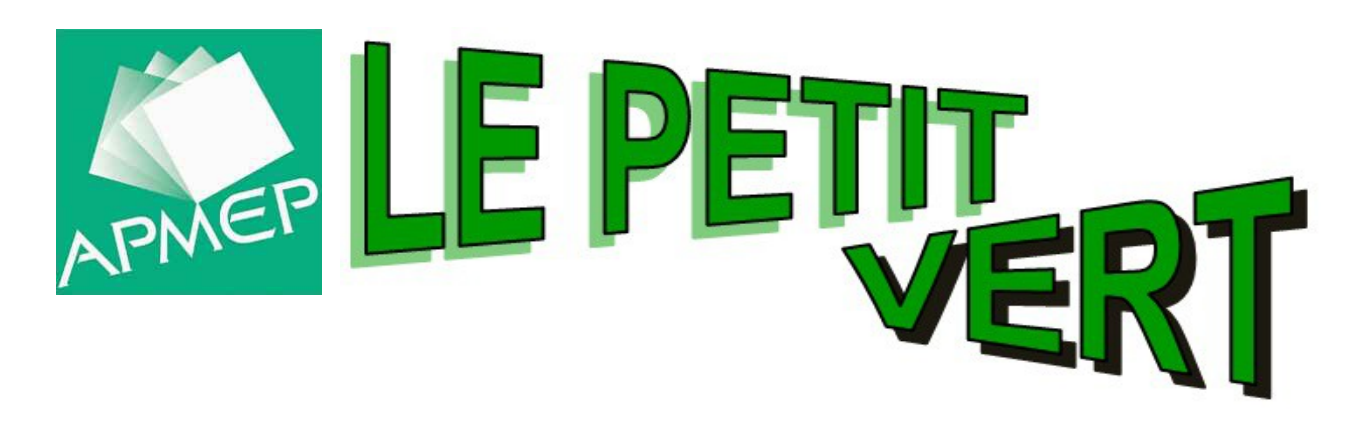

# Bulletin de la Régionale Lorraine APMEP

**N° 126 JUIN 2016**

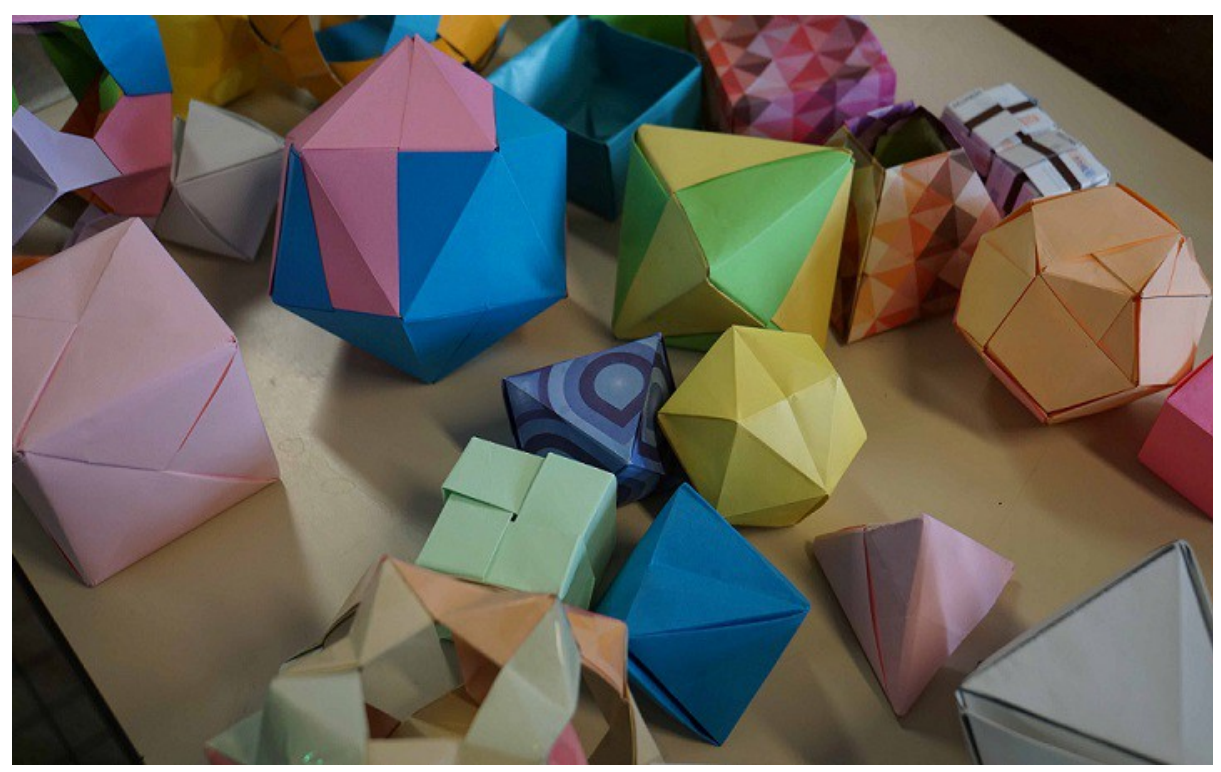

[Un atelier sur les polyèdres lors de la journée régionale du 16 mars](#page-7-0)

# [www.apmeplorraine.fr](http://www.apmeplorraine.fr/)

**N° ISSN : 0760-9825. Dépôt légal : juin 2016. Directeur de la publication : Gilles WAEHREN.** Pour les adhérents lorrains de l'APMEP, à jour de leur cotisation, l'abonnement au Petit Vert est gratuit. Il est proposé en version électronique (PDF) a tous les adhérents. Cependant, si vous désirez recevoir une version papier (sans la couleur) par la poste, envoyez une demande en ce sens à jacverdier@orange.fr Les adhérents qui sont mutés dans une autre académie peuvent demander de continuer à recevoir le Petit Vert quelque temps encore (version électronique PDF uniquement). Ce numéro a été tiré à 25 exemplaires papier, imprimés au centre de reprographie de l'U.L.

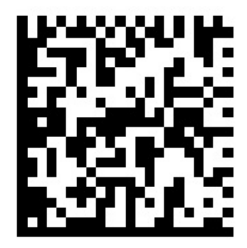

# <span id="page-1-0"></span>**SOMMAIRE**

# *ÉDITO*

[Éditorial](#page-2-1) (*Gilles WAEHREN*) [et missions de l'ÉSPÉ \(](#page-2-0)*Walter NURDIN*)

## *VIE DE LA R ÉGIONALE LORRAINE*

[Le nouveau comité de la régionale](#page-4-0) [C'était il y a 25 ans dans le Petit Vert](#page-5-0) [La journée régionale des mathématiques](#page-7-0) [Comptes rendus des commissions régionales](#page-10-0) [Bilan du rallye 2016](#page-6-0)

### *DANS NOS CLASSES*

[Une frise horaire pour le cycle 2](#page-13-0) *(François DROUIN)* [Architecture musulmane médiévale](#page-15-0) *(Fathi DRISSI)* [Les abeilles](#page-27-0) *(Valérian SAUTON)* [Un problème ouvert en devoir maison](#page-33-0) *(Sarah CHIOLO)* [Suites numériques en TS \(suite\)](#page-37-0)

# *ÉTUDE MATHÉMATIQUE*

[Les jeux à stratégie gagnante \(première partie\)](#page-38-0) *(Alain SATABIN)*

### *VU SUR LA TOILE*

[Art aléatoire](#page-51-0) *(Gilles WAEHREN)*

## *MATHS ET …..*

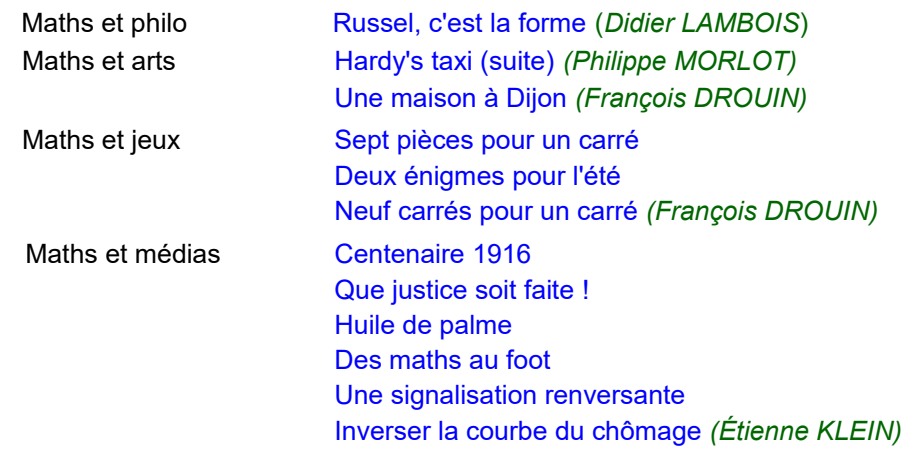

# *DES D ÉFIS POUR NOS ÉLÈVES*

[Premier défi](#page-69-0) : pliage [Second défi](#page-70-0) : 36 jetons [Solution du défi n°125-a \(la quinzième tuile des pavages pentagonaux\)](#page-71-0) [Solution du défi n°125-b \(la suite de Hardy's Taxi\)](#page-74-0)

## *DES PROBL ÈMES POUR LE PROFESSEUR*

[Énoncé du problème n°126](#page-76-0) : problème de devises [Solution du problème n°125](#page-77-0)  [Le sophisme du trimestre \(heptagone\) et la solution du sophisme précédent](#page-79-0)

## *ANNONCES ET DIVERS*

Lu pour vous [: Sur les épaules de Darwin \(de Jean-Claude Ameisen\)](#page-80-0) Lu pour vous [: L'art des motifs islamiques \(d'Éric Broud\)](#page-81-0) Lu pour vous [: Du calcul des probabilités \(de Charles-François Bicquilley\)](#page-83-1) Annonce [: Les cahiers pédagogiques publient «](#page-68-0) Des maths pour tous » Annonce [: Décès de Guy Oyarçabal](#page-83-0)

<span id="page-2-1"></span>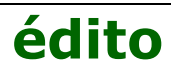

Notre institution connait ces dernières années des mutations liées aux mouvements de réforme entrepris depuis cinq ans. D'une part, une réforme de la formation des professeurs, qui s'est concrétisée à la rentrée 2014 ; d'autre part, une réforme de la formation des élèves qui va entrer en vigueur à la rentrée 2016. Ces changements ont fait l'objet de nombreuses discussions pour leur élaboration en tant que textes législatifs, mais aussi de discussions lors de leur présentation au grand public et au corps enseignant. La réforme du collège a été très largement débattue et le sera encore lors du séminaire de la Régionale de Lorraine en aout prochain. La fondation de l'ÉSPÉ est évoquée par Walter NURDIN, formateur ÉSPÉ, à la suite de cet éditorial.

Pour les collégiens, les contenus et la mise en place des nouveaux programmes montrent, de par les contestations parfois radicales et les plans de formation de grande ampleur déployés en France, que les textes votés ont peut-être péché par une trop grande ambition et une trop grande précipitation. L'avenir nous le dira.

Pour les futurs professeurs, la transformation de l'IUFM en ÉSPÉ devait permettre de consolider leur préparation au métier. Les Écoles Supérieures, en France, ont la prétention de former des cadres supérieurs (d'où le nom), experts dans leur domaine. Pour un futur professeur, afficher ce cursus sur un CV doit lui permettre de faire état d'une formation prestigieuse. Il est aussi en droit d'attendre un contenu d'études en rapport avec l'étiquette. Si la palette des modules enseignés affiche le souci de donner à l'étudiant une plus grande variété des approches de son futur métier, il semblerait, par contre, que le volume horaire attribué à ces modules soit encore insuffisant. La variété des nouveaux parcours universitaires (notamment avec les classes préparatoires universitaires) montre que l'université sait innover et proposer à ses étudiants des formations proches de leurs préoccupations personnelles et professionnelles. Cependant, pour rivaliser avec les autres instituts que l'on entend concurrencer, il faut y mettre plus de moyens, faire preuve de plus d'ambition ! Le futur professeur devra certes prendre des initiatives pour s'auto-former ; on ne doit pas non plus s'attendre à ce qu'il découvre tout par lui-même. Or, certains ont encore le sentiment qu'**on les pousse dans la piscine pour qu'ils apprennent à nager**. Les futurs ingénieurs ont trois années de formation avec stages. Serait-ce de trop pour un futur enseignant, dont le métier n'aura rien à envier en termes de complexité ?

Concernant la formation, l'Éducation Nationale s'est souvent évertuée, ces dernières années, à proposer des réformes à vocation purement économique. Or, si réformer pouvait être nécessaire, la survie même de ces réformes dépend de l'investissement qu'on est prêt à y mettre. Est-il alors raisonnable de vouloir rationner l'apprentissage ? Les élèves changent, la société change, donnons aux collègues de vrais moyens pour évoluer et s'adapter ! Exigeons là aussi l'égalité avec le « privé » pour un temps de formation équivalent.

Gilles Waehren

# <span id="page-2-0"></span>ÉSPÉ : bientôt 3 ans !

L'accréditation de l'ÉSPÉ de l'académie de Nancy-Metz <sup>[1](#page-2-2)</sup> a été accordée en septembre 2013 et les statuts <sup>[2](#page-2-3)</sup> ont été approuvés en février 2014. On peut donc désormais produire un premier bilan.

Six missions sont attribuées à l'ÉSPÉ<sup>[3](#page-2-4)</sup>, nous allons tenter d'établir quelques constats sur chacune d'entre elles.

<span id="page-2-2"></span> $\overline{1}$  D'après les statuts la désignation principale est : ÉSPÉ académie de Nancy-Metz. La désignation secondaire est : Université de Lorraine.

<span id="page-2-3"></span><sup>2</sup> [http://espe.univ-lorraine.fr/sites/espe.univ-lorraine.fr/files/ressources/espe/Statuts\\_votes\\_CA.pdf](http://espe.univ-lorraine.fr/sites/espe.univ-lorraine.fr/files/ressources/espe/Statuts_votes_CA.pdf)

<span id="page-2-4"></span> $3$  Désormais la désignation « ÉSPÉ » désigne l'ÉSPÉ de l'académie de Nancy-Metz.

En premier l'ÉSPÉ « *organise (…) les actions de formation initiale des étudiants se destinant aux métiers du professorat...* ». La précipitation pour construire les enseignements a été un fait. La tâche, dans les limites horaires annoncées, a été accomplie. En première année de maitrise (M1), tout aussi bien pour la préparation au concours CRPE que pour la préparation au CAPES des cours de didactique et de pédagogie sont mis en place.

Des enseignements communs, comme l'exigent les statuts, entre les CAPES scientifiques et entre les étudiants des différents concours sont créés.

Lorsqu'on interroge les étudiants préparant le CRPE beaucoup estiment avoir une préparation insuffisante ou trop rapide au concours, principalement en mathématiques. Pour les étudiants préparant au CAPES l'impatience d'enseigner l'emporte sur la formation disciplinaire. Pour les deux préparations la formation didactique n'est qu'effleurée.

La deuxième mission de l'ÉSPÉ est d'organiser « *des actions de formation continue des personnels enseignants du premier et du second degré* ». Cette deuxième mission est jusqu'à présent quasiment inexistante. Quelques formations sont programmées par la Maison pour la Science et, à la journée régionale de l'APMEP, un atelier pouvait faire partie des obligations de formation. Il existe des obstacles financiers pour construire de telles formations mais également des envies, pour d'autres acteurs, de conserver des exclusivités des années précédentes. Néanmoins, pour le premier degré l'ÉSPÉ, est désormais conviée à participer aux réunions de préparation des formations. C'est peut être une réponse à Mme La Ministre Najat Vallaud-Belkacem qui précisait le 9 octobre 2015 que *« le ministère de l'éducation nationale assume avoir fait le choix de donner, jusqu'ici, la priorité à la formation initiale. Nous allons maintenant travailler avec le réseau des Éspé pour préciser leur place dans le processus de formation continue »* [4](#page-3-0) .

L'ÉSPÉ doit également participer à la formation initiale et continue des personnels enseignantschercheurs et enseignants de l'enseignement supérieur. Cette partie n'est pas assurée sinon par le fait que tout enseignant du supérieur peut s'inscrire à des formations proposées mais aucun parcours complet de formation n'est construit.

L'ÉSPÉ doit participer à la recherche disciplinaire et pédagogique. Les réformes successives et la lourde tâche de reconstruire la formation initiale ont fait que les recherches s'intéressant au champ de l'Éducation n'avaient pas reçu l'impulsion souhaitée. Cependant, en date du 25 janvier 2016, le ministère et les ÉSPÉ d'Auvergne et Rhône-Alpes viennent de s'engager dans la constitution d'un Institut Carnot de l'Éducation, expérimental, et conjointement la Direction Générale de l'Enseignement Supérieur et de l'Insertion Professionnelle recense les forces de recherche dans le champ de l'éducation. Parallèlement, en Lorraine, un groupe de travail s'intéressant au champ de l'éducation est constitué, qui - selon le Directeur de l'ESPÉ de Lorraine, M. Schneider - « doit encore s'étoffer ». Ce groupe « s'est donné pour ambition de développer les initiatives et les recherches en Éducation ». Sans attendre cette volonté, un nouveau groupe a été crée à l'IREM, composante de l'ÉSPÉ, sur les problèmes au cycle 3. Il semble donc que l'institution veuille désormais encourager les initiatives individuelles, voire les impulser. Enfin, en milieu d'année l'ÉSPÉ a proposé à certains étudiants inscrits en M2 n'ayant pas le concours ou en prolongation de formation à s'inscrire dans un groupe de recherche. Il serait souhaitable que cette mesure puisse être imposée aux étudiants de M2 reçus aux concours, mais les contraintes horaires universitaires ne l'autorisent pas.

L'ÉSPÉ doit participer « *à des actions de coopération internationale ».* C'est le cas pour les M1 et M2 futurs professeurs des écoles. Aucun M1 et M2, futur professeur de mathématiques de collège ou de lycée, n'est dans le dispositif. Pourtant il a été demandé par au moins une étudiante. L'ÉSPÉ participe à des actions de formation par la création d'un master mention "MEEF<sup>[5](#page-3-1)</sup> encadrement éducatif" et d'un autre master mention "MEEF pratique d'ingénierie de formation".

Voici donc présenté un rapide état des lieux des six missions de l'ESPE. Walter NURDIN

<span id="page-3-0"></span><sup>4</sup> <http://www.cahiers-pedagogiques.com/Revue-de-presse-du-09-octobre-2015>

<span id="page-3-1"></span><sup>5</sup> MEEF = Métiers de l'enseignement, de l'éducation et de la formation.

#### <span id="page-4-0"></span>VIE DE LA RÉGIONALE

# **Les membres du Comité pour 2016/2017**

Jean-Michel BERTOLASO (\*), L.P. du Bâtiment, Montigny, [J.Michel.Bertolaso@ac-nancy-metz.fr](mailto:J.michel.Bertolaso@ac-nancy-metz.fr) Geneviève **BOUVART**, lycée Ernest Bichat, Lunéville, [gbouvart@wanadoo.fr](mailto:gbouvart@wanadoo.fr) Ghislaine **BURKI**, en disponibilité, [tresorier@apmeplorraine.fr](mailto:tresorier@apmeplorraine.fr) Sébastien **DANIEL (\*)** collège Louis Armand, Petite-Rosselle, [sebastien.daniel@rtvc.fr](mailto:sebastien.daniel@rtvc.fr#) Fathi DRISSI, collège Jean Burger, Moyeuvre-Grande, fathi.drissi@free.fr François **DROUIN**, retraité, [francois.drouin2@wanadoo.fr](mailto:francois.drouin2@wanadoo.fr) Rachel **FRANÇOIS**, école primaire d'Einville-au-Jard, [Rachel.Francois2@ac-nancy-metz.fr](mailto:Rachel.Francois2@ac-nancy-metz.fr) Louisette **HIRIART**, collège Chepfer, Villers-lès-Nancy, [lehiriart@gmail.com](mailto:lehiriart@gmail.com#) Christelle **KUNC**, collège Chepfer, Villers-lès-Nancy, [christelle.kunc@wanadoo.fr](mailto:christelle.kunc@wanadoo.fr)  Laurent **MARX**, collège Les Gaudinettes, Marange-Silvange, [laurent.marx@ac-nancy-metz.fr](mailto:laurent.marx@ac-nancy-metz.fr) Anas MTALAA, collège-lycée N-D.de la Providence, Thionville, [anas.mtalaa@gmail.com](mailto:anas.mtalaa@gmail.com) Pierre-Alain MULLER (\*), lycée Nominé, Sarreguemines, [pierre-alain.muller@wanadoo.fr](mailto:Pierre-alain.muller@wanadoo.fr) Walter **NURDIN**, ÉSPÉ de Lorraine, site Nancy, [wa](mailto:walter.nurdin@iufm.uhp-nancy.fr)lter.nurdin@univ-lorraine.fr Valérie **PALLEZ** (\*), lycée Stanislas, Villers-lès-Nancy, valerie.pallez@ac-nancy-metz.fr Michel **RUIBA**, collège des Hauts de Blémont, Metz, [michel.ruiba@ecopains.net](mailto:Michel.ruiba@ecopains.net) André **STEF**, I.E.C.L., Univ. Lorraine, Vandœuvre, [Andre.Stef@univ-lorraine.fr](mailto:Andre.Stef@univ-lorraine.fr) Daniel **VAGOST**, retraité, [daniel.vagost@gmail.com](mailto:daniel.vagost@gmail.com) Jacques VERDIER, retraité, [jacverdier@orange.fr](mailto:jacverdier@orange.fr)

Gilles **WAEHREN (\*)**, lycée Charles Mangin, Sarrebourg, [president@apmeplorraine.fr](mailto:president@apmeplorraine.fr)

(\*) Membres élus au Comité national, donc membres de droit du Comité régional.

#### **Les responsabilités dans la Régionale**

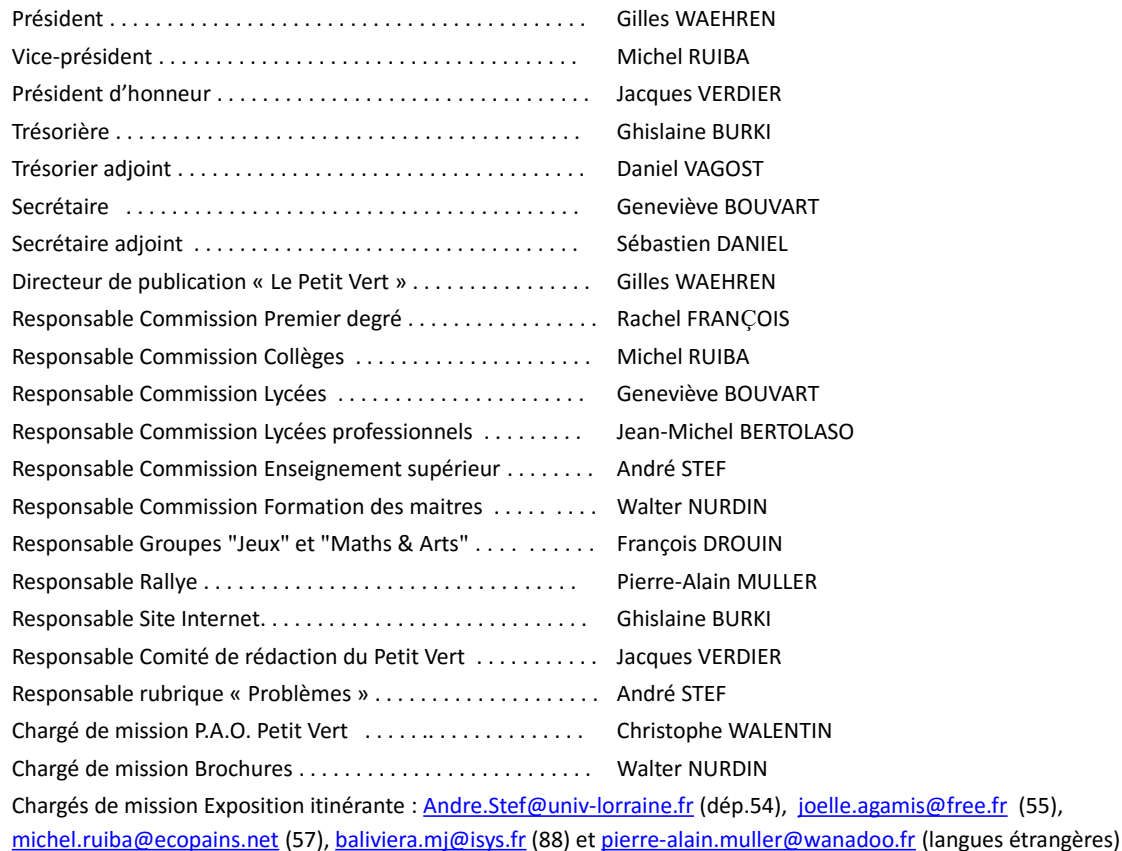

Vérificateurs des comptes : Marie-Claire KONTZLER et Christophe PRÉVOT

Le bilan d'activités et le bilan financier de l'année 2015 ont été envoyés par courriel à tous les adhérents. Ils ont été soumis au vote lors de l'Assemblée Générale du 16 mars 2016, et adoptés à l'unanimité. Ces bilans seront mis en ligne dès que le site sera opérationnel. L'A.G. a également procédé à la réelection des membres du Comité de la Régionale (tous les candidats ci-dessus ont été élus) et à la nomination des deux vérificateurs des comptes.

### <span id="page-5-0"></span>VIE DE LA RÉGIONALE

# **C'ÉTAIT IL Y A 25 ANS DANS LE PETIT VERT**

Nous avons feuilleté le Petit Vert n° 26 de juin 1991, et nous avons choisi de vous présenter ces petits extraits humoristiques. Avec ce premier dessin (qui date donc d'il y a 25 ans), nous rendons hommage à Georges Wolinski, lâchement assassiné lors de l'attentat contre Charlie Hebdo. La seconde image et le problème du planteur rappelleront aux « anciens » la seule année où les Journées nationales de l'APMEP ont eu lieu dans un département d'Outre-mer.

#### **VERS LA FIN DE LA CRISE DE RECRUTEMENT DES PROFESSEURS DE MATHÉMATIQUES ?**

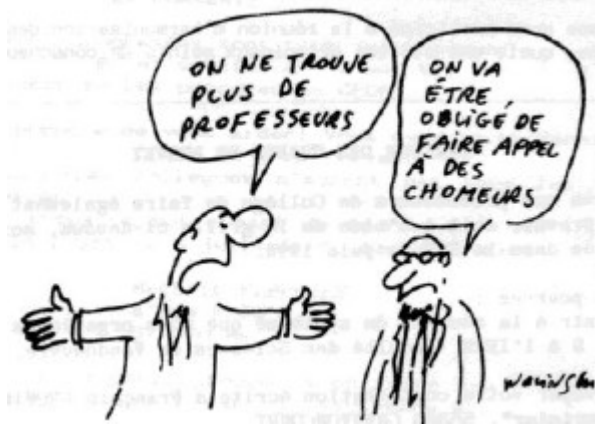

Nos camarades qui sont allés aux Journées de la Guadeloupe ont trouvé là-bas la solution de la crise de recrutement des professeurs de mathématiques : CAPES, en vente libre dans toutes les épiceries et supermarchés…. Quelques francs suffisent (en plus du billet d'avion). Il parait que même certains se seraient baignés dans l'eau du CAPES<sup>[1](#page-5-1)</sup>...quelle chance !

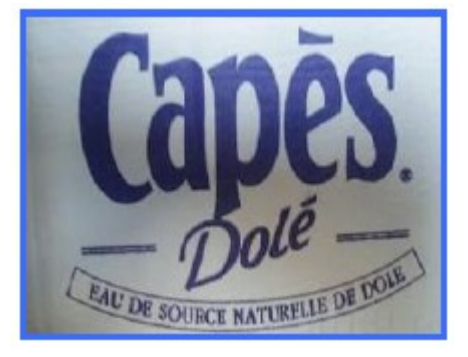

Et pour rester dans ce contexte ultramarin, voici un problème que les participants à ces Journées nationales antillaises ont rapporté dans leurs bagages (il était paru dans la presse locale pendant ces Journées). La solution est parue dans le Petit Vert suivant (n°27).

### **LE PLANTEUR**

Monsieur RHUMIER peut donner la composition d'un punch planteur rien qu'en le goûtant.

Marie-Titine lui a proposé un planteur qui, habituellement, est composé d'une mesure de sirop de canne, de deux mesures de rhum et de trois mesures de jus. Mais elle s'est trompée dans ses proportions.

Après avoir bu un verre plein, il déclare que le mélange n'est pas assez sucré : il rajoute un verre plein de sirop. Il boit un verre plein du nouveau mélange et, trouvant qu'il n'est pas assez alcoolisé, rajoute un verre plein de rhum. Il boit à nouveau un verre plein de mélange et, pour augmenter le fruité, rajoute un verre plein de jus. Le nouveau mélange est alors parfait.

Sachant que Marie-Titine avait préparé 60 cl de mélange, donnez (au dixième de cl près) la capacité du verre qui a servi à verser et à déguster.

*Nota bene : pour ce problème, nous déconseillons vivement la méthode expérimentale.* 

<span id="page-5-1"></span><sup>1</sup> <http://www.guadeloupe-karukeravisit.fr/la-basse-terre/region-sud/dole/>

# <span id="page-6-0"></span>**BILAN DU RALLYE 2016**

Nous en rappelons les objectifs.

- Permettre à tous les élèves d'une classe de participer à une activité mathématique,
- Motiver les élèves par des jeux et des énigmes à résoudre,
- Favoriser la communication et la coopération au sein de la classe.

**116** classes de lycée y ont participé (118 en 2015) et **135** classes de collège (160 en 2015).

Le sujet 2016 est apparu plus difficile que ceux des derniers rallyes mais, globalement, cela n'a pas trop gêné les élèves. Les solutions sont disponibles sur le site [www.apmeplorraine.fr.](http://www.apmeplorraine.fr/)

# Palmarès

### **LYCÉES**

Premier prix : classe de 2<sup>nde</sup> 11 du lycée Georges de la Tour, Metz. Deuxième prix : classe de 2<sup>nde</sup> 1 du lycée Fabert, Metz. Troisième prix : classe de 2<sup>nde</sup> 10 du lycée Henri Loritz, Nancy.

#### **COLLÈGES**

Premier prix : classe de 3<sup>ème</sup> 3 du collège Louis Aragon, Jarny. Deuxième prix : classe de 3ème 6 du collège Erckmann Chatrian, Phalsbourg. Troisième prix : classe de 3ème 4 du collège Georges Holderith, Farébersviller.

# Quelques messages de collègues

- Je voulais juste vous signaler que ce rallye s'est terminé sous les applaudissements de mes élèves. Je tenais à vous faire partager un pur moment de bonheur... Merci à vous

- Encore un grand merci pour l'investissement ! et pour la joie procurée aux élèves.

- Merci pour cette nouvelle édition du rallye de mathématiques, il y avait et il y a de quoi réfléchir.

- Bon courage pour les corrections et encore merci pour votre investissement.

- Les élèves ont particulièrement bien cherché cette année ; ils ont trouvé les exercices intéressants.

- Je tiens à vous remercier car mes élèves ont été très enthousiastes et motivés... Ils ont fait des maths pendant près de 2 h avec plaisir !

- Merci pour ce bon moment passé avec les élèves !

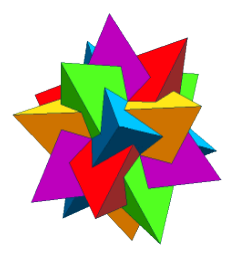

#### <span id="page-7-0"></span>VIE DE LA RÉGIONALE

# **LA JOURNÉE RÉGIONALE DES MATHÉMATIQUES**

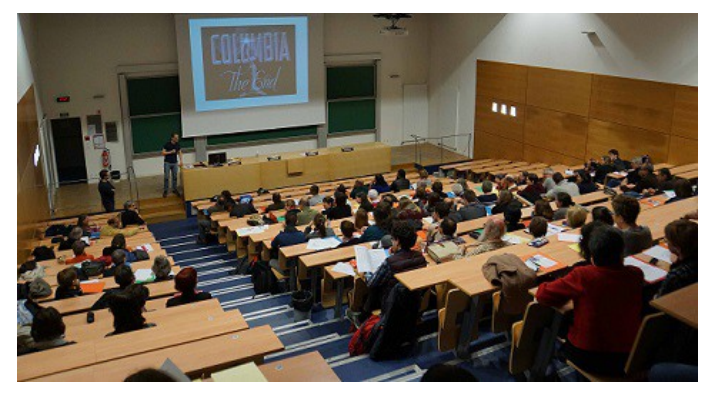

Le mercredi 16 mars dernier, cent-quarante-et-un enseignants de mathématiques se sont retrouvés à la Faculté des sciences et technologies et au lycée Callot de Vandœuvre pour cette traditionnelle journée. Elle a débuté par une conférence donnée par Davy Paindaveine (professeur l'université libre de Bruxelles) au cours de laquelle il a présenté, avec une certaine dose d'humour, quelques méthodes statis-

tiques – des plus simples aux plus robustes – appliquées à des données cinématographiques. De quoi mieux comprendre les notes et étoiles attribuées aux films de certains sites par les internautes. Après une courte pause avec boissons et viennoiseries, pendant laquelle bon nombre de professeurs en ont profité pour acquérir des publications de l'APMEP, les participants ont pu échanger sur la vie de notre association en assemblée générale.

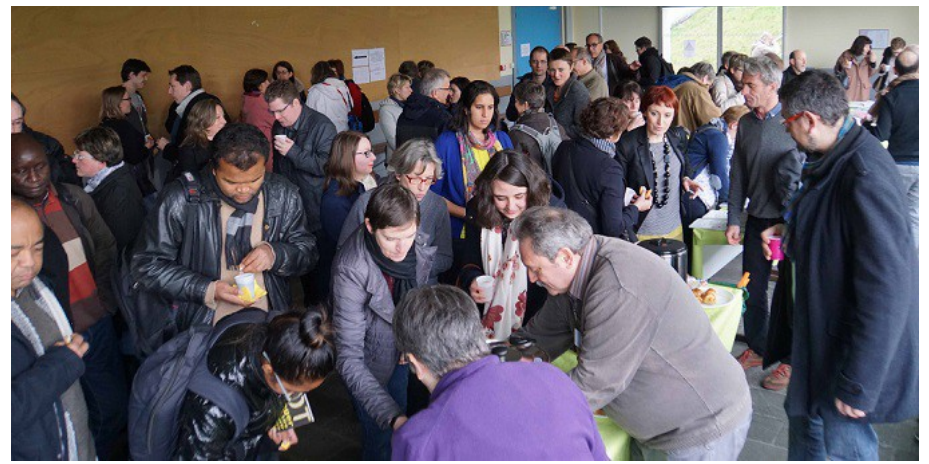

*La pause café-viennoiseries du matin*

Après un bon repas au lycée Jacques Callot tout proche, les participants se sont réunis dans les quatre commissions régionales, en majorité dans les commissions « premier degré et collège » et « lycée» qui ont réuni chacune une bonne quarantaine (voire une cinquantaine) de professeurs. Vous en trouverez les comptes rendus dans les pages suivantes.

Ensuite, les enseignants se sont répartis dans les dix-sept ateliers qu'ils avaient choisis au préalable (certains ateliers ont fait salle comble). Les thèmes de ces ateliers étaient très divers, et chacun a pu y trouver « chaussure à son pied » : des techniques de la multiplication en primaire aux tris informatiques appliqués aux jeux de cartes, de la pédagogie en ISN à la classe inversée, de la découverte du flexagone aux mathématiques des bulles de savon, sans oublier les ateliers informatiques ou les liens entre mathématiques et arts... Un grand merci

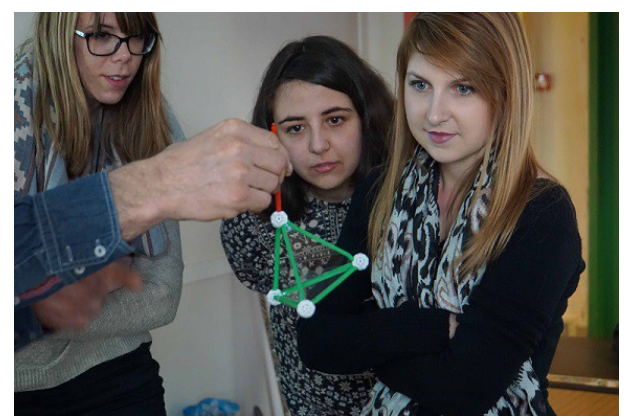

aux animateurs de ces ateliers qui sont, rappelons-le, tous bénévoles.

En résumé, un journée très dense mais néanmoins captivante, que nous renouvèlerons l'année prochaine, le **22 mars**. Si vous enseignez dans un établissement secondaire (collège ou lycée), n'oubliez pas de vous inscrire, à la prochaine rentrée, sur le logiciel Gaïa, ce qui vous permettra d'obtenir une autorisation d'absence.

#### **Quelques « chiffres »**

Les 141 participants étaient en majorité des professeurs d'écoles primaires (22), de collèges (40) et de lycées (42 dont 5 de L.P.) ; parmi ces derniers, 12 professeurs stagiaires qui seront l'an prochain nos collègues. On comptait aussi 6 enseignants du privé, 2 de lycées agricoles, 6 de l'enseignement supérieur (IECL et ÉSPÉ) … et 15 retraités. Quatre membres de la régionale d'Alsace et deux adhérentes de la régionale de Dijon étaient aussi parmi nous. Nous avons également accueilli 8 professeurs enseignant à l'étranger dans des lycées français : cette journée était incluse dans un stage organisé pour eux par l'A.E.F.E.

Le brassage des générations et des niveaux d'enseignement est, rappelons-le, un des points forts de nos journées régionales.

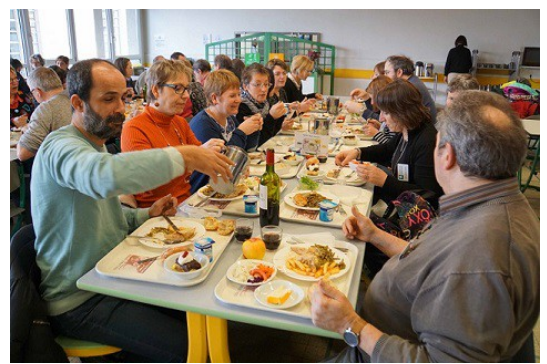

*Un repas convivial au lycée Callot*

## **Impressions des participants à la JR 2016**

A l'issue de cette Journée, nous avons demandé aux participants de nous donner, en quelques lignes, leurs impressions sur cette journée (organisation, conférence, moments d'échanges, groupes de discussion, ateliers, etc.). Nous remercions ici tous ceux qui nous ont répondu. Voici quelques extraits de leurs réponses.

Je n'ai que des remarques positives à faire. La conférence sur les statistiques était très intéressante. Les 2 ateliers (jeux mathématiques et algorithmes) auxquels j'ai participé ont bien répondu à mes attentes : exposé clair, échanges fructueux. Merci pour cette très bonne journée.

*Viviane, enseignante en collège, première participation à la JR*

Quelques réflexions sur la journée régionale de l'APMEP : 1) Bonne présentation de ce qui se fait à l'université en maths. 2) La conférence statistique était très intéressante. 3) La commission lycée fut très instructive, même si nous n'avons pas toutes les réponses aux questions que nous nous posons suite à la réforme à venir en collège. 4) Atelier ISN : bonne présentation d'Anas et Gilles de leurs méthodes de travail ; mais la durée de l'atelier fait que le temps d'échanges qui a suivi fut plutôt restreint à mon avis. 5) Atelier Sine Qua Non : très instructif et très utile ; ce fut mon préféré et Didier a été très pédagogue, je le félicite. Quoiqu'il en soit, le bilan est pour moi positif, car cette journée est toujours un moment d'échanges fructueux et denses avec les collègues, même si ces échanges sont parfois un peu courts. Je reviendrai très certainement l'an prochain.

*Bernadette, enseignante en lycée, de nombreuses participations à nos JR*

Comme chaque année, j'ai bien apprécié cette journée. Plus particulièrement, la conférence était très intéressante !

J'ai apprécié la franchise des collègues dans la présentation de la "Classe inversée" et du coup, cela rejoint davantage ma vision de cette méthode ; c'est vrai que parfois, on l'utilise sans vraiment s'en rendre compte. Bref, cette pédagogie est alors plus réalisable (car pour moi, tous les élèves n'ont pas toujours accès à un ordinateur et internet chez eux) et cela donne envie de la tester sur certaines notions. Bref, avec ma collègue, nous sommes rentrées avec plein d'idées en tête !!! :-) Encore merci pour l'organisation de ces journées de partage, d'échanges.

*Vi, enseignante en collège, déjà de nombreuses participations à nos JR*

Encore merci pour le dynamisme de la Lorraine qui, espérons-le, sera transmis à l'Alsace. J'ai assisté aux deux réunions concernant les lycées professionnels (commission puis atelier sur les EGLS) et c'était très intéressant. Il faut que la place des PLP soit visible dans les régionales APMEP et ces deux créneaux renforcent ce point de vue. En Alsace, l'APMEP a disparu des LP et c'est bien dommage. Donc conservez cette visibilité dans vos journées régionales.

*Richard, ÉSPÉ d'Alsace*

Ce fut, comme toujours, un réel plaisir que d'échanger et que de participer aux ateliers à cette journée. L'atelier SINEQUANON, auquel j'ai pu assister, a été particulièrement efficace et agréable, mais il faut avouer que l'effectif restreint y a contribué.

La richesse des propositions d'ateliers fait que je suis toujours "déçue" de ne pouvoir assister à bien d'autres que ceux auxquels j'ai le temps matériel et la possibilité d'assister.

Merci beaucoup à tous les courageux qui partagent leur expérience et leurs compétences. En espérant pouvoir assister à nouveau l'année prochaine à cette journée,

*Laurence, lycée agricole, nombreuses participations à nos JR*

En ce qui me concerne j'ai passé une très bonne journée ! La conférence était intéressante et les ateliers bien organisés. C'est très bref comme résumé mais je n'ai pas de remarque particulière.

*Alice, professeur-stagiaire en lycée, première participation à la JR*

J'étais à Nancy pour la formation DGESCO organisée par l'AEFE et je tiens à vous remercier pour l'invitation à cette journée. Tout a été bien organisé, surtout les ateliers qui tombaient bien par rapport à notre formation. La conférence sur les statistiques était également très intéressante et d'ailleurs, nous qui sommes à l'autre bout du monde, espérons avoir une suite sur cette belle recherche initiée par ce collègue qui l'a très bien présentée.

*Brenda, professeure de mathématiques au Collège René Cassin de Fianarantsoa (Madagascar)* 

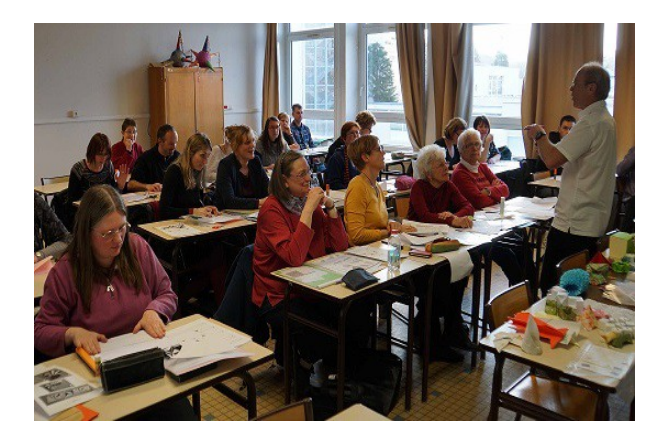

*Atelier sur les pliages à l'école primaire*

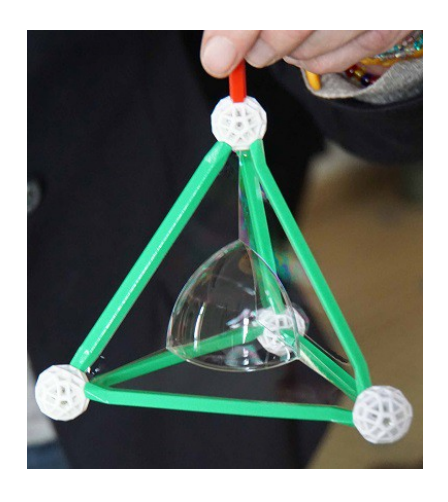

*Atelier « Des mathématiques et des bulles »*

#### <span id="page-10-0"></span>VIE DE LA RÉGIONALE

### Comptes rendus des commissions réunies lors de la journée du 16 mars

#### **Commission formation des enseignants**

Le débat a trait à la création du nouveau CAPES, où le candidat devra choisir pour le deuxième écrit et le deuxième oral entre l'option mathématiques ou informatique. Le document servant de support au questionnement est l'éditorial de Bernard Egger du bulletin APMEP n°5[1](#page-10-1)7 de janvier-février 2016 (<sup>1</sup>). Les questions posées, qui reprennent celles de cet éditorial, sont : *Est-il souhaitable ou possible d'inverser cette tendance* (des programmes qui prévoient un véritable enseignement de l'algorithmique) ?

*Y-a-t-il déficit de formation* ? *Pourra-t-on craindre chez ces professeurs un niveau vraiment trop juste dans la matière qu'ils auront à enseigner* ? *Feront-ils le même métier* ?

Pour deux des enseignants présents, il n'est ni souhaitable ni possible d'inverser la tendance. Pour un troisième, il le faudrait, car on ajoute des apprentissages dans des restrictions d'horaires, sans réelle formation des enseignants en poste, et comme d'habitude les programmes ne sont pas testés. De plus, selon ce même interlocuteur, il faudrait s'entendre sur les mots. L'association mathématiquesinformatique qui parait si naturelle ne l'est peut être pas. L'informatique ne se réduit pas à l'algorithmique et être voisin n'est pas une relation transitive. Il faudrait déjà connaitre le contenu du CAPES option informatique. De plus, le « bon » niveau (primaire, collège, lycée...) pour faire de l'informatique est une question qui se pose et dont la réponse n'est pas évidente. Enfin, il ne faudrait pas penser, selon un membre du groupe et comme semble le croire l'institution, que la possession de tablettes et de certains logiciels négociés suffisent pour progresser en informatique.

#### Le déficit de la formation fait l'unanimité.

Le niveau en mathématiques inquiète également les personnes présentes. Une partie de la réponse sera dans le contenu du sujet proposé. La proportion de mathématiques dans l'option sera déterminante.

Feront-ils le même métier ? Cela n'est pas certain, précise un membre du groupe. Il existe dans certains établissements des collègues informaticiens qui enseignent en BTS la partie informatique que l'on trouve en mathématiques et qui complètent leur service par d'autres interventions en informatique, voire sur la maintenance du matériel. On rejoint ici, d'un point de vue pratique, la proposition (faite par Bernard Egger en fin de son éditorial) de création d'une véritable double formation théorique mathématiques et informatique. Le choix opéré est, d'après une des personnes présentes, peut être dans la continuité d'une volonté de ne pas recruter des spécialistes.

Pour conclure, le groupe semble globalement inquiet et rejoint en cela la fin de cet éditorial en pensant que cette réforme « *risque bien de ne satisfaire personne* ».

*[Walter Nurdin](mailto:walter.nurdin@univ-lorraine.fr?subject=Commission%20formation%20des%20maitres)*

#### **Commission lycées professionnels**

Trois lycées professionnels étaient représentés ; Richard Cabassut de l'ÉSPÉ de Strasbourg et formateur des PLP, animateur d'un groupe IREM-LP sur la modélisation, était également présent. Trois points sont abordés et chacun essaie dans un tour de table de donner son vécu et son ressenti.

#### **1. Trentième anniversaire du Bac Pro : les faits marquants depuis sa création, l'évolution**

Le cycle Bac Pro a vu le jour à la rentrée 1986. Les premiers lauréats sont sortis en juillet 1987. Il se préparait en deux ans après le cycle BEP. En 1995, une refonte des programmes a redessiné le cursus mais sans modifier sa durée (2 ans) ni sa validation (examen ponctuel en juin). Depuis septembre 2010, il se prépare en trois ans après la troisième avec une modification des programmes et surtout une validation du diplôme qui se fait dorénavant par le CCF (Contrôle en Cours de Formation).

Toutes ces modifications ont forcé les enseignants des LP à s'adapter et à transformer leur pratique pédagogique avec la mise en place de l'évaluation par compétences. Ces nouvelles pratiques sont désormais admises par les participants à la commission et sont mêmes jugées pertinentes et adaptées au public qui nous est confié. Subsistent encore des points discordants, dans les référentiels par exemple : l'absence d'un programme de sciences dans le Bac Pro Métiers de la sécurité, l'articulation de certains points du programme de mathématiques (vecteurs en première alors qu'on en a besoin en physique en seconde, le logarithme népérien avant le logarithme décimal qui se prête mieux à la démarche d'investigation...).

On relève une hétérogénéité des élèves de Bac Pro avec certains qui arrivent en seconde sans motivation et qu'il faut quelquefois "trainer" sur les trois années et d'autres qui sont à l'aise dans le cursus et qui peuvent se destiner à une poursuite d'études en BTS : il reste encore des doutes sur l'adaptation de nos élèves dans cette voie du supérieur et nous n'avons encore pas assez de recul pour juger si le Bac Pro en

<span id="page-10-1"></span><sup>1</sup> <http://www.apmep.fr/Editorial-du-Bulletin-517>

trois ans y contribue plus favorablement. D'un point de vue positif, l'élève qui entre en STS a gagné un an par rapport à l'ancien parcours mais cette année gagnée peut faire défaut pour certains élèves. Certains pensent encore qu'on aurait dû réformer la voie professionnelle et technologique suivant les filières.

#### **2. Présentation du Groupe IREM-LP** *(Point d'information à la commission)*

Il y a trois ans, un groupe IREM LP lorrain dont l'intitulé était "Pratiques pédagogiques en Bac Pro trois ans", a été créé. Il a proposé une formation inscrite au P.A.F. en 2015/2016 mais qui n'a pas pu se dérouler : trop peu d'inscrits. Elle sera à nouveau proposée à la prochaine rentrée. Le Groupe IREM-LP a décidé de réorienter ses travaux sur un nouveau thème, "Des outils pour gérer l'hétérogénéité des élèves en LP en mathématiques" : une réflexion sur l'aide à apporter aux élèves qui pourraient se retrouver en difficulté en mathématiques en LP et ceux qui poursuivraient leurs études en BTS.

#### **3. Les troisièmes "Prépa-Pro" dans le nouveau programme du cycle 4**

Les 3PP (<sup>[2](#page-11-0)</sup>) suivront le même programme que les élèves au collège mais les LP n'auront que la dernière année du cycle. La réforme souligne une forte incitation à une pédagogie de projet avec la part belle à l'interdisciplinarité. On fait cela en LP mais il reste encore beaucoup d'interrogations sur sa mise en place. On note que les compétences travaillées pour le cycle 4 (chercher, modéliser, représenter, raisonner, calculer et communiquer) n'ont pas forcément les mêmes appellations que les compétences qui sont évaluées en cycle pro (s'approprier, analyser/raisonner, réaliser, valider et communiquer) ; c'est peut-être un détail car l'essentiel est de travailler par compétences, mais le PLP qui aura les 3PP devra donc également s'adapter.

*[Jean-Michel Bertolaso](mailto:jm.bertolaso@laposte.net?subject=Commission%20LP%20Lorraine)*

#### **Commission premier degré et collège**

Les liaisons école-collège se poursuivent. Lors de réunions, souvent à venir, un travail sur la progressivité matière par matière est engagé dans la plupart des endroits.

Des établissements ont fait une demande de FIL pour travailler sur la progressivité en cycle 3 mais pas de réponse pour l'instant (problème de remplacement des PE).

Les réunions (formation sur la réforme, nouveaux programmes, conseils pédagogiques …) s'étalent … ce n'est pas facile. Des collègues n'ont pas encore suivi la formation alors qu'il faut se positionner pour les EPI, l'AP, préparer la progression, …

La 2<sup>e</sup> journée de formation EPI arrive tard (en octobre prochain) alors qu'il faut (a fallu) faire voter les thématiques et les propositions d'EPI en CA.

#### **Les nouveaux programmes**

Les formations disciplinaires entamées ont reçu un bon accueil. Les collègues qui ont déjà suivi la première journée sont plutôt contents, notamment pour la prise en main du logiciel Scratch.

La mise en place est compliquée, pour les PE, pour l'an prochain puisqu'aucun document n'est mis à disposition pour l'instant.

Depuis, des documents d'accompagnement ont été publiés sur Éduscol, uniquement pour le cycle 4 [http://eduscol.education.fr/maths/actualites/ressources-daccompagnement-des-nouveaux-programmes](http://eduscol.education.fr/maths/actualites/ressources-daccompagnement-des-nouveaux-programmes-de-lecole-et-du-college)[de-lecole-et-du-college](http://eduscol.education.fr/maths/actualites/ressources-daccompagnement-des-nouveaux-programmes-de-lecole-et-du-college) (de nombreuses questions concernant les manuels sont actuellement sans réponse, même s'il est dit qu'il y aura une dotation de l'État … qui sera insuffisante pour changer tous les manuels).

Le ministère de l'Éducation nationale va « échelonner » sur deux ans la publication des futurs manuels scolaires. **Seules les matières les plus directement concernées par les nouveaux programmes (français, mathématiques, histoire-géographie, langue vivante 2 en 5e, sciences en 6e)** auront leurs manuels en 2016. Les autres seront publiés en 2017. « **Les éditeurs peuvent ainsi préparer les manuels et répartir leur travail dans de bonnes conditions** », justifie Najat Vallaud-Belkacem.

Il nous semble urgent de ne pas se précipiter sur les premiers manuels proposés. On peut utiliser ce qu'on a déjà mais l'adapter, notamment pour la géométrie en modifiant le texte d'un exercice. Il faudrait

négocier avec le chef d'établissement le report de crédits d'une année pour les manuels de mathématiques. Sésamath propose un manuel qui est consultable (utilisable) en ligne : [http://mep-outils.sesamath.net/manuel\\_numerique/?ouvrage=cycle4\\_2016#bandeau\\_logo](http://mep-outils.sesamath.net/manuel_numerique/?ouvrage=cycle4_2016#bandeau_logo)

En ce qui concerne l'algorithmique, la plupart des collègues s'inquiètent au sujet des nombreux problèmes liés au matériel informatique (en particulier en Moselle avec les clients légers, qui doivent être remplacés… petit à petit).

<span id="page-11-0"></span><sup>2</sup> Classe de troisième préparatoire à l'enseignement professionnel.

Le choix de Scratch est soulevé. Pourquoi pas un (plusieurs) autre(s) logiciel(s). Une réponse possible est qu'il permet de parcourir l'ensemble du programme, et de faire travailler des élèves sur des parties différentes avec la possibilité d'un partage des tâches.

Du plus, les professeurs de technologie ont aussi l'usage de Scratch, et un enseignant évoque la possibilité de mettre en place un EPI avec la techno et aussi d'autres disciplines (réalisation d'animations, association d'images et de sons, …).

Une collègue propose de mettre un coup de projecteur au nom de l'APMEP… (courrier ? pétition numérique ?) sur le problème du matériel informatique auprès du Conseil départemental.

Des écoles primaires disposent d'une mallette qui permet d'avoir 12 gros ou 20 petits ordinateurs et des offres de logiciel avec des licences qui vont avec. En plus il y a un TBI, un ordinateur fixe, etc. Il ne semble pas que toutes les circonscriptions soient ainsi dotées.

L'usage du téléphone portable en classe est évoqué. Des collègues le permettent pour des activités mais si on se réfère à la législation, il est interdit au collège. A chacun(e) de décider.

On rappelle qu'au collège, on n'a pas de calculatrice programmable pour l'algo, contrairement au lycée.

Le rôle du débranché semble essentiel, soulève un participant, et il faut penser à l'évaluation finale (exercice au nouveau DNB).

#### **Bilan**

Les réactions devant la réforme sont variées : "inquiet", "résigné", "contre", "encore dans le refus des réunions (mais on devra bien s'y mettre à la rentrée)", "plutôt pour mais…", … *[Michel Ruiba](mailto:michel.ruiba@ecopains.net?subject=Commission%20coll%C3%A8ge%20mars%202016)*

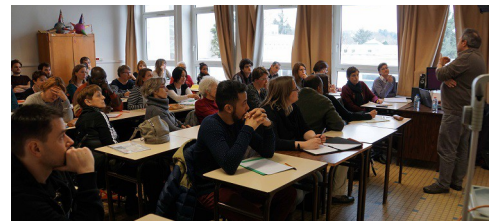

*La commission réunie le 16 mars*

#### **Commission lycée**

#### **Suite à la réforme du collège, quelles sont les interrogations, les craintes ?**

● L'introduction de l'algorithmique au collège va influer sur son enseignement au lycée. L'usage d'Algobox deviendra désuet. Même si l'algorithmique au lycée est lié à l'apprentissage des mathématiques, ce qui n'est pas le cas au collège, des compétences auront été développées au collège telles la compréhension de la notion de variable et d'adressage. Les collèges auront-ils tous un équipement informatique suffisant pour l'utilisation de logiciels tels que scratch ?

● Les EPI et l'AP au collège semblent intéressants mais les temps de concertation seront-ils suffisants pour bien tout mettre en place ? De plus, la souplesse accordée au collège pour gérer ces heures bénéficiera-t-elle aux élèves ou aux contraintes structurelles ?

● Les lectures des programmes peuvent être différentes d'un établissement à l'autre. Par exemple, comment traiter la notion d'homothétie, jusqu'où aller ? Comment accueillir ensuite des élèves venant de collèges différents, n'ayant pas eu les mêmes apprentissages ?

● Il est difficile en classe de seconde de prendre en compte la diversité des élèves à cause des effectifs, des contenus importants des programmes, …

#### **Des demandes**

● Disposer de documents avec des exemples de progressions envisageables au collège pour faire face à la diversité des élèves provenant de collèges différents, en particulier en algorithmique.

● Revoir le programme de seconde afin que les connaissances à acquérir soient moins importantes et que nous ayons plus de temps pour développer des compétences propres à l'activité mathématique, afin que nous puissions donner du sens aux apprentissages.

● Proposer des programmes cohérents au lycée : par exemple, la géométrie dans l'espace devrait figurer dans le programme de première S pour un souci de continuité.

● Ne pas chercher à empiler des connaissances comme en section scientifique mais plutôt créer une vraie filière scientifique, une vraie filière littéraire ….

*[Geneviève Bouvart](mailto:gbouvart@wanadoo.fr?subject=Commission%20lyc%C3%A9e%20Apmep%20Lorraine)*

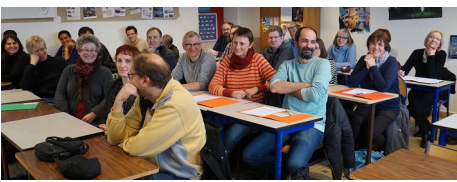

*La commission réunie le 16 mars*

# **UNE FRISE HORAIRE POUR LE CYCLE 2**

<span id="page-13-0"></span>François DROUIN

Cette frise horaire a été créée il y a quelques années pour un temps de formation continue des **P**rofesseurs des **E**coles. En 2008, les programmes du **C**ours **P**réparatoire indiquaient « Repérer des événements de la journée en utilisant les heures et les demi-heures. ». La frise imaginée visualise les durées par segments, les instants sont représentés par des points. L'idée est de montrer le déroulement linéaire du temps, mis en relation avec l'aspect périodique des moments repérés toutes les heures et demi heures : la frise peut être collée en une boucle visualisant le renouvellement régulier du nom des instants repérés. D'abord pliée en deux puis collée en une boucle, elle visualise les noms des instants de la matinée et de l'après midi. Elle pourra alors être mise en relation avec le cadran d'une pendule.

En 2016, les programmes du cycle 2 demandent de « *lire l'heure* », d'utiliser la *« roue des jours » pour mettre en évidence le caractère cyclique de la semaine*, de travailler sur l'*emploi du temps d'une journée*, de *prendre conscience que le temps est irréversible*, d'utiliser *horloge et pendule pour appréhender quelques repères de codification du temps*, de *situer sur une frise chronologique simple des évènements vécus ou non dans la classe, l'école*.

Il m'a semblé que ce type de frise pouvait continuer à être utilisé pour visualiser le déroulement de la journée ou de la semaine de classe et préparer l'élève à travailler plus tard sur une frise visualisant l'année scolaire ou des durées beaucoup plus longues.

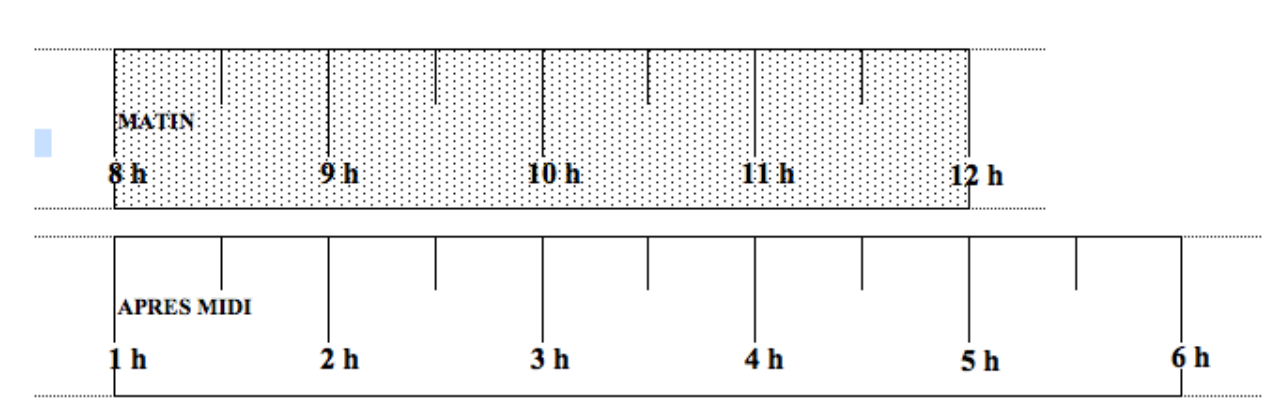

#### **Pour la matinée et l'après midi**

Les deux frises permettent de visualiser les temps de l'école. Agrandies et accrochées au mur, le déplacement d'une pince à linge sur les moments indiqués sera une aide pour prendre conscience du temps qui s'écoule.

#### **La frise pour la journée**

Elle peut s'afficher linéairement : le temps s'écoule. Elle peut être collée pour faire une grande boucle : la ronde des heures est visualisée.

La frise peut être pliée en deux puis collée pour faire une plus petite boucle : la ronde des heures affichée sur la pendule est visualisée.

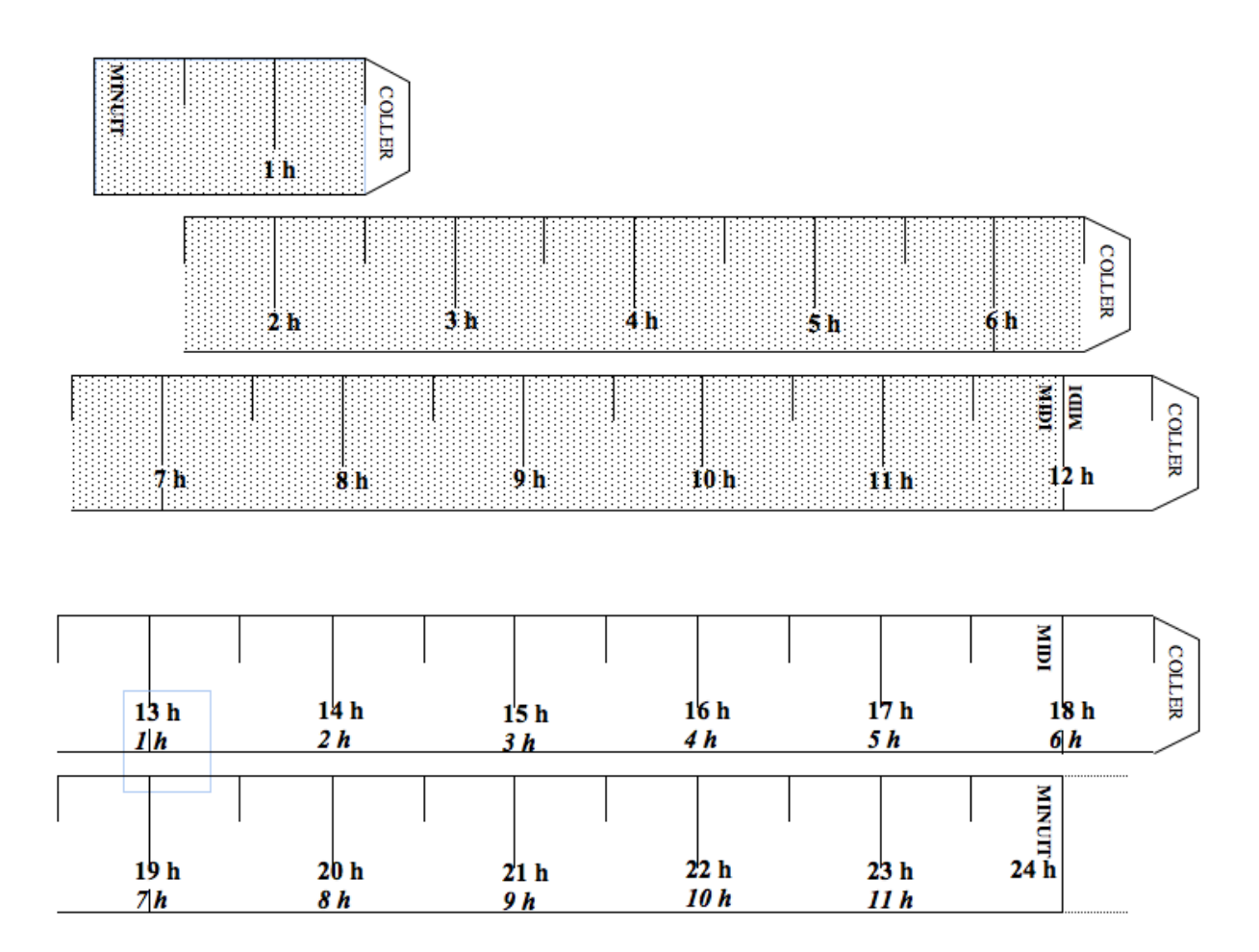

La partie avant midi est grisée, la partie après midi ne l'est pas. Pourront être visualisés les moments à l'école, aux **N**ouvelles **A**ctivités **P**édagogiques, à la maison, etc.

Sept frises mises bout à bout permettront de visualiser une semaine. Le repérage du temps qui s'écoule pourra de nouveau être fait par un objet déplacé, une pince à linge par exemple.

#### <span id="page-15-0"></span>DANS NOS CLASSES

Par Fathi DRISSI, collège Jean Burger Moyeuvre-Grande

# **ARCHITECTURE MUSULMANE MÉDIÉVALE : LES TUILES GIRIH**

À l'école primaire, le premier contact avec les angles se fait à travers les figures de base (quadrilatères usuels, triangles, etc.). L'angle droit apparait avant que la notion d'angle soit définie : dans un carré, dans un rectangle, tous les angles sont superposables, et on dit que les angles en question sont des angles droits.

#### **Extrait du document d'accompagnement « liaison école-collège »**

« *Le travail sur les angles reste très limité au cycle III. Seul un travail de comparaison à partir de gabarit est proposé, ainsi qu'une première approche de leur mesure avec l'angle droit comme unité : le demi-angle droit, le quart d'angle droit sont utilisés. Mais la question générale de la mesure des angles et l'apprentissage de l'utilisation du rapporteur relèvent du collège : le degré comme unité d'angle comme la mesure de l'angle droit (90°) sont des connaissances du programme de sixième.* »

Comme on le voit, les angles à l'école primaire sont d'abord objets de manipulations et d'observations, et reconnus en tant que secteurs angulaires (gabarits). Les pavages "Girih" offrent des situations pédagogiques très riches assurant une continuité de ces apprentissages et permettant de relier différents domaines du programme de mathématiques. Ils sont aussi un contexte particulièrement intéressant pour étudier l'angle comme fraction de l'angle plein, premier apprentissage vers la mesure des angles et la construction du rapporteur.

L'exploration des polygones "Girih" permet de se poser deux grandes questions génératrices et motivant un ensemble d'études et de recherches géométriques, les suivantes :

- Qu'est-ce qui, dans les polygones "Girih", permet une telle variété de dallages ?
- $\triangleright$  De quelles informations a-t-on besoin pour construire ces polygones ?

Voici quelques activités d'étude et de recherche expérimentées en classe de sixième. Elles ont été présentées en 2015 lors d'un atelier de la journée de l'A.P.M.E.P Lorraine et lors des Journées Nationales A.P.M.E.P. de Laon.

#### **Manipulation des polygones "Girih" et réalisation de dallages**

Pour cette séquence, les élèves sont répartis en groupes de quatre de niveau hétérogène et disposent d'une relative autonomie. Des tuiles plastifiées et des documents qui précisent les tâches à effectuer leurs sont fournis.

Les activités qui suivent ont été menées pendant deux séances d'une heure.

#### **Phase 1 : Présentation de quelques décors et la découverte du système "Girih" par Peter J. Lu.**

Le physicien Peter J. Lu, passionné d'histoire de l'art, a découvert en 2007 que certains décors géométriques de l'architecture arabo-musulmane médiévale, que l'on croyait jusqu'alors conçus en tant que réseaux de lignes en zigzag et dessinés directement à la règle et au compas, n'étaient en réalité que des pavages réalisés à l'aide de cinq polygones décorés de quelques lignes, qu'on appelle polygones ou tuiles "Girih". Le mot *Girih* signifie "tuile" en Persan.

#### Voici quelques décors.

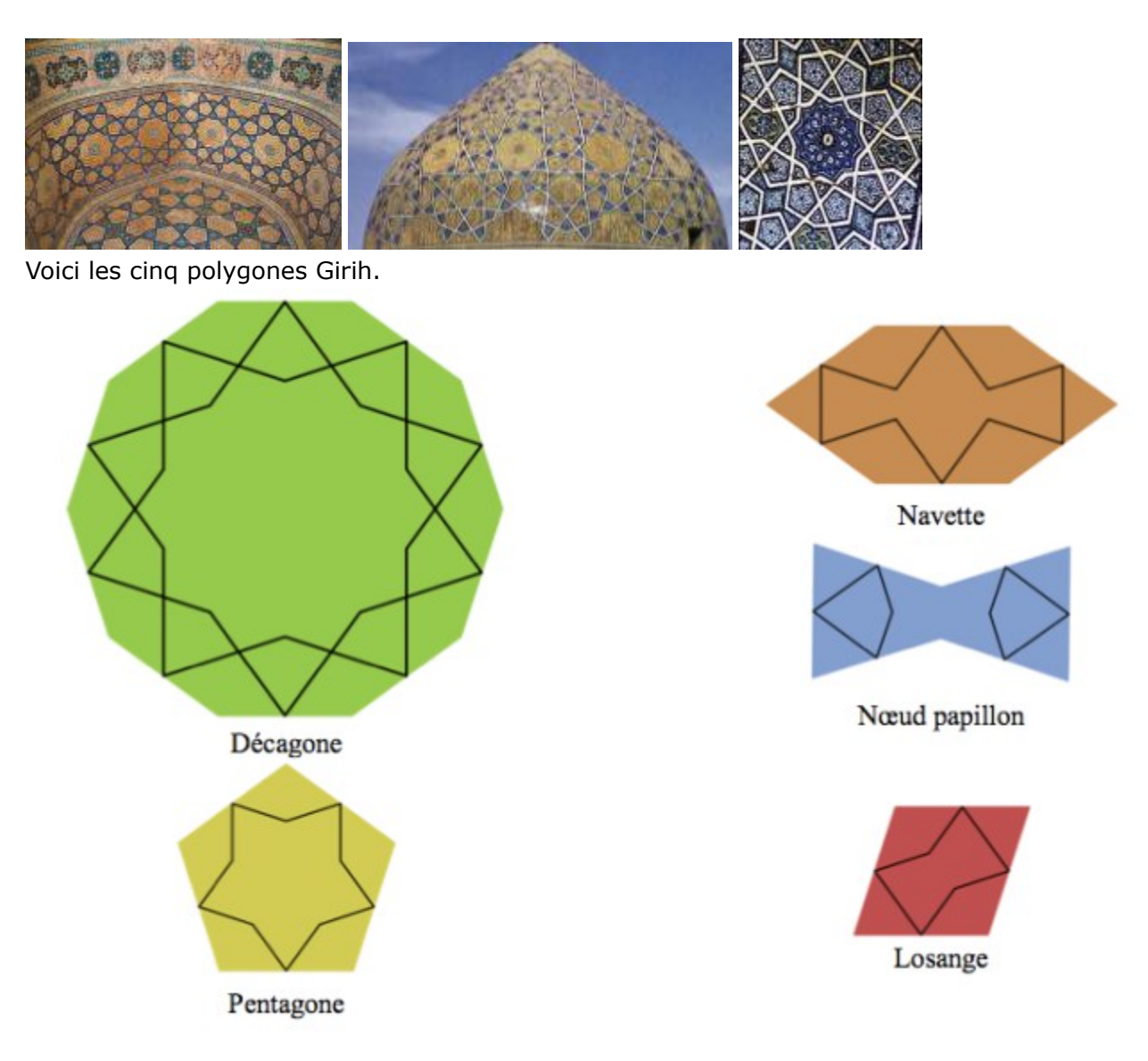

#### **Phase 2 : Constitution de différents dallages, libres puis imposés par l'enseignant**

#### **Activité 1**

Jouer et manipuler ces tuiles en réalisant différents dallages.

*Les élèves étant familiarisés avec la notion de pavage, cette activité avait pour objectif de leur faire manipuler les tuiles et de se rendre compte que la combinaison de celles-ci permet de créer une grande variété de dallages et d'assurer aux lignes qui les décorent de se prolonger.*

### **Activité 2**

Peter aimerait compléter l'assemblage de tuiles "Girih", relevé sur un morceau de parchemin d'origine, qui permet d'obtenir le décor de la photo ci-dessous.

L'observation de la photo a permis à Peter de savoir que ce décor possède des axes de symétrie et de trouver l'assemblage qui permet de l'obtenir. Il doit maintenant réaliser un plan du décor.

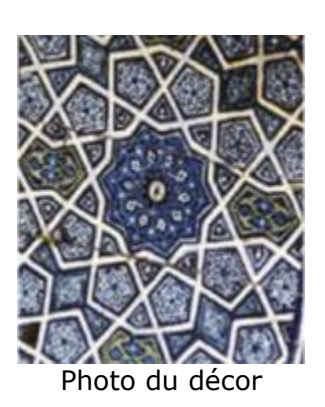

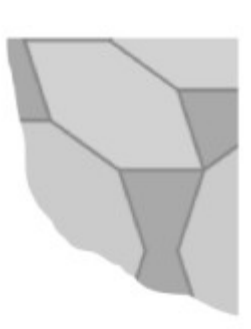

Photo du décor Morceau du parchemin

#### **Consigne**

À votre tour de trouver cet assemblage en utilisant les tuiles qui sont à votre disposition, puis aidez Peter dans son travail en réalisant le plan du décor. *Chaque élève du groupe devra dessiner le plan trouvé sur son cahier.*

#### **Solution**

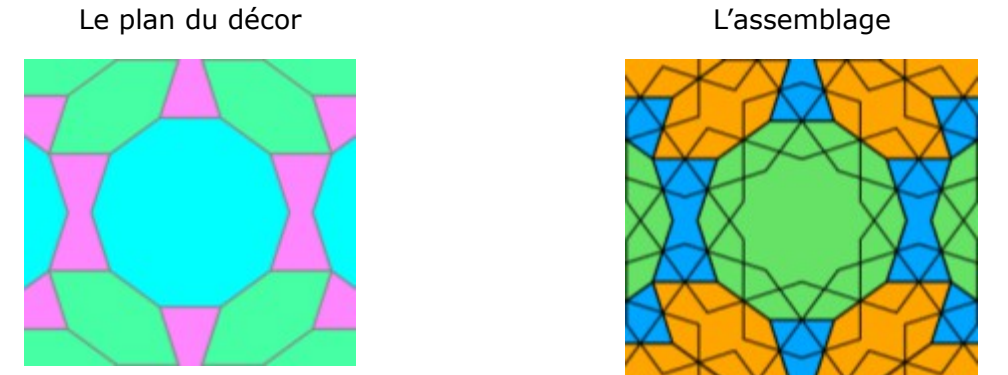

*Malgré l'orientation du décor sur la photo, les élèves n'ont pas eu de problème à retrouver les axes de symétrie et de constater que l'étoile à dix branches au centre est obtenue à l'aide des lignes décoratives du décagone. Ce qui leur a permis de reconstituer facilement l'assemblage. Quant à la réalisation du plan, les élèves ont naturellement utilisé les tuiles comme gabarit en suivant le contour.*

#### **Activité 3**

Avec certaines tuiles "Girih", réalise les figures suivantes :

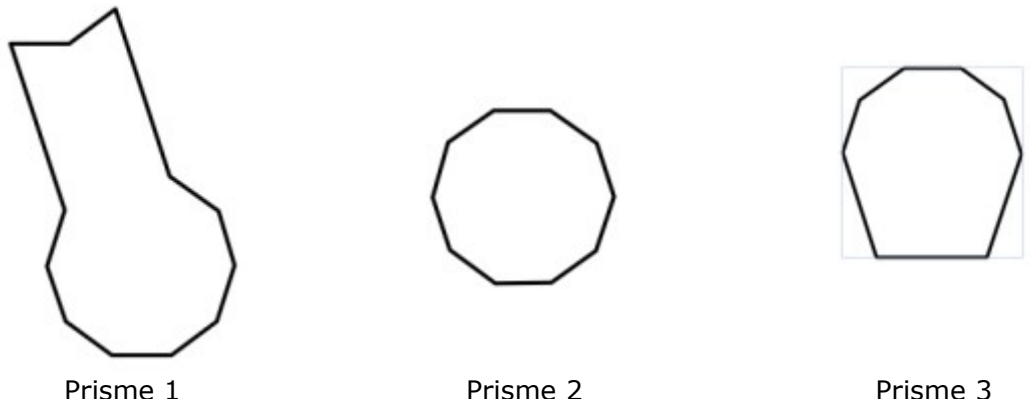

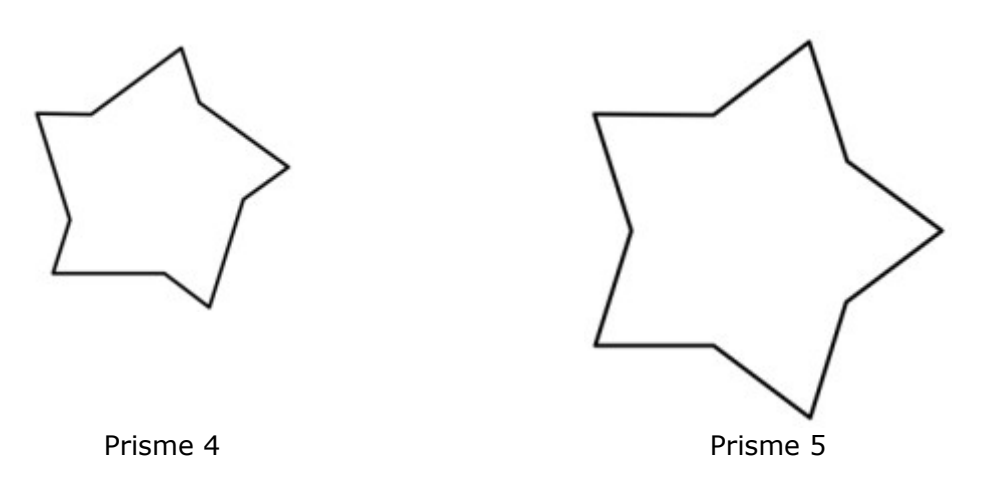

*Les élèves avaient pour consigne de dessiner les solutions trouvées sur leurs feuilles. Ce travail a permis aux élèves de réinvestir des notions (polygones et angle) et des techniques (reproduire un angle en utilisant un gabarit) étudiées à l'école primaire et de comprendre que pour reproduire des figures polygonales, il suffit d'utiliser ses angles et ses côtés (les angles donnent la forme de la figure et les côtés sa dimension).*

*Le puzzle 5 étant un agrandissement de l'étoile à cinq branches formée par rotation du losange autour d'un de ses sommets, a permis aux élèves de constater que la grandeur d'un angle ne dépend pas de la longueur des segments qui le déterminent.*

Des feuilles de pièces prêtes à imprimer et des dessins des polygones à recouvrir pourront être demandées à l'adresse [contact@apmeplorraine.fr.](mailto:contact@apmeplorraine.fr)

#### **Des solutions**

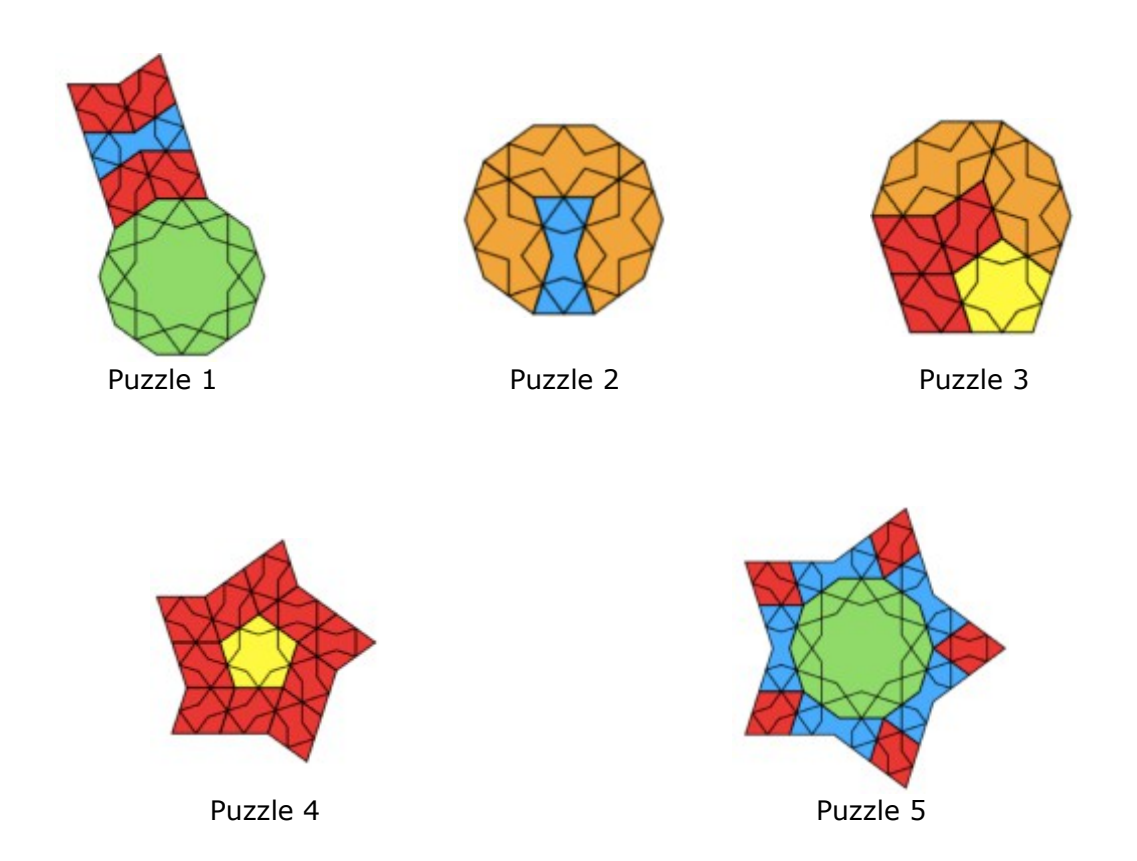

Pour terminer la séquence, les deux questions d'étude présentées au début de cet article ont été posées à la classe entière et ont motivé l'exploration des polygones "Girih". Ces questions ont été naturellement acceptées par les élèves à ce moment de l'étude et ont permis d'organiser le chapitre sur les angles autour des trois questions suivantes :

- 1 Quand parle-t-on d'angle ?
- 2 Quand utilise-t-on des angles ?
- 3 Qu'a-t-on besoin de savoir faire avec les angles ?

#### **Exploration et étude des polygones "Girih"**

Pour cette séquence, les élèves ont été répartis en groupe de trois, de niveau hétérogène. Chaque activité s'est déroulée en trois temps :

Un premier temps de recherche individuelle ;

Un second de recherche collective au sein du groupe (confrontation d'idées, échanges argumenté, formalisation) ;

Un troisième de restitution et de validation en classe entière.

#### **Phase 1**

On invite d'abord les élèves à observer les cinq polygones, de façon à leur faire constater que tous leurs côtés sont de même longueur et qu'ils ont au moins deux axes de symétrie.

On leur propose ensuite de relever les angles des tuiles en vue de construire des gabarits d'angles.

#### **Tâches à effectuer**

1 - Pour chaque tuile :

Tracer en rouge les axes de symétrie ;

Trouver les angles qui ont la même mesure (ils se superposent) puis déterminer le nombre de gabarits à fabriquer.

2 - Relever les angles de chacune des tuiles puis construire des gabarits d'angles.

3 - Classer ensuite ces gabarits par superposition et mettre les angles qui se superposent dans une même enveloppe.

#### Bilan du classement

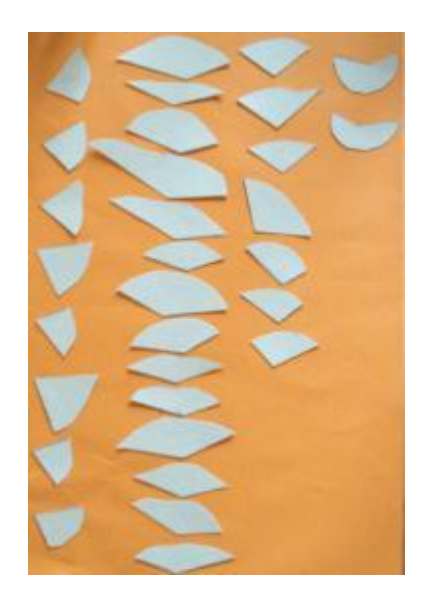

Quatre angles différents sont obtenus.

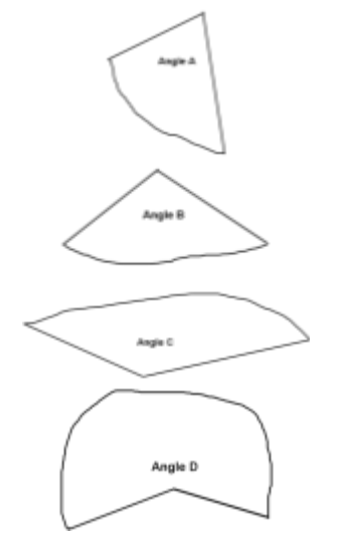

#### **Situation 1**

En prenant des angles dans vos enveloppes, recouvrir l'angle plein ci-contre.

Est-ce possible avec des angles d'une même enveloppe ? Bilan

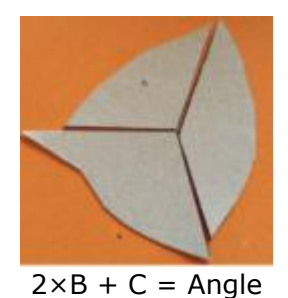

plein

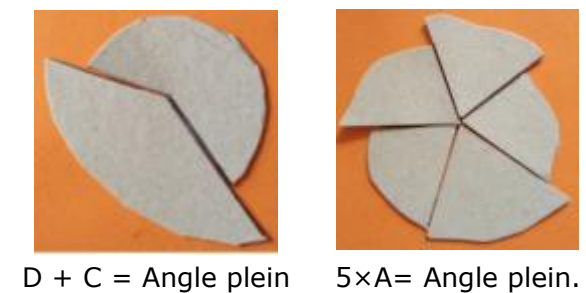

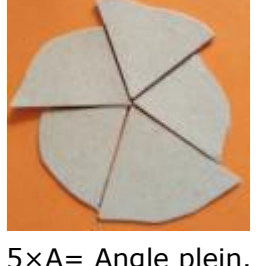

L'angle C représente 1/5 de l'angle plein

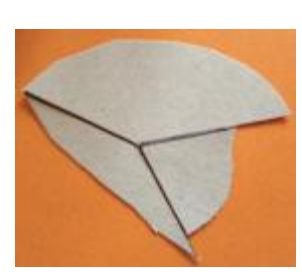

 $2 \times C + A =$  Angle plein

#### **Situation 2**

On choisit l'angle A comme unité pour mesurer les angles. Déterminer la mesure des angles C et D.

#### Bilan

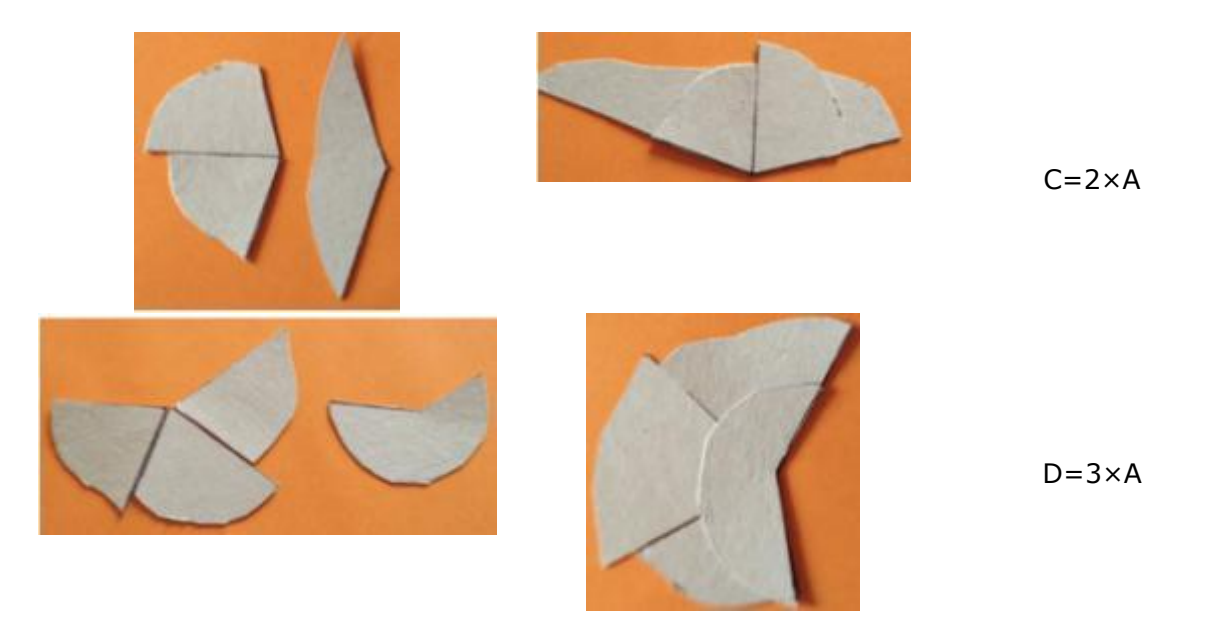

#### **Questions**

- 1) Sachant que l'angle A représente de l'angle plein, quelle fraction de l'angle plein représente chacun des angles C et D ? *C représente de l'angle plein. D représente de l'angle plein.*
- 2) Peut-on déterminer cette fraction pour l'angle B ? Pourquoi ?

*Un angle A n'est pas suffisant mais deux de ces angles recouvrent plus que l'angle B. Il faut donc partager l'angle A pour pouvoir mesurer l'angle B.*

Un angle peut être partagé en deux angles égaux en le repliant sur lui-même.

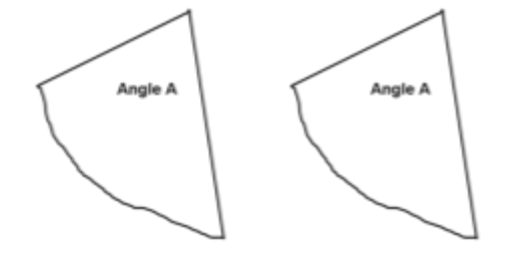

La partie de la droite de pliage à l'intérieur de l'angle est la **bissectrice** de cet angle : c'est son axe de symétrie.

Le mot **bissectrice** vient du mot latin *bi-secare*, elle permet en effet d'obtenir deux angles superposables.

#### **Situation 3**

En utilisant ce que tu sais à propos des losanges et sans plier la feuille, trace la bissectrice de l'angle A.

#### **Situation 4**

En utilisant ce que tu sais à propos des triangles isocèles et sans plier la feuille, trace la bissectrice de l'angle A.

#### Bilan L'angle B est égal à 1,5 fois l'angle A. L'angle B représente de l'angle A.

Remarque : La bissectrice d'un angle permet son partage en 2, 4, 8, 16... parties égales.

#### **Situation 5**

Le disque ci-contre est partagé en dix parties superposables.

En utilisant ce que tu sais maintenant à propos des angles, partage ce disque en vingt parts égales.

En choisissant un vingtième de l'angle plein comme unité pour mesurer les angles, donne la mesure des angles A, B, C et D.

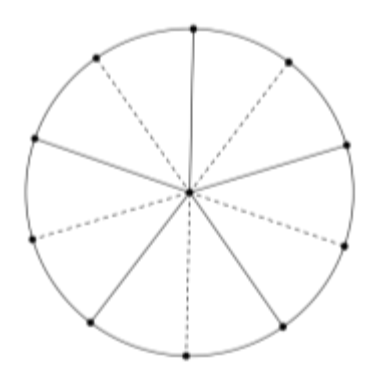

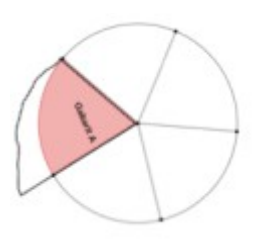

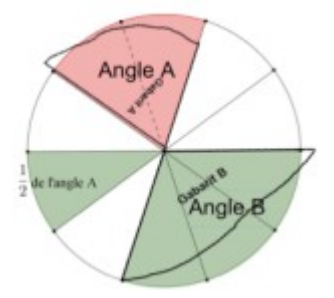

#### **Situation 6**

Voici un 2ème disque partagé en dix parties superposables.

Partage ce disque en quarante parts égales.

En choisissant un quarantième de l'angle plein comme unité pour mesurer les angles, donne la mesure des angles A, B, C et D.

#### Bilan

Un instrument pratique : première ébauche du rapporteur.

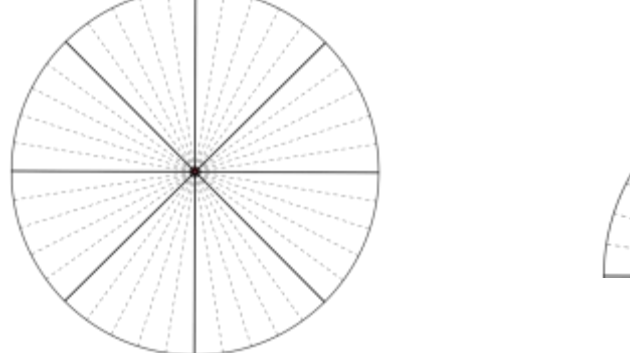

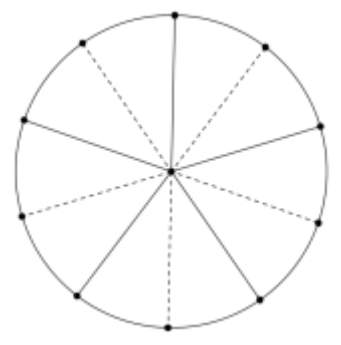

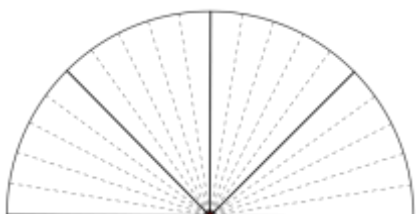

*Chacun des angles intérieurs des tuiles Girih a pour mesure l'une des quatre fractions décimales suivantes de l'angle plein : 2/10, 3/10, 4/10, ou 6/10.*

*En choisissant un dixième de l'angle plein comme unité pour mesurer les angles, chacun des angles intérieurs des tuiles Girih a pour mesure 2, 3, 4 ou 6 unités.*

*La variété des dallages possibles avec ces tuiles vient un peu de cette simplicité, car plusieurs combinaisons de ces valeurs (et donc des angles qui leur sont associés) donnent une somme de 10.*

#### **Situation 7**

L'angle C mesure 4 unités et l'angle D mesure 6 unités. On a 4+6=10. Trouver toutes les combinaisons possibles des valeurs 2, 3, 4 et 6 qui donnent une somme de 10.  $D + C =$  Angle plein

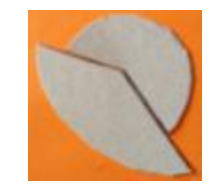

Réponses :

 $2 \times 3 + 4 = 10$ 

 $2 \times 3 + 2 \times 2 = 10$  $Car C = 2 \times A$ 

5×2=10

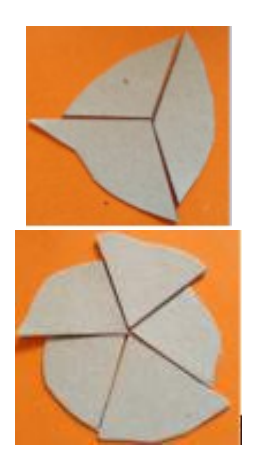

 $2 \times 4 + 2 = 10$ 

 $6+4=10$ 

#### *Exercices d'applications*

- *Construire des angles, des triangles, des quadrilatères*
- *Mesurer des angles*
- *Reproduction des tuiles à l'aide de reports d'angles et de longueurs à une échelle*
- *simple (1/1, 2/1, 1/2, 4/1…)*
- *Mesure des angles formés par deux lignes décoratives*

#### **Situation 8**

1) Complète les pointillés

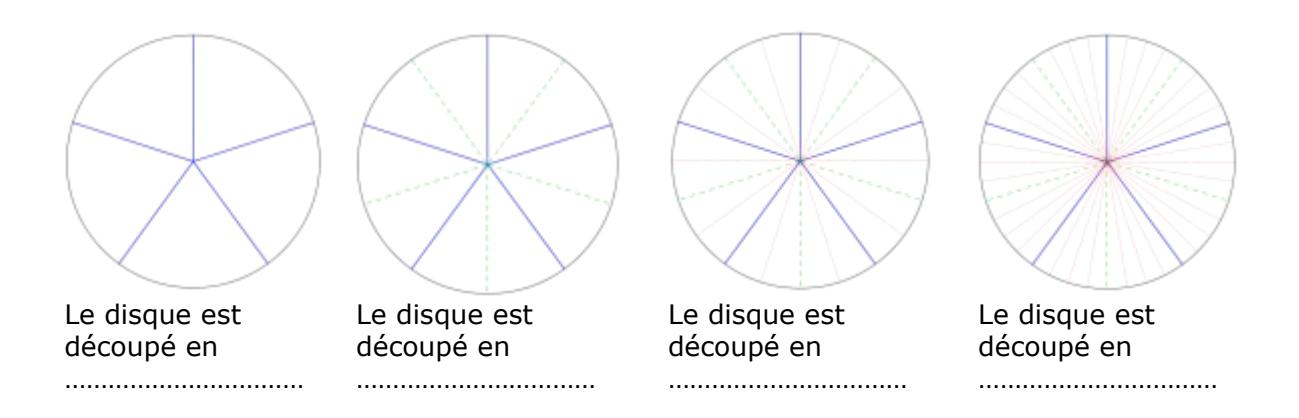

2) Remarque les coïncidences et complète :

$$
1 = \frac{5}{5} = \frac{...}{...} = \frac{...}{...} \qquad \qquad \frac{1}{5} = \frac{...}{...} = \frac{...}{...} \qquad \qquad \frac{3}{10} = \frac{...}{...} = \frac{...}{...} \qquad \qquad \frac{16}{40} = \frac{8}{...} = \frac{...}{5} \qquad \qquad \frac{12}{20} = \frac{...}{5}
$$

Complète la règle suivante :

On obtient une fraction égale en ……………………………… ou en ……………………………. son numérateur et son dénominateur par un même nombre non nul.

3) Complète à l'aide des graduations ci-dessus :

3  $\frac{3}{5} = \frac{...}{10}$  $\frac{10}{10} = ...$ ,...  $1,2 = \frac{10}{10}$  $\frac{...}{10} = \frac{...}{5}$  $\frac{1}{5}$   $\frac{1}{2}$  $\frac{1}{2} = ..., ... \qquad \frac{3}{4}$  $\frac{3}{4} = \frac{...}{40}$  $\frac{...}{40} = ...$ , ...  $1,4 = 1 + \frac{...}{...}$  $\frac{...}{...} = \frac{...}{...}$ ...

Complète la phrase suivante :

Tout nombre décimal peut s'écrire sous forme de …………………………

### **Situation 9**

Rappel L'angle B représente de l'angle A.

Quelle fraction de l'angle B représente l'angle A ?

………………………………………………………………………

On choisit l'angle B comme unité. L'angle est B est partagé en

 $\mathcal{L}_{\text{max}}$  . The contract of the contract of the contract of the contract of the contract of the contract of

Complète : D=…×B

Partage l'angle D ci-contre en 3. Complète :

1  $\frac{1}{3} + \frac{1}{3}$  $\frac{1}{3} = ... \times \frac{1}{3}$  $\frac{1}{3} = \frac{...}{...}$ 

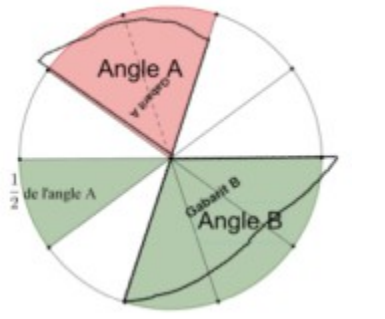

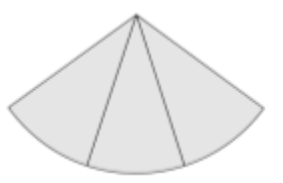

Angle B

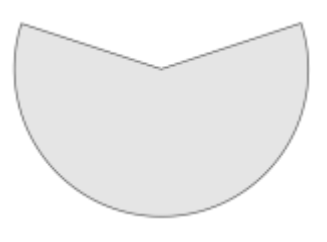

Angle D

#### **Bilan**

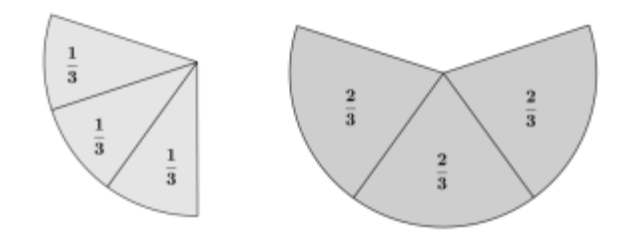

Il revient au même de prendre le tiers de 2 et de prendre deux fois le tiers de l'unité. **Ces résultats peuvent être exploités pour établir que 2/3 est le nombre, qui multiplié par 3, donne 2.**

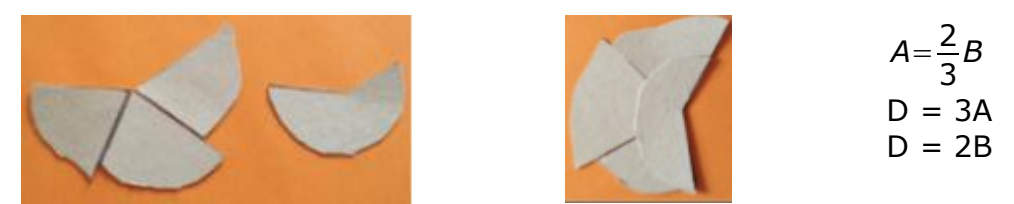

**Construction des tuiles à la règle et au compas**

On peut proposer aux élèves de construire les tuiles à l'aide d'un logiciel de géométrie dynamique.

Certaines tuiles peuvent être obtenues à partir du pentagone.

#### Le pentagone

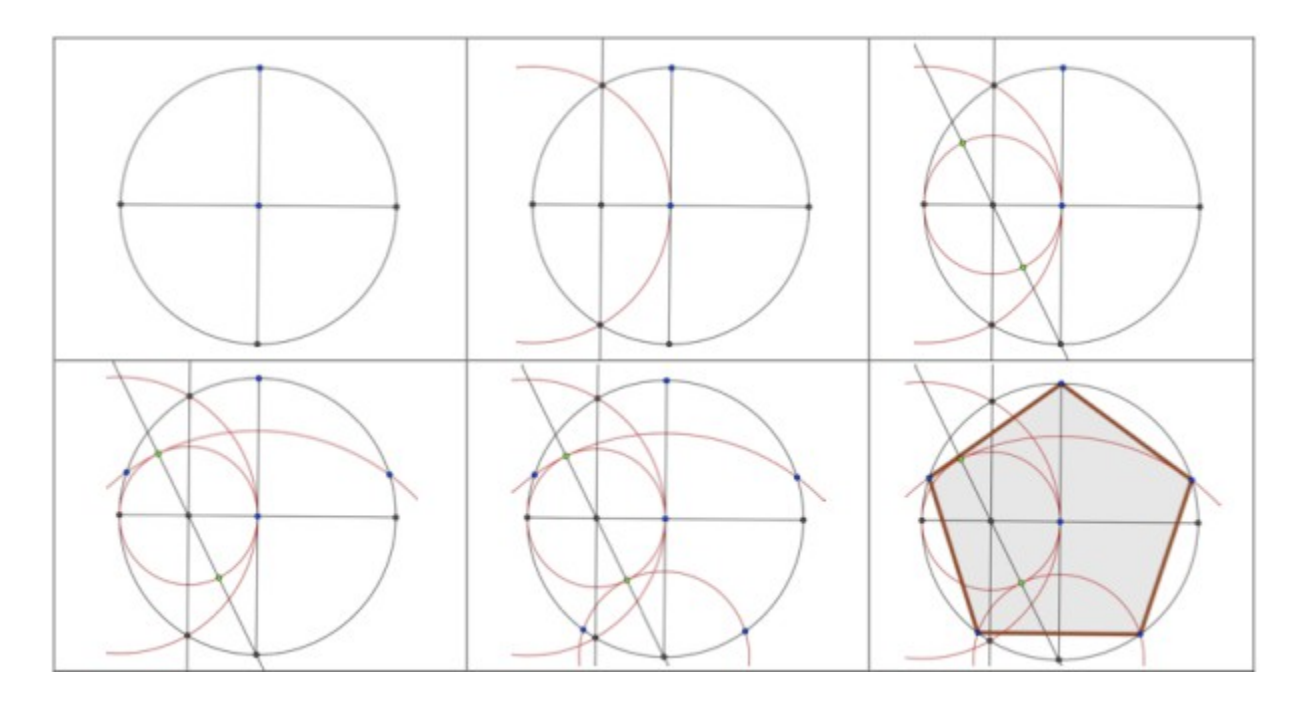

ou

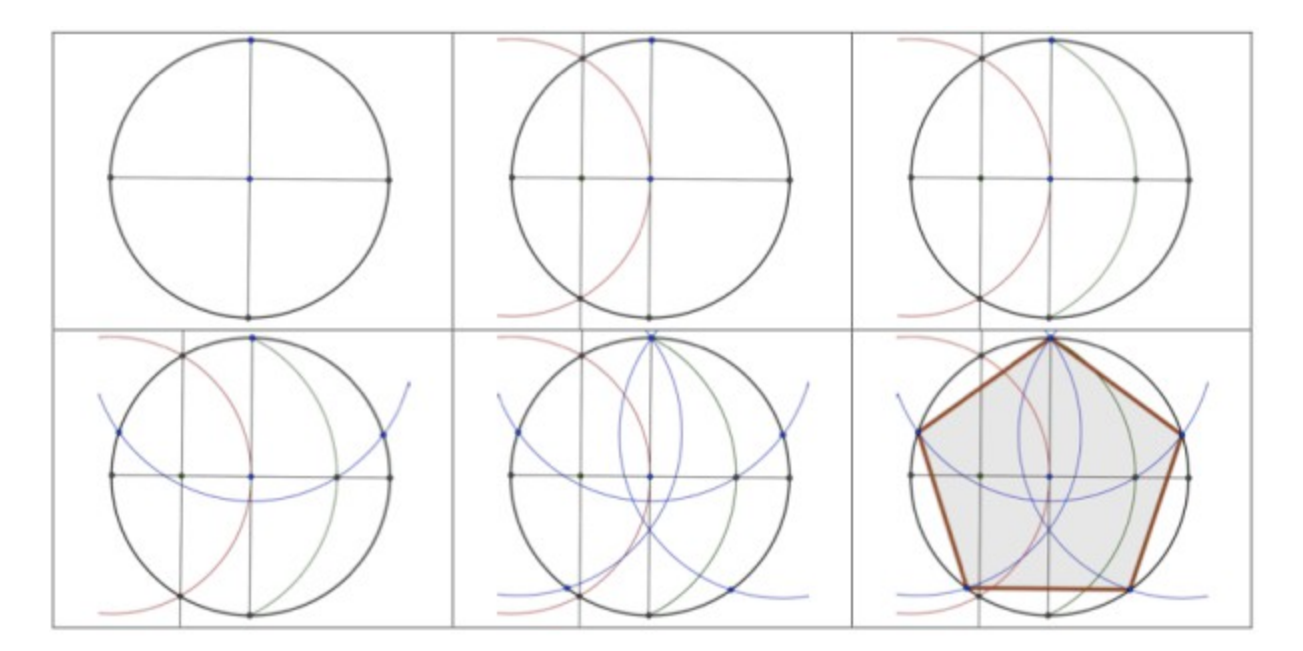

*On peut aussi utiliser l'outil "Polygone régulier" du logiciel GeoGebra et trouver là l'occasion d'évoquer d'autres polygones réguliers que l'hexagone.*

#### Le losange

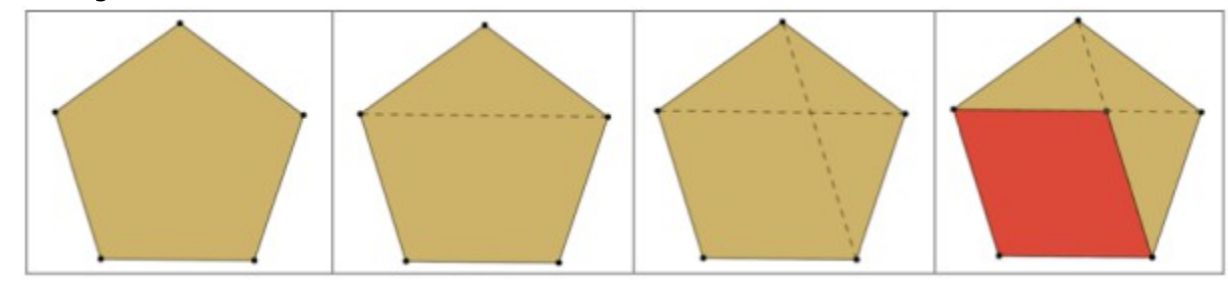

#### Le nœud papillon

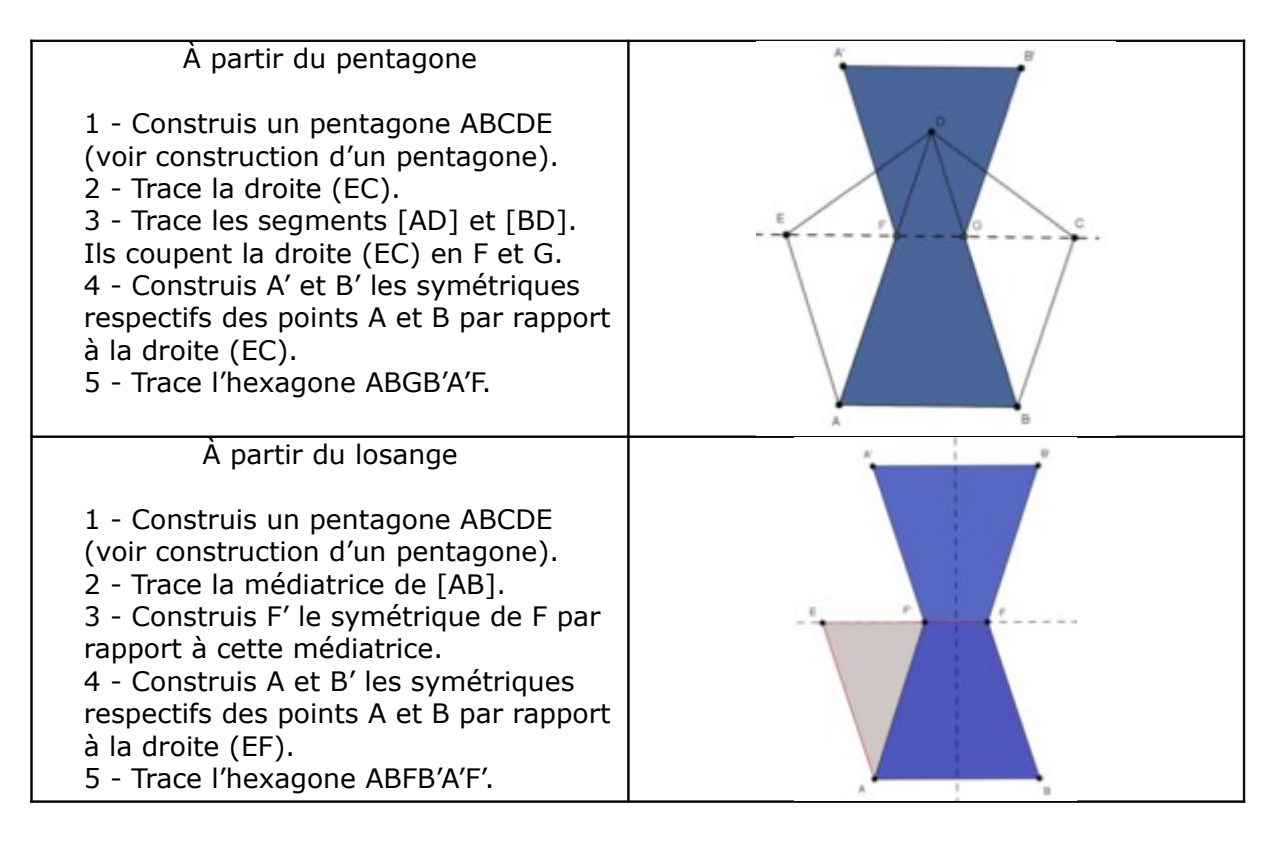

#### La navette

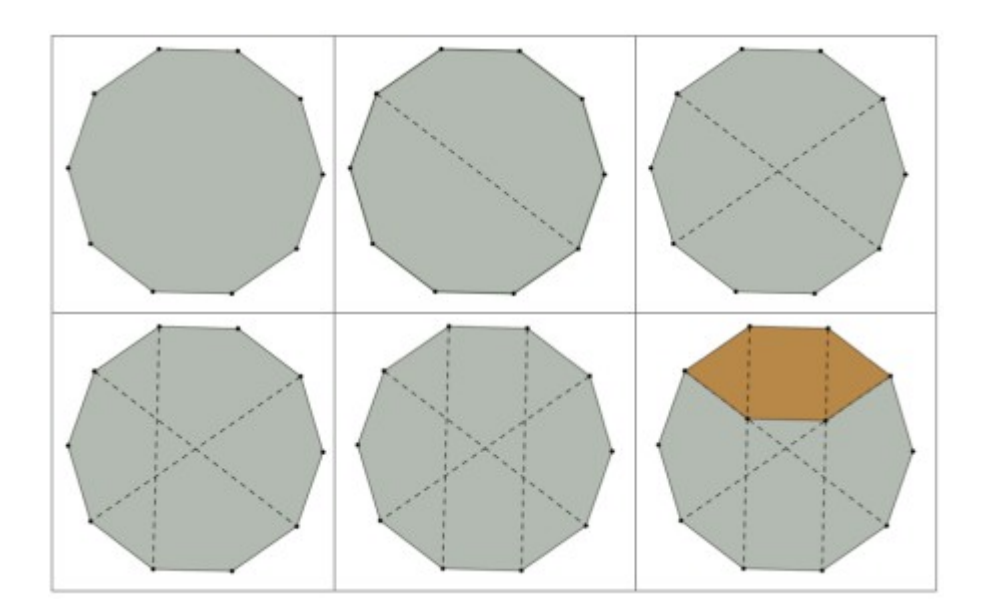

### <span id="page-27-0"></span>DANS NOS CLASSES

# **LES ABEILLES**

*par Valérian SAUTON Collège de Fresnes-en-Woëvre*

#### **1 Présentation**

Titularisé en septembre 2015, j'enseigne cette année au collège Louis Pergaud de Fresnes-en-Woëvre, à une vingtaine de kilomètres de Verdun. Collège rural d'un peu plus de 300 élèves dans un village qui compte environ 750 habitants.

J'ai choisi de présenter une activité sur le miel et les abeilles traitée actuellement avec mes deux classes de sixième de profils assez différents.

**Les 6C** : 20 élèves d'un niveau **homogène moyen**, sans élève en grande difficulté et sans groupe de tête reconnaissable. Aucun problème de comportement, une classe assez enfantine avec des élèves assez "scolaires". Classe dans laquelle une AESH intervient dans ma matière afin d'aider un élève en situation de handicap.

**Les 6B** : 22 élèves avec un niveau **très hétérogène** avec un groupe de tête très percutant, notamment un élève passionné et surdoué, et des élèves déjà en très grande difficulté à l'entrée en sixième. Une classe avec des élèves turbulents, difficiles à canaliser et des bagarres très fréquentes.

#### **2 Origines**

L'idée de cette activité m'est venue grâce à une amie et future collègue qui m'a défié de réaliser un exercice avec le mot "opercule". Après avoir fait mes recherches sur ce mot et concocté quelques exercices, j'ai découvert qu'il s'appliquait aussi pour désigner la couche de cire qui bouche les alvéoles pleines de miel. Ni une ni deux, je me lance dans la découverte du monde des abeilles et j'y trouve un tas d'idées d'exercices.

Ce qui ne devait être qu'une feuille d'exercices se transforme rapidement en deux puis trois etc... jusqu'à rapidement arriver à une dizaine de pages comprenant des exercices traitant et mélangeant de nombreux thèmes.

Captivé par ce thème et souhaitant me couper un moment d'un enseignement "chapitre par chapitre" axé sur une thématique, je me suis lancé dans le "projet miel".

#### **3 Objectifs pédagogiques**

Je n'étais pas très satisfait de mon travail entre les vacances de Noël et celles de février. Beaucoup d'élèves semblaient fatigués et je n'arrivais pas à leur donner le dynamisme dont ils sont capables.

Mon premier objectif était donc de casser le schéma habituel du cours afin de dynamiser les élèves, les intéresser davantage, les remobiliser, pour qu'ils retrouvent leur enthousiasme du début d'année scolaire.

J'aimerais les rendre davantage autodidactes, qu'ils prennent l'habitude d'utiliser par exemple internet pour trouver une formule, un tableau de conversion. Leur apprendre à pêcher au lieu de leur donner le poisson.

Je travaille aussi leur compétence à gérer un travail de longue haleine, à numéroter les pages, à recopier au propre le travail brouillon qu'ils font en classe régulièrement afin de ne pas avoir une masse considérable de travail à effectuer la veille de la date butoir...

D'un point de vue plus disciplinaire, j'utilise cette activité pour revoir certains thèmes déjà abordés, en découvrir de nouveaux (pourcentages, médiatrice, calcul sur les vitesses et les distances, les conversions d'unités, etc).

En travaillant non pas de manière linéaire mais plutôt "spiralée" au sein de cette activité, j'espère limiter "le mimétisme" et davantage travailler sur la compréhension.

En outre, en travaillant sur des problèmes relativement concrets, je travaille avec les élèves sur la compréhension d'énoncés, la capacité de dégager d'un texte les informations utiles et les synthétiser.

#### **4 Description de l'activité**

#### **4.1 Mes premières consignes**

Avant de leur distribuer la première feuille d'exercices, j'ai énoncé mes attentes de ce "projet miel", une consigne qui devait ressembler à quelque chose comme : « Nous allons travailler plusieurs semaines sur le thème du miel et des abeilles. Vous allez avoir des exercices à faire sur ce thème. Vous mettrez vos réponses aux exercices dans un dossier ou un classeur, je le ramasserai et l'évaluerai. Vous pouvez travailler en groupe (les élèves ont l'habitude du travail de groupe). Vous pouvez me poser des questions, utiliser vos calculatrices ou vos téléphones portables si vous n'en avez pas ».

Les élèves se sont lancés avec beaucoup d'enthousiasme sur ce thème.

#### **4.2 Les ajustements des premières séances**

Pour l'instant deux types de séances structurent cette activité. Des séances où les élèves travaillent en groupe et avancent l'activité, en moyenne trois séances sur les quatre de la semaine. Une séance où je construis le cours avec les élèves.

Les élèves arrivent dans la salle de classe et arrangent les tables à leur manière afin de constituer leurs ilots. Ils attendent mon autorisation pour s'asseoir et reprennent là où ils s'étaient arrêtés la dernière fois. Lorsqu'ils finissent une feuille d'exercices, je leur donne la suivante ou leur ajoute un exercice supplémentaire improvisé afin de m'assurer d'une relative compréhension de ce qu'ils ont fait.

Ils échangent entre membres du même groupe et m'appellent lorsqu'ils pensent avoir trouvé et souhaitent une confirmation ou une indication sur la résolution.

Très sollicité par les cinq-six groupes, je suis toujours actif et en mouvement dans la salle. Je laisse parler le plus possible les membres du groupe en leur demandant leur avis, s'ils pensent tous que le résultat que l'on me montre est le bon, etc.

Cela me permet de sonder un peu la compréhension de chaque élève. En les questionnant j'essaie de leur faire dégager une piste à explorer.

Rapidement l'écart s'est creusé entre certains groupes, notamment chez les 6B avec des élèves ayant facilement une page d'avance.

Étant toujours en mouvement, le dos tourné à certains élèves, ils ont naturellement pris l'habitude de se lever et "faire la queue" afin d'avoir mon avis ou me demander des explications.

Lorsque des élèves venaient donc me solliciter, soit je leur répondais, soit je les aiguillais vers un groupe ou un élève dont je m'étais auparavant assuré d'une relative compréhension de la notion $^1$  $^1$ .

Afin de leur permettre de s'expliquer plus facilement leurs idées et éviter des attroupements autour des tables je leur ai permis d'utiliser les tableaux de la classe. Ainsi ils n'hésitent pas à se lever, prendre un feutre et expliquer leur calcul, leur raisonnement à un camarade, pouvant en faire profiter d'autres ainsi que moi-même.

#### **5 Matériels et documents utilisés**

Les exercices de mon activité sont issus de mon imagination. Les ressources utilisées pour illustrer les exercices et certaines données proviennent du web.

Dans ma classe j'ai accès à deux tableaux "Velleda" : un petit à côté du TBI et un grand sur un mur adjacent.

J'ai aussi un ordinateur connecté à internet et je leur permet d'utiliser mon ordinateur portable personnel pour le tableur ou GeoGebra.

#### **6 Evaluation**

Bien que les élèves se concentrent essentiellement sur la note finale qu'ils auront pour l'ensemble de leur dossier, je me concentre davantage sur les petites évaluations qui jalonnent

<span id="page-28-0"></span><sup>1</sup> À noter que je ne les aiguille pas en général vers le meilleur élève puisqu'il a déjà une compréhension des notions d'un niveau bien supérieur.

cette activité afin de pouvoir adapter les prochains exercices de mon activité au niveau atteint par les élèves, ajouter des feuilles afin d'accentuer le travail sur un thème, etc.

Au cours de l'activité, une fois par semaine lorsque tous les élèves ont pu travailler sur la notion que je souhaite évaluer, je propose donc un petit test de 15-20 minutes sur un thème afin de vérifier mes observations en classe.

Afin d'évaluer l'attitude en classe et l'investissement à chaque séance des élèves, je tiens à jour un tableau dans un petit carnet ; je peux ainsi noter la progression de chaque élève et savoir où il en est à l'instant *t* ainsi que les éventuels manquements aux règles de la classe et les prendre compte dans l'évaluation finale.

#### **7 Notes personnelles**

Travailler de manière thématique et découvrir de nouvelles choses en groupe intéresse les élèves à un point tel que j'envisage de jalonner mon enseignement de ce genre d'activités, plus ou moins longues selon le thème travaillé.

Je suis donc ravi et envisage sérieusement de faire ça plusieurs fois par an jusqu'à la fin de mon enseignement<sup>[2](#page-29-0)</sup>! (d'autant plus qu'avec les EPI...)

Sur le choix du thème, je pense demander leur avis aux élèves pour le prochain, bien que celui de l'agriculture me semble très riche et me permettra de raccrocher certains élèves. Cependant, à leur âge et leur caractère étant encore très enfantin, je crains que ne pas choisir un sujet proposé pourrait entrainer quelques bouderies...

Le hasard a voulu qu'un de mes élèves de 6B possède des ruches et récolte même le miel avec ses parents ! Après quelques échanges, voyant qu'il connaissait très bien son sujet, je lui ai proposé de faire un exposé sur le miel. Ravi, il m'annonce qu'il va me faire un diaporama, ramener un plateau ciré afin de le montrer à ses camarades, la nourriture pour les abeilles, nous faire déguster le miel qu'il fabrique, etc.

Deux camarades m'ont annoncé vouloir faire une ruche en papier mâché afin de l'exposer dans la classe pendant l'activité.

*Qu'est-ce que j'aimerais avoir quatre ou cinq ordinateurs connectés à internet dans ma salle...*

Principal problème rencontré, les difficultés de rédaction des élèves.

Étant donné que je ne fais pas de correction des exercices (puisqu'ils seront évalués dessus au final...), un certain nombre d'élèves se contente d'énoncer les calculs qu'ils font (qu'ils font en groupe et comprennent au moment où ils les font avec leurs camarades) et la conclusion. Ce manque de rédaction, de détails en langue française sur le pourquoi du comment, les handicapent pour la reprise des exercices chez eux.

Certains élèves, naturellement, s'avancent lorsqu'ils ont des heures de libre ou chez eux avec leurs parents. Aussi j'ai déjà vu apparaitre certains procédés, certaines techniques, le produit en croix par exemple.

Certains exercices jouant le rôle d'une activité découverte, certains élèves ne résistent pas à la tentation et demandent de l'aide à leurs parents pour obtenir directement la solution.

Après deux semaines sur une activité de cette ampleur, je me dis que j'aurais dû écrire un mot aux parents afin de leur préciser ce que j'attendais de leur enfant et ce que j'attendais éventuellement (ou pas) d'eux pour cette activité.

<span id="page-29-0"></span>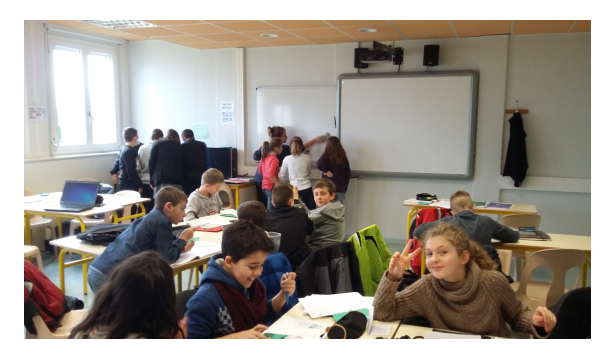

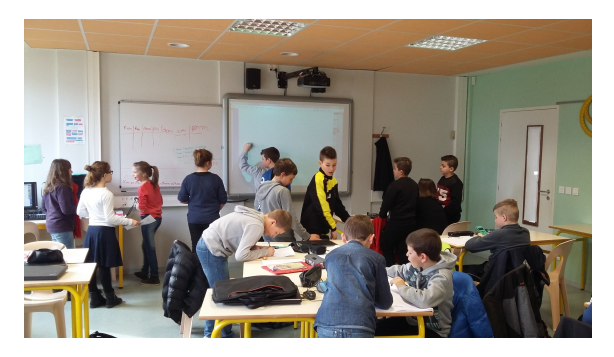

*Photos des classes au travail*

#### **Exercices**

*N.d.l.r. Valérian avait proposé à ses classes pas moins de 18 exercices... La difficulté des exercices est signalée par des étoiles (\*, \*\* ou \*\*\*). Pour des raisons de place, le comité de rédaction du Petit Vert en a sélectionné six, que nous vous présentons ci-dessous.*

#### **Exercice n° 1 : Pain d'épice au miel\***

Pain d'épice au miel facile

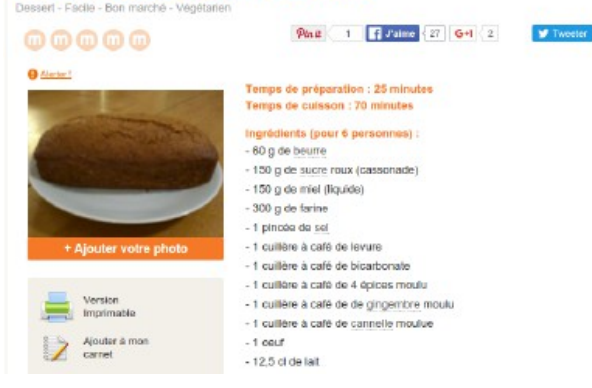

Afin de réaliser un pain d'épices de 700 g, à l'aide de la recette indiquée, on a besoin de 150 g de miel.

1. Combien faut-il de miel pour faire un pain d'épices de 1400 g ?

2. En respectant les mêmes proportions, combien faut-il de miel pour faire un pain d'épice de 350 g ?

3. Combien faut-il de miel pour faire un pain d'épices de 500 g ?

(image tirée de [www.marmiton.org\)](http://www.marmiton.org/)

#### **Exercice n°6 : Potion magique et pourcentages\***

Afin de tenir tête à l'envahisseur romain, les gaulois d'un célèbre village d'Armorique boivent une potion qui les rend invulnérable. Cette potion est préparée par le druide Panoramix qui tient la recette de cette potion de son vieux maitre. La recette complète est tenue secrète mais Panoramix a décidé d'en confier une partie à Astérix, le plus rusé des habitants du village.

« - Astérix, la potion contient 5% de miel, 2% d'hydromel, 0,2% de gui, 3% de poisson, 8% de jus de betteraves, 6% de carottes. Je te donnerai d'autres ingrédients plus tard, retiens d'abord ceux là.

Tu dois tout garder en mémoire, Astérix, cette recette ne doit jamais être écrite. Que se passerait-il si la recette tombait entre de mauvaises mains ? Imagine si elle tombait dans les mains... d'un 6A ou d'un 6D ! Tu as raison Panoramix, ils sont diaboliques. J'apprendrai déjà la liste de ces ingrédients ».

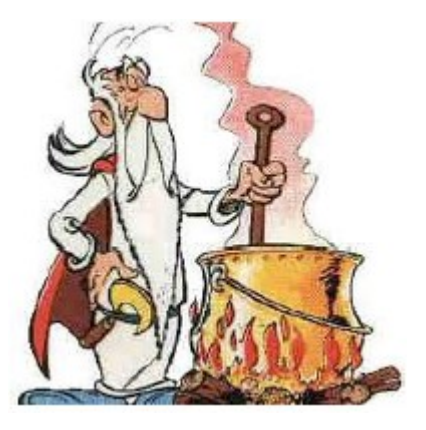

Une gourde pleine contient 230 g de potion magique. Indiquer la quantité d'ingrédients nécessaires pour préparer une gourde de potion magique.

#### **Exercice n°13 : stockage du miel\*\***

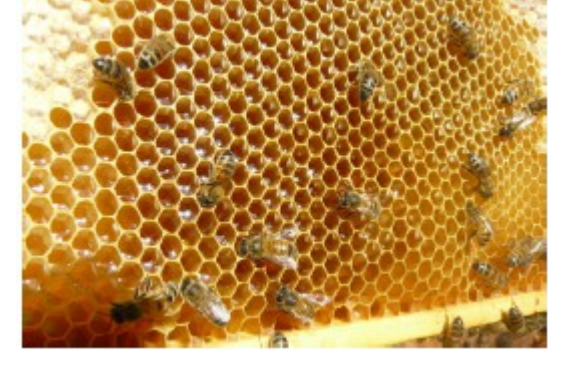

Le miel est stocké dans des alvéoles ayant une forme bien particulière.

Une fois l'alvéole remplie et le miel suffisamment déshydraté *(les abeilles ventileuses sont chargées de faire de la chaleur afin qu'une partie de l'eau contenue dans le miel s'évapore)*, les abeilles ferment l'alvéole avec de la cire, c'est l'opercule de l'alvéole. On parle alors d'alvéole operculée, vous pouvez en voir en haut à gauche de la photo.

Partie A : les alvéoles des abeilles françaises.

- 1. Une alvéole a la forme d'un polygone, lequel ? Justifier.
- 2. Essayer de construire une alvéole.

#### **Appeler le professeur pour avoir les dimensions.**

3. Quel est le périmètre du patron de votre alvéole ?

4. Quelle est la quantité de cire nécessaire aux abeilles pour construire une telle alvéole ?

Partie B : les alvéoles des abeilles belges

- Les abeilles belges préfèrent construire des alvéoles ayant la forme de frites.
- 1. Construire une alvéole belge et calculer sa surface.
- 2. Construire une alvéole belge ayant la même surface qu'une alvéole française.

#### **Partie C :** Comparaison

Comment savoir dans quelle alvéole on peut mettre le plus de miel ?

#### **Exercice n°11 : Zone de butinage\*\*\***

Quelques butineuses de la ruche sont sorties pour une récolte de nectar.

Chaque abeille est chargée de récolter le nectar des fleurs qui sont les plus proches d'elle. Délimiter les zones dont chaque abeille doit s'occuper.

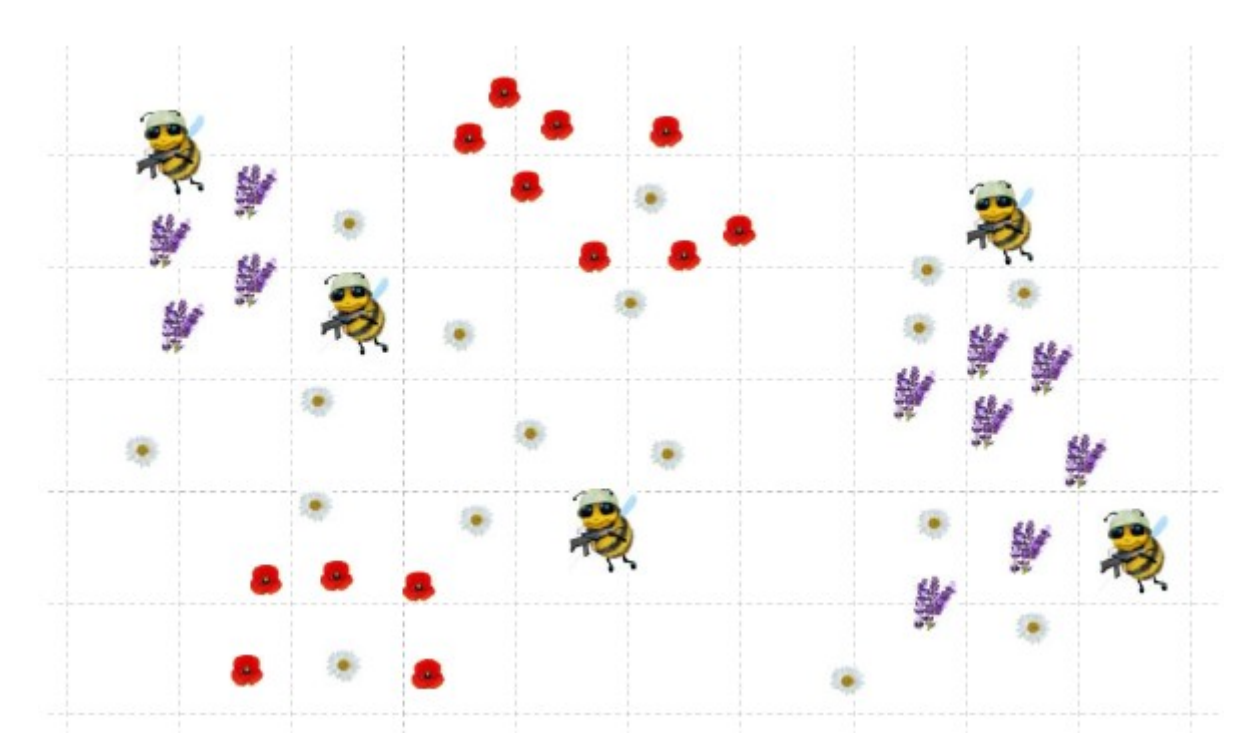

#### **Exercice 17 : Le repas de Flora**

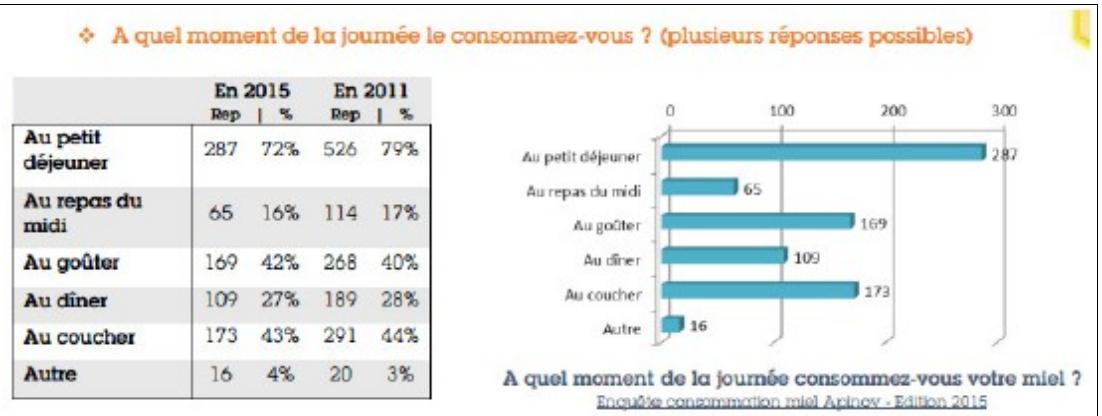

- 1. D'après les données ci-dessus, à quel repas le miel est-il le plus consommé ?
- 2. En 2015, quel est le pourcentage de personnes qui consomme du miel au gouter ?
- 3. Combien de personnes ont répondu au questionnaire ?

4. Chaque jour Flora B<sup>[3](#page-31-0)</sup> laisse le hasard décider de son petit déjeuner<sup>[4](#page-31-1)</sup>. Flora dispose de deux dés, un blanc et un noir<sup>[5](#page-31-2)</sup>.

<span id="page-31-0"></span><sup>3</sup> Nous ne mentionnerons pas le nom afin de respecter la vie privée cette personn.

<span id="page-31-1"></span><sup>4</sup> Flora est une grande sportive et a besoin d'un bon petit déjeuner pour ses longues séances de course à pied et aller au travail à vélo !

<span id="page-31-2"></span><sup>5</sup> La différence de couleur n'est pas un problème pour elle,

Elle lance d'abord le dé blanc.

Pour chacune de ses faces elle choisit une sorte de pain :

- 1. biscottes normales
- 2. biscottes complètes
- 3. pain de mie
- 4. pain complet
- 5. cracotte aux céréales complètes
- 6. cracotte au froment

Elle lance ensuite le dé noir. Pour chacune de ses faces elle choisit une garniture :

- 1. miel d'acacia
- 2. miel de lavande
- 3. miel de trèfle
- 4. fromage à tartiner et miel d'acacia
- 5. fromage à tartiner et sirop d'érable
- 6. confiture de fraise
- 5. Combien Flora a-t-elle de petit-déjeuner différents possibles avec sa méthode ?
- 6. Combien a-t-elle de petit-déjeuner possibles avec du miel dedans ?
- 7. Quel est le pourcentage de chance que demain elle mange du miel au petit-déjeuner ?

#### **Exercice 14 : Extraction du miel\*\***

Visionner la vidéo en suivant ce lien :<https://www.youtube.com/watch?v=b-USB1rGk9E>

- 1. Quelle est, à peu près, la masse de miel présente sur un cadre ?
- 2. Lisez attentivement le texte suivant et souligner les mots qui vous font penser aux mathématiques.

Nous sommes à présent devant des hausses garnies de miel que nous voulons récolter. Lâ, un couteau à désoperculer est nécessaire pour enlever la mince pellicule de cire qui recouvre le miel. Un chevalet est très utile pour poser le cadre lors de cette opération. Les opercules sont mises à égoutter dans un grand tamis au-dessus d'un récipient qui recevra le miel. Si l'on peut, on fera l'emplette d'un couloir à opercules spécialement destiné à cet usage.

Pour extraire le miel des rayons, il nous faut un extracteur ; cet appareil est celui qui nous occasionnera la plus grosse dépense, mais elle est indispensable. On ne doit pas lésiner sur le prix et prendre un extracteur qui soit même un peu plus grand que nécessaire si l'on envisage d'agrandir le rucher, afin de ne pas être obligé de le remplacer au bout de quelques années. Se procurer un article solide dans une bonne maison. Là, nous avons le choix entre deux types d'appareils : le tangentiel où les rayons sont placés parallèlement à la paroi extérieure et le radiaire où ils sont placés dans l'axe du rayon. Dans le tangentiel, on doit retourner le cadre lorsqu'un côté est vide, tandis que, dans le radiaire, le retournement est inutile, mais il faut actionner la manivelle plus longtemps et plus vite.

Pour l'amateur, le tangentiel, permettant d'extraire au moins trois grands cadres ou six demi-cadres, est bien suffisant. Nous déconseillons l'extracteur à deux grands cadres, qui ne donne pas un travail parfait : la vitesse de rotation n'étant pas la même au centre du cadre et aux extrémités, la force centrifuge sur laquelle est basé l'appareil ne s'exerce pas uniformément, d'où risque de briser des rayons.

Au sortir de l'extracteur, le miel contient des déchets de cire, aussi est-il utile de placer une passoire à miel au-dessus du récipient dans lequel il est versé. Si la récolte en vaut la peine, le miel est mis dans un maturateur, dans lequel il achèvera de s'épurer, les particules de

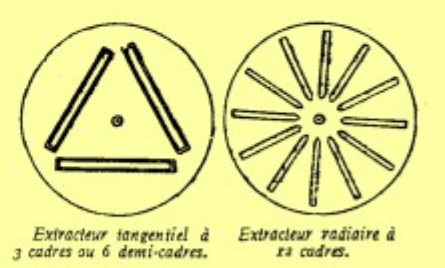

cire et les bulles d'air monteront à la surface ; il ne restera plus qu'à écumer ces impuretés au bout de quelques jours, après quoi le miel peut être soutiré et vidé dans les récipients pour la vente ou la consommation. Ne pas trop attendre pour effectuer ce transvasement, surtout si le maturateur est dans un endroit frais, sinon on court le risque de voir le miel granuler et il serait difficile ensuite de l'enlever, sauf à mettre le maturateur au bain-marie, ce qui n'est pas une petite affaire pour peu que celui-ci pèse deux ou trois cents kilos.

*(N.d.l.r Ce texte est issu de [http://www.apiservices.com/apinature/articles/materiel.htm\)](http://www.apiservices.com/apinature/articles/materiel.htm)*

#### 3. Quel type d'extracteur est utilisé dans la vidéo ?

4. Essayer d'expliquer la phrase « le tangentiel où les rayons sont placés parallèlement à la paroi extérieure ».

5. Quelle figure géométrique reconnait-on dans le cas de l'extracteur tangentiel ? Quelles sont ses caractéristiques ?

6. Dans le cas de l'extracteur radiaire, quel est la mesure de l'angle qui sépare chacun des cadres ?

7. Il existe aujourd'hui des extracteurs munis d'un moteur capable d'effectuer jusqu'à 280 tours par minute ! A cette vitesse combien faut-il de secondes à ces extracteurs pour faire 4200 tours ?

8. Même question pour 4970 tours.

*N.d.l.r. Aux Journées nationales APMEP de Gérardmer, un atelier animé par Ginette Mison et René Gauthier avait pour thème les alvéoles des abeilles (niveau lycée). Ce document figurait sur notre ancien site, mais n'est plus accessible. Vous pouvez le demander à [Jacques Verdier,](mailto:jacverdier@orange.fr?subject=Atelier%20Abeilles%20G%C3%A9rardmer) qui en a une copie.*

#### <span id="page-33-0"></span>DANS NOS CLASSES

# **UN PROBLÈME OUVERT EN DEVOIR MAISON**

*par Sarah Chiolo*

*Professeur stagiaire en 2104-2015, Sarah Chiolo enseignait en classe de seconde au lycée Poncelet de Saint-Avold. C'est dans le cadre d'un travail collaboratif en cours de formation à l'ÉSPÉ qu'elle a expérimenté ce problème ouvert en devoir à la maison. Elle nous invite ici à partager son expérience.*

#### **I/ Conception et mise en œuvre du sujet**

Pour ce travail collaboratif j'ai décidé de m'orienter vers un problème plutôt ouvert.L'idée de cet exercice m'est venue lors de la préparation de la journée portes ouvertes de mon établissement. Mes collègues et moi-même voulions mettre en place des ateliers mathématiques. Nous souhaitions que certains de ces ateliers soient consacrés à la résolution d'énigmes tandis que d'autres seraient consacrés à la résolution de problèmes ouverts.L'idée m'est venue de travailler sur une pyramide composée de cartes. Ayant à ma disposition un jeu de 52 cartes, je me suis demandée combien de niveaux il était possible de faire avec ce jeu puis, après avoir rapidement trouvé la solution, dans le sens inverse, je me suis questionnée sur le nombre de cartes qu'il était utile d'avoir pour construire un château comprenant 52 niveaux.Après avoir réfléchi à l'énoncé que je voulais proposer aux élèves et à la mise en œuvre du problème, j'ai décidé de placer cet exercice dans le devoir maison n°6 dont voici l'énoncé :

Cet exercice est un problème ouvert. Pour obtenir tous les points, il n'est pas nécessaire de trouver les réponses aux questions posées. En effet, ici il vous est demandé principalement d'expliquer votre démarche afin de voir l'évolution de votre réflexion. Vous pourrez également faire figurer dans votre copie les idées qui n'ont pu aboutir aux résultats. Le but de cet exercice est de travailler sur une éventuelle relation entre le nombre de cartes utilisées et le nombre de niveaux d'un château de cartes. 1) Avec un jeu de 52 cartes, combien peut-on faire de niveaux au maximum ? 2) A présent, nous voulons construire un château à 52 niveaux, combien de cartes devons nous avoir à notre disposition ?

Le sujet m'est paru intéressant, d'une part car l'énoncé est clair et je supposais que les élèves pourraient facilement imaginer une situation réelle et, d'autre part car c'était leur premier exercice de type "ouvert" à faire en devoir. C'est notamment la raison pour laquelle j'ai décidé d'ajouter dans l'énoncé du problème les modalités d'évaluation. *Voir en annexe ces modalités.*

#### **II/ Compte rendu**

Les élèves ont eu une semaine pour rendre leur devoir ce qui leur a permis de me poser plusieurs questions lors de la séance précédent le rendu du devoir maison. J'ai pu constater à ce moment, au travers de leurs questions, que certains ont trouvé la "réponse" assez rapidement tandis que d'autres ont dû explorer plusieurs pistes avant de trouver la solution. Les élèves se sont donc interrogés et m'ont posé la question suivante : si un élève a trouvé directement la bonne réponse, qu'il n'a pas eu besoin de tester d'autres méthodes, peut-il tout de même avoir tous les points ? Ma réponse était évidemment positive.

Lors de la correction des copies j'ai pu constater que les élèves ont, pour la plupart, trouvé la réponse aux deux questions. Plusieurs méthodes, très différentes parfois, sont apparues.J'ai pu trouver dans plusieurs copies une ébauche de château de cartes dessinée avec des commentaires sur les côtés (niveau du château, nombre de cartes présentes sur le niveau, nombre de cartes nécessaires pour atteindre le niveau ....). Pour l'une des mes élèves, le château entier à 52 niveaux a été dessiné sur une feuille A3 avec, sur le côté droit, pour chaque niveau *x* le numéro correspondant ainsi que le nombre de cartes nécessaires pour ce même niveau et sur le côté gauche, le nombre de cartes nécessaires pour construire le château de niveau *x.*

La rédaction de cet exercice était assez différente d'une copie à l'autre. Pour une même méthode, j'ai pu remarquer plusieurs façons d'expliquer. En effet, ils ont tous constaté que pour un niveau supplémentaire, nous aurions besoin de trois cartes supplémentaires. Ainsi, dans un grand nombre de copies, les élèves ont listé le nombre de cartes nécessaires par niveau en indiquant clairement l'ajout de trois cartes à chaque niveau supplémentaire. Certains élèves ont simplement listé tandis que d'autres ont placé leurs résultats dans un tableau, pour plus de clarté. Les élèves ayant opté pour cette méthode, ont expliqué clairement que les valeurs trouvées étaient celles correspondant au nombre de cartes par niveau et donc, pour tout le château, il leur fallait additionner tous leurs résultats. Ce qu'ils ont fait et ils ont donc tous trouvé qu'il fallait 4082 cartes pour construire ce château. Certains élèves ont essayé de trouver une relation entre le niveau du château et le nombre de cartes présentes à ce niveau mais cette méthode n'a pas abouti. Une élève a tenté de trouver un lien entre le nombre de cartes et le nombre de niveaux. Elle a essayé de trouver une proportionnalité entre les deux mais, en traçant la courbe représentant le nombre de cartes en fonction du nombre de niveaux elle s'est aperçue que la représentation graphique de la fonction n'était pas une droite et a conclu que sa méthode n'était pas correcte. Certains élèves ont posé *x* comme inconnue qui représentait le nombre de cartes nécessaires pour construire un château de cartes à 52 niveaux. Méthode possible mais les élèves n'ont pas réussi à mener leur réflexion jusqu'au bout.

Dans l'ensemble, les résultats sont plutôt positifs. J'ai eu l'impression que pour une majorité d'élèves l'exercice les a intéressés. Il leur a permis de voir que plusieurs méthodes sont possibles pour un même énoncé. Certains élèves ont passé énormément de temps sur cet exercice, parfois deux copies doubles rendues pour expliquer tout leur raisonnement, toutes les méthodes auxquelles ils ont pensé. De plus, au vu des copies, les élèves semblaient pour la plupart très investis dans leur devoir maison et, même pour les élèves en grande difficulté, ils ont tout de même essayé et m'ont expliqué avec leurs mots comment il était possible de trouver la solution sans avoir à aller demander au voisin sa copie pour y piocher des idées.

#### **III/ Correction**

Pour la correction de cet exercice, et étant donné que tous les élèves ont trouvé la réponse à la question, j'ai décidé de faire une correction utilisant le tableur et AlgoBox. En effet, en classe entière, j'ai projeté l'écran de mon ordinateur et, en utilisant les réponses (correctes ou non)

des élèves, je leur ai montré qu'il était possible de résoudre cet exercice à l'aide de logiciels mathématiques.

Je leur ai demandé ce dont nous aurions besoin dans les cellules. Ils m'ont dit, après un temps de réflexion, qu'une colonne avec le numéro du niveau et une colonne avec le nombre de cartes utilisées serait une bonne idée. J'ai donc suivi cette idée. Nous avons ensemble numéroté les niveaux de 1 à 52 (toujours une idée des élèves) en étirant simplement la colonne puis, dans la case correspondante au niveau 1 nous avons initialisé le nombre de cartes à 2. Je leur ai ensuite demandé ce que nous devions faire, certains m'ont dit de remplir la case correspondante au niveau 2 à 5 cartes mais d'autres n'étaient pas d'accord puisque, si nous faisions ainsi, il faudrait remplir les 52 cases à la main. Je leur ai donc demandé s'ils avaient une autre idée, et j'ai eu des propositions de formules à insérer dans cette case. Certaines ne fonctionnaient pas mais je les ai tout de même affichées pour leur montrer la ou les raisons pour lesquelles la formule n'était pas correcte. Après plusieurs essais les élèves ont trouvé la bonne formule, il faut ajouter 3 pour obtenir le bon résultat. Après avoir recopié la formule, au niveau 52 correspond 155 cartes. Je leur ai demandé si c'était ce résultat qui répondait à notre question. Ils se souvenaient bien que non et m'ont donc dit qu'à présent nous devions tout additionner. De la même manière, ils m'ont proposé un titre pour la colonne suivante et nous avons testé ensemble différentes formules afin de trouver celle nous permettant d'avoir le bon résultat.

Une fois terminé avec le tableur, je leur ai montré qu'il est également possible de résoudre l'exercice avec un algorithme. Cependant, pour cette correction, je n'ai pas procédé de la même manière puisque j'avais déjà écrit l'algorithme donc je le leur ai expliqué. Les élèves n'ayant pas tous compris immédiatement, j'ai demandé à un élève de réexpliquer au reste de la classe et de venir tester l'algorithme afin de vérifier s'il était correct.

Les élèves ont été assez surpris de voir qu'avec des logiciels de mathématiques il est possible en peu de temps de résoudre un problème qui leur a demandé, pour certains, plusieurs pages de rédaction. Je leur ai également précisé que pour les devoirs maison suivants, si des problèmes ouverts étaient à nouveau présents dans le sujet, il leur était tout à fait possible d'utiliser l'un ou l'autre des logiciels pour trouver la solution.

J'ai trouvé intéressant de faire une correction entièrement à l'aide de l'ordinateur. Les élèves étaient très attentifs et certains prenaient même des notes. Cela leur a permis de voir que, même en mathématiques il est possible de résoudre un exercice d'une autre manière qu'en faisant des calculs à la main, qu'un ordinateur est tout à fait capable de répondre à des questions, même plus difficiles, à partir du moment où les formules ou algorithmes utilisés sont adéquats.

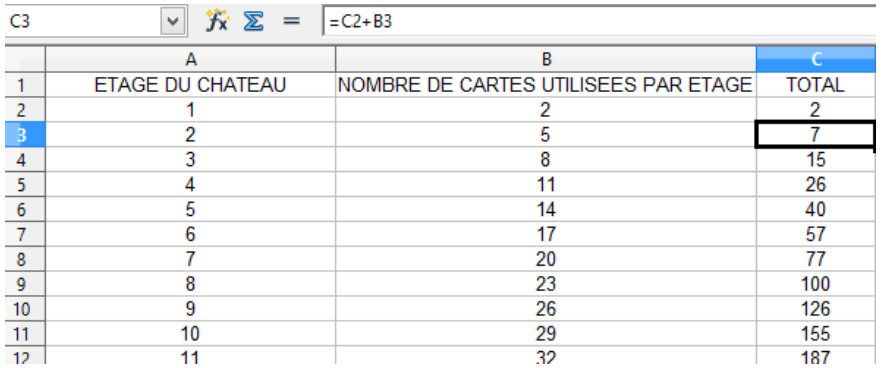
1 VARIABLES  $\mathcal{P}$ ETAGE EST\_DU\_TYPE NOMBRE  $3<sup>7</sup>$ i EST\_DU\_TYPE NOMBRE N\_total\_cartes EST\_DU\_TYPE NOMBRE  $\mathbf{\Delta}$ N\_total\_cartes Ex<br>DEBUT\_ALGORITHME 5 ETAGE PREND\_LA\_VALEUR 2 6.  $\overline{7}$ N total cartes PREND LA VALEUR 2 POUR 1 ALLANT\_DE 2 A 52 8 DEBUT\_POUR<br>ETAGE PREND\_LA\_VALEUR ETAGE+3  $\mathbf{Q}$ 10  $11 -$ AFFICHER "A l'étage"  $12<sup>7</sup>$  $13<sup>°</sup>$ AFFICHER i AFFICHER " on a "  $14$ AFFICHER ETAGE 15 AFFICHER " cartes." 16 17 **FIN POUR** AFFICHER "Il y donc au total : " 18 AFFICHER N\_total\_cartes<br>AFFICHER " cartes pour un château de à 52 étages." 19 20. 21 FIN ALGORITHME

### **Annexe : les modalités d'évaluation**

Cet exercice est noté sur 8 points.

Clarté du raisonnement : 2 points.

Cohérence du raisonnement : 1,5 point.

Recherches qui n'ont pas abouti : 1 point.

Outils mathématiques utilisés (tableur, algorithme …) : 3 points

Soin apporté au travail : 0,5 point.

\* \* \* \* \* \*<br>\*\* \*\* \*\* \*\* \*\*

*Le but de l'instruction est la fin de l'instruction, c'est-à-dire l'invention.* L'invention est le seul acte intellectuel vrai, la seule action d'intelligence. Le reste ? Copie, tricherie, reproduction, paresse, convention, bataille, sommeil. Seule éveille la découverte. L'invention seule prouve qu'on pense vraiment la chose qu'on pense, quelle que soit la chose. Je pense donc j'invente, j'invente donc je pense : seule preuve qu'un savant travaille ou qu'un écrivain écrit.

Michel Serres

### DANS NOS CLASSES

# **SUITES NUMÉRIQUES EN TS (suite !)**

Suite à l'article « Suites numériques en terminale S » publié dans le PV125, une « curiosité » proposée par Noël Lambert.

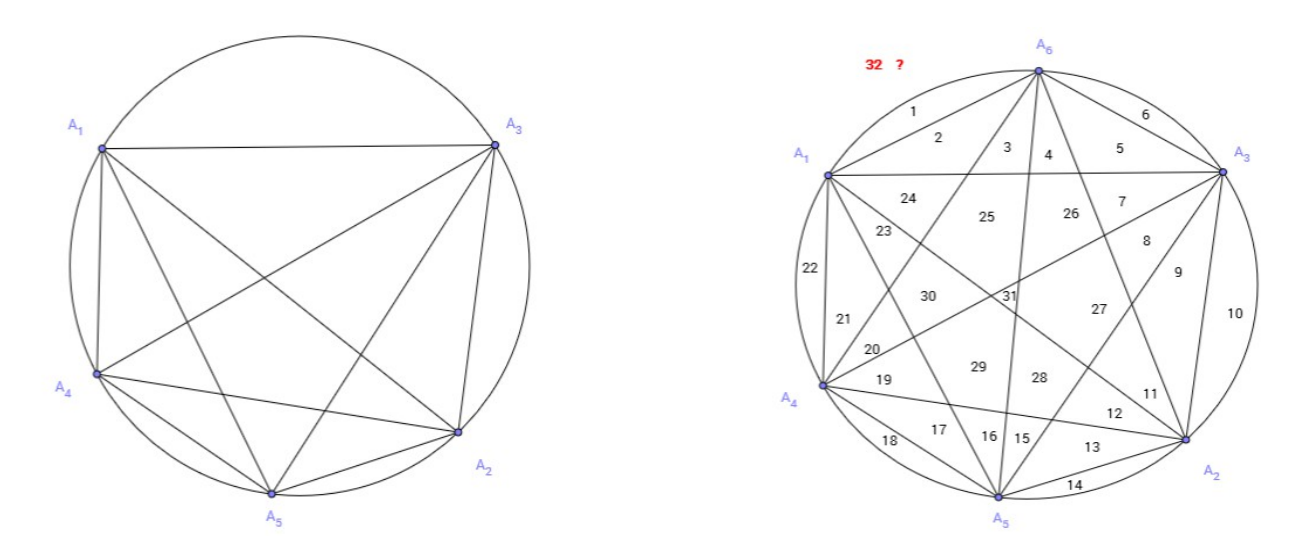

On place *n* points distincts sur un cercle, et on joint les sommets les uns aux autres. Avec 2 points, on obtient 2 régions ; avec 3 points, au plus 4 régions ; avec 4 points, au plus 8 régions ; avec 5 points, au plus 16 régions (voir figure de gauche)... et avec 6 points ? 32 régions ?

La réponse est **NON** : au plus **31** régions !!! Et pour *n*=7 on décompte 57 régions, et 99 pour *n*=8...

En réalité, cette suite est définie par *R*=(

$$
{\binom{n}{4}} + {\binom{n}{2}} + 1 = \frac{n^4 - 6n^3 + 23n^2 - 18n + 24}{24}
$$

Voir par exemple<http://villemin.gerard.free.fr/Denombre/CercPart.htm#divi> ou [https://en.wikipedia.org/wiki/Dividing\\_a\\_circle\\_into\\_areas.](https://en.wikipedia.org/wiki/Dividing_a_circle_into_areas)

Cette suite est répertoriée sous le n° A000127 dans la nomenclature de l'OEIS (encyclopédie en ligne des suites entières, en anglais) : [https://oeis.org/A000127.](https://oeis.org/A000127)

Noël Lambert nous a fait parvenir une petite animation GeoGebra pour illustrer ce « phénomène » : [http://tube.geogebra.org/material/simple/id/106226.](http://tube.geogebra.org/material/simple/id/106226) Merci Noël.

ÉTUDE MATHÉMATIQUE

# **LES JEUX À STRATÉGIE GAGNANTE (PREMIÈRE PARTIE)**

Par Alain SATABIN, Lycée Monge de Charleville

### **1. DE QUOI PARLE-T-ON ?**

### **1.1. UN EXEMPLE SANS PRÉTENTION**

Deux joueurs jouent au « *pas de place pour tout le monde* ». Ce jeu se déroule sur un plateau en forme de disque et avec un tas de jetons eux aussi en forme de disque, tous identiques.

Au commencement, le plateau est vierge. Chacun à leur tour, les joueurs doivent déposer un jeton bien à plat sur le plateau, sans chevaucher un jeton déjà placé et sans déborder du plateau. Le premier ne pouvant plus jouer a perdu.

Imaginons que le premier joueur adopte la stratégie suivante : il pose le premier jeton au centre du plateau, puis aux tours suivants il pose son jeton en position symétrique (par rapport au centre du plateau) du jeton que son adversaire vient de placer.

Cette position symétrique du jeton qui vient d'être posé est bien libre puisque le premier joueur applique cette stratégie depuis le début. Par conséquent le premier joueur laisse toujours à son adversaire un plateau où l'ensemble des zones occupées est symétrique par rapport au centre ... et donc celui des zones libres aussi.

Ainsi, le premier joueur est assuré de toujours pouvoir jouer après son adversaire et, comme le nombre de coups est limité (au pire par le quotient entier de l'aire du plateau par l'aire d'un jeton), c'est le second joueur qui sera le bloqué et qui donc perdra.

Cette stratégie assure la victoire systématique du premier joueur, quoi que fasse son adversaire.

Ce jeu est *un jeu à stratégie gagnante* et dans ce cas la stratégie est pour le premier joueur.

### **1.2. LA SITUATION GÉNÉRALE**

Nous considérons dans ce document les jeux qui vérifient les 4 hypothèses (H) suivantes :

- (H-1) le jeu est à découvert et se joue à deux,
- (H-2) à son tour, un joueur est obligé de jouer,
- (H-3) le jeu possède un nombre fini de configurations possibles,
- (H-4) le jeu se termine en un nombre fini de coups par la défaite du joueur qui ne peut plus jouer.

Nous allons établir dans cette section que, sous ces hypothèses, il existe une stratégie gagnante pour l'un des deux joueurs.

*Remarque* : l'exemple précédent ne respecte par *stricto sensu* ces 4 hypothèses à cause de (H-3), ce qui ne l'empêche pas d'être à stratégie gagnante. Il n'était là que pour expliquer ce terme, sans autre prétention !

### **1.3. LA SITUATION EST GRAPHE !**

Le jeu peut être représenté par un graphe orienté *G* dans lequel les sommets sont les situations de jeu et où un arc représente un coup légal permettant de passer de la situation *x* à la situation *y*.

L'ensemble des sommets sera noté *X* et l'ensemble des arcs *U*.

Pour *x*∈*X* , on notera *Γ(x)* l'ensemble des successeurs de *x*. Cela signifie que si *x* est la situation devant laquelle se trouve un joueur au moment de jouer, *Γ(x)* représente l'ensemble des situations qu'il peut laisser à son adversaire.

*X* est fini (voir H-3) et une partie est un chemin de longueur finie (voir H-4) sur ce graphe, une succession d'arcs « appartenant » alternativement (voir H-2) à l'un des deux joueurs (voir H-1) jusqu'à aboutir à un sommet sans successeur. Le dernier arc de ce chemin désigne le gagnant (voir H-4). Le graphe *G* ne possède pas de circuit puisque cela donnerait naissance à des parties infinies (voir H-4).

Nous ne considérerons donc dans ce document que des graphes finis orientés sans circuit.

### **1.4. UN EXEMPLE PLUS PRÉTENTIEUX**

Nous l'appellerons le « *pas plus de trois* »<sup>[1](#page-38-0)</sup> et a été popularisé dans l'émission télévisée *Fort Boyard*.

Un tas d'allumettes est disposé devant les joueurs. Chacun leur tour ils doivent en prendre 1, 2 ou 3. Celui qui prend la dernière a perdu. Il est clair que ce jeu respecte les 4 hypothèses sus-mentionnées, pour peu qu'on ajoute

<span id="page-38-0"></span> $1$  Il est aussi parfois appelé le « jeu de la soustraction »

à la règle qu'il est interdit de vider le tas afin de respecter (H-4) : ainsi celui qui se retrouve devant 1 allumette ne peut pas jouer et a perdu.

Le graphe du jeu avec un tas de 15 allumettes au départ est le suivant :

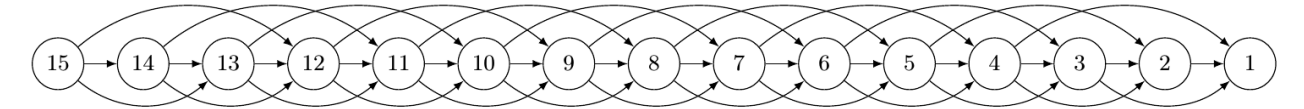

Analysons ce jeu en remontant la partie à partir de la fin. Le sommet (1) est perdant puisque le joueur se trouvant devant cette situation a perdu (il ne peut plus jouer puisque cela viderait le tas). Mettons-la en rouge :

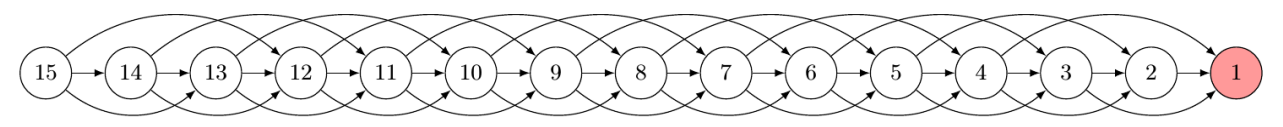

Tous les sommets prédécesseurs de (1) sont donc gagnants puisque un joueur se trouvant dans une telle situation gagne en amenant son adversaire en un coup légal à la situation perdante (1). Mettons-les en vert :

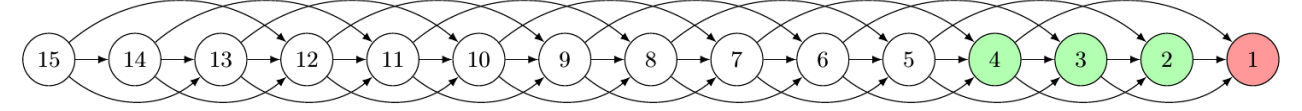

Le sommet (5) se trouve donc perdant car un joueur devant 5 allumettes n'a d'autre choix que de laisser 4, 3 ou 2 allumettes à son adversaire, c'est à dire une situation gagnante. Il passe au rouge :

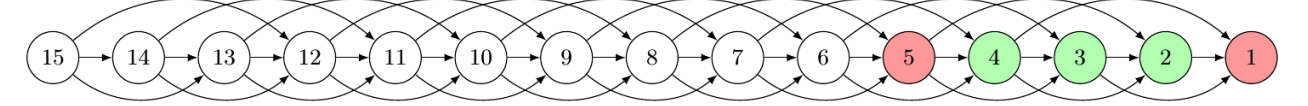

Les raisonnements précédents se reproduisent de proche en proche : un sommet possédant un successeur perdant est un sommet gagnant ; et un sommet dont tous les successeurs sont gagnants est un sommet perdant :

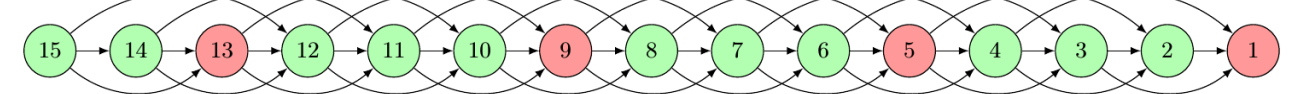

Pour un départ de jeu à 15 allumettes, le premier joueur a donc une stratégie gagnante : laisser 13 allumettes à son adversaire au premier tour, puis 9 au troisième, puis 5 au cinquième et enfin 1 au septième. Le jeu se partitionne en deux ensembles :

- les situations perdantes (la finale et celles dont tous les prédécesseurs sont gagnants)
- les situations gagnantes (celles qui possèdent au moins un successeur perdant)

Mathématiquement, il est aisé de voir qu'ici les situations perdantes sont les entiers congrus à 1 modulo 4, c'est à dire P =  $\left| 4k+1; k \in \mathbb{N} \right|$ , et les gagnantes les autres.

Si au départ du jeu le nombre d'allumettes n'est pas congru à 1 modulo 4, le premier joueur a une stratégie gagnante : il doit laisser au premier coup un tel nombre (un multiple de 4, plus 1) à son adversaire et ensuite prendre systématiquement le complément à 4 de ce que vient de faire son adversaire. Ainsi, il le « baladera »de situations perdantes en situations perdantes, jusqu'à ne lui en laisser qu'une.

Évidemment, si en début de jeu le nombre d'allumettes est congru à 1 modulo 4, c'est le second joueur qui a une stratégie gagnante.

### **1.5. UN EXEMPLE ENCORE PLUS PRÉTENTIEUX**

Appelons ce jeu le « *poussé à bout* » [2](#page-39-0) . Trois pions sont disposés sur une ligne de cases et un coup consiste à pousser un pion vers la droite, du nombre de cases qu'il veut sans toutefois en chevaucher ni en dépasser un autre. Le premier qui ne peut plus jouer a perdu. Voici un exemple de partie où les flèches vertes signalent les coups du premier joueur et les rouges ceux de son adversaire :

<span id="page-39-0"></span><sup>2</sup> Connu aussi sous le nom de « jeu du Silver Dollar »

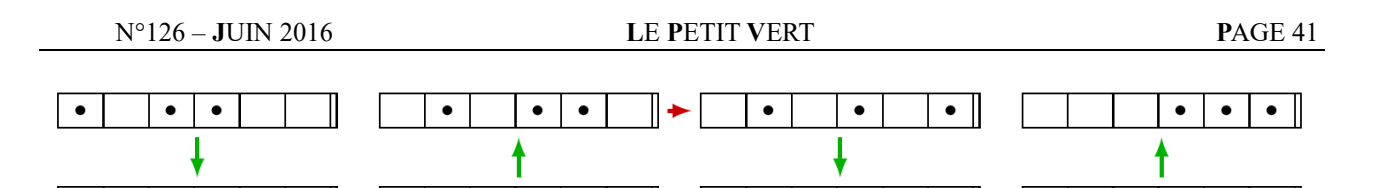

 $\bullet$  $\bullet$   $\bullet$   $\parallel$ 

 $\bullet$ 

 $\bullet$  $\bullet$ 

Sur cet exemple, le second joueur a perdu (la dernière flèche est verte).

 $\bullet$ 

 $\bullet$ 

 $\bullet$ 

 $\bullet$ 

 $\bullet$ 

 $\bullet$ 

Il apparait rapidement que le nombre de cases libres à gauche du pion de gauche n'a aucune importance et que seules entrent en ligne de compte les cases vides entre les pions et à droite du pion de droite. On convient alors de représenter une situation de jeu par un triplet indiquant le nombre de case(s) vide(s) entre le pion de gauche et celui du milieu, entre celui du milieu et celui de droite et à droite de celui de droite. Par exemple la position de départ est (1,0,2), la suivante (1,1,1), la suivante (2,0,1) ... et la dernière (0,0,0), situation perdante par excellence. Un coup légal se traduit sur le triplet  $(x, y, z)$  par une des manœuvres suivantes : soit diminuer *x*, soit diminuer *y* et augmenter *x* d'autant, soit diminuer *z* et augmenter *y* d'autant.

Le graphe du jeu avec au départ (1,0,2) est déjà pas mal sophistiqué ! Il est représenté ci-dessous. Les arcs en gras correspondent à la partie jouée ci-dessus. Le coloriage est moins évident que dans l'exemple précédent et vaut d'être un peu détaillé. Le sommet final (0,0,0) est évidemment rouge et tous ses prédécesseurs sont gagnants, donc verts.

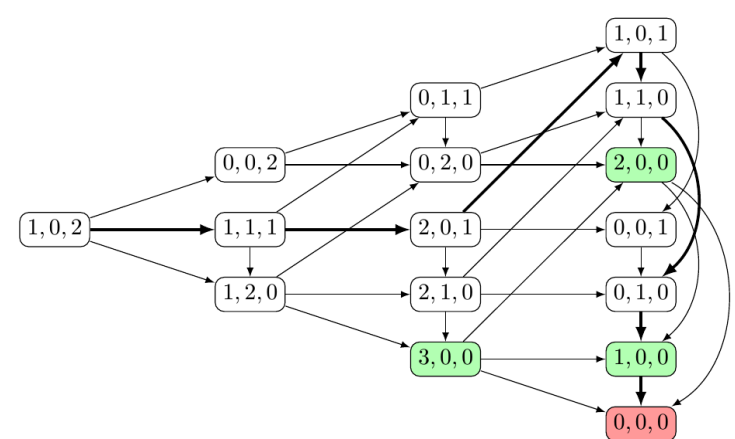

On voit ensuite que le sommet (0,1,0) n'a qu'un successeur, qui est gagnant, ce qui fait de lui un perdant et ses prédécesseurs sont gagnants :

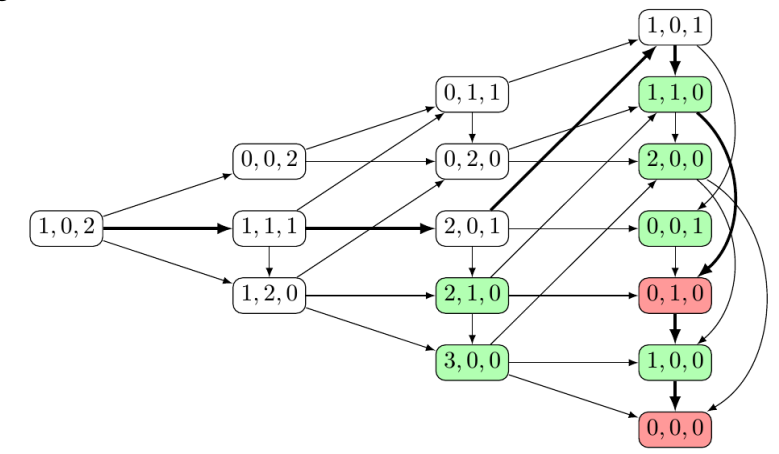

Cette fois deux sommets tombent en même temps dans le clan des perdants : le (1,0,1) et le (0,2,0) qui n'ont que des successeurs gagnants. Évidemment leurs prédécesseurs sont gagnants :

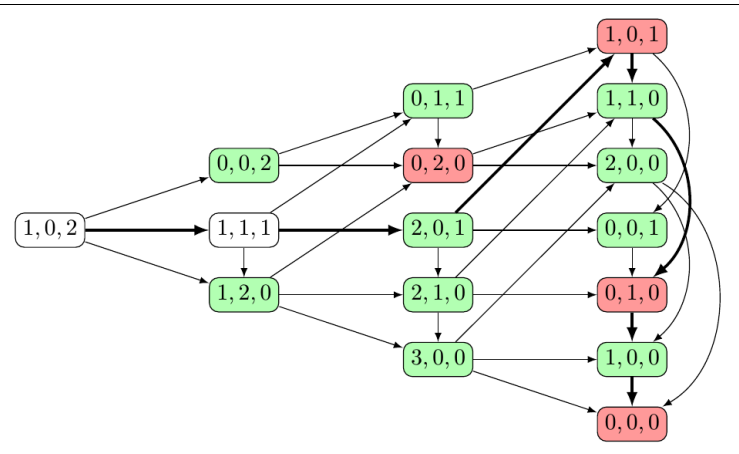

La fin est évidente : le  $(1,1,1)$  est perdant et le  $(1,0,2)$  gagnant :

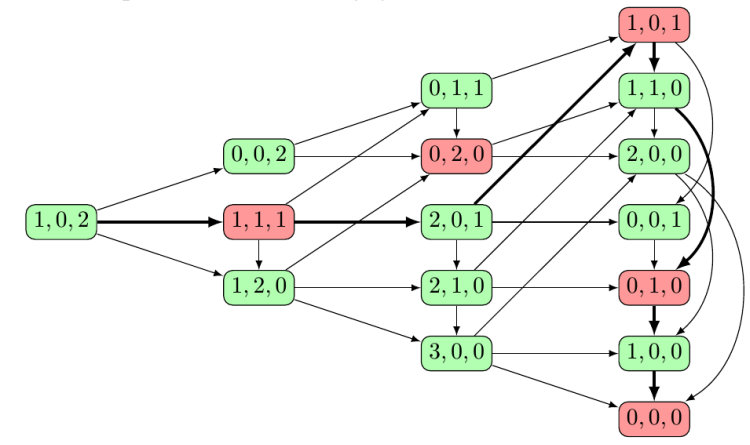

Une particularité de cet exemple par rapport au précédent est que certaines situations gagnantes offrent plusieurs possibilités pour pousser l'adversaire sur une perdante. C'est le cas de (0,1,1) qui peut donner (0,2,0) ou (1,0,1). .

Sur cet exemple, il semble que les situations perdantes soient celles-dont les coordonnées extrêmes sont égales. Démontrons que cela reste vrai dans le cas général.

Considérons ce jeu sur une ligne de cases de longueur *n*.

 $L'$ ensemble des sommets du graphe est 3 *;* 0≤*x , y , z*≤*n*−3} La situation indiquant la fin de partie et le perdant est (0,0,0)  $\Phi_1$ : $(x, y, z) \rightarrow (x-k, y, z)$  avec  $1 \le k \le x$  $\Phi_2$ : $(x, y, z) \rightarrow (x, y - k, z)$  avec  $1 \le k \le y$ 

et les coups possibles sur  $(x, y, z)$  sont de 3 types :  $\begin{cases} \Phi_2 \\ \Phi_1 \end{cases}$ 

Notons  $\Phi_{x,y,z}$  l'ensemble des coups possibles sur le triplet  $(x,y,z)$  et soit  $P = \{(x, y, z) \in X : x = z\}$  et  $G = X \backslash P$ . On a bien  $(0,0,0) \in P$ .

 $\Phi_3$ : $(x, y, z) \rightarrow (x, y, z - k)$  avec  $1 \le k \le z$ 

On remarque que *ϕ <sup>1</sup>* et *ϕ <sup>2</sup>* modifient la première coordonnée du triplet et pas la troisième, tandis que *ϕ <sup>3</sup>* modifie la troisième et pas la première. Donc  $(x, y, z) \in \mathsf{P}$ ,  $\phi \in \Phi_{x, y, z} \Rightarrow \phi(x, y, z) \in \mathsf{G}$ . Et si  $(x, y, z) \in G$ , deux cas sont possibles :

- si  $x > z$ , on applique  $\phi_1$  avec  $k = x z$  et on obtient (*z,y,z*).
- si  $x < z$ , on applique  $\phi_3$  avec  $k = z x$  et on obtient  $(x, y+z-x, x)$ .

On remarquera que dans le deuxième cas, si  $z-x \leq z$ , on peut aussi appliquer  $\phi_2$  avec  $k = z - x$  pour obtenir  $(x, y-z+x, x)$ , mais ce coup n'est pas toujours possible.

En tout état de cause :  $\begin{matrix} \nabla \end{matrix}$  $(0,0,0)$ ∈P  $\forall$  (*x*, *y*, *z*)∈P,  $\forall$   $\Phi \in \Phi_{x,y,z}$ ,  $\Phi(x, y, z) \in \mathbb{G}$  $\forall (x, y, z) \in \mathbb{G}, \exists \Phi \in \Phi_{x, y, z}, \Phi(x, y, z) \in \mathsf{P}$ 

Cela suffit à prouver que P et *G* sont bien respectivement les ensembles des situations perdantes et gagnantes, et la stratégie gagnante est décrite par les deux items mentionnés dans la démonstration. Cette stratégie est évidemment pour le premier joueur si on commence sur une situation de G et pour le second si le départ est une situation de P .

### **1.6. LA FIN DES ENTREMETS**

Au travers de trois exemples, nous avons découvert une stratégie gagnante. Un matheux qui se respecte doit se poser la question de savoir si elle existe toujours !

Des mathématiciens célèbres (Von Neumann, Zermelo, Conway, Bouton, Ulam, Grundy) se sont penchés sur l'étude de ces jeux vérifiant les 4 hypothèses du §[1.2.]. Notamment, Bouton a entièrement résolu en 1901 le jeu que nous appellerons ici le « jeu de Marienbad » et qu'il avait baptisé *jeu de Nim* [3](#page-42-0) . Ils ont établi que tout jeu de cette famille possède une stratégie gagnante pour l'un des deux joueurs, sans que, dans le cas général, la démonstration ne livre la stratégie en question (ah, ces matheux !).

Dans les années 1935 à 1939, Sprague et Grundy apportent la dernière pierre importante à l'édifice en créant une fonction associant à chaque situation de jeu un nombre, appelée *fonction de Grundy* dont la nullité est synonyme de « situation perdante » et en généralisant le travail de Bouton.

Passons aux choses sérieuses et intéressons-nous à cette démonstration . . .

### **2. LE THÉORÈME DE SPRAGUE-GRUNDY**

### **2.1. NOTATIONS**

 $G = (X; U)$  est un graphe fini orienté sans circuit décrivant un jeu comme précédemment défini.

On rappelle que, pour  $x \in X$ , on note  $\Gamma(x)$  l'ensemble des successeurs de *x*.

L'écriture des entiers en base deux sera notée entre crochets : [13 = 1101].

L'opérateur binaire « OU exclusif » sera noté  $\oplus : 0 \oplus 0 = 0$   $0 \oplus 1 = 1 \oplus 0 = 1$   $1 \oplus 1 = 0$ 

Avec les notations usuelles de calcul booléen, on a :  $a \oplus b = a \cdot \overline{b} + \overline{a} \cdot b$ 

On définit dans ℕ la *nim-addition*, en faisant agir ⊕ bit à bit sur les nombres écrits en base 2 (il s'agit en fait d'une addition binaire sans retenue) :  $13 \oplus 4 = [1101] \oplus [0100] = [1001] = 9$ 

### **2.2. QUELQUES PROPRIÉTÉS INTÉRESSANTES**

*Théorème 2.2.i* :  $(N; \oplus)$  est un groupe abélien.

#### *Démonstration*

Il suffit de prouver les propriétés sur chaque bit de l'écriture en binaire.

La commutativité est une évidence avec l'écriture booléenne de la chose.

L'associativité est une conséquence des règles de calcul booléen :

ce qui est symétrique en *a, b, c* et prouve l'associativité puisque ⊕ est commutative.  $a\oplus (b\oplus c)=a\cdot \overline{(b\cdot\overline{c}+b\cdot c)}+\overline{a}\cdot (b\cdot\overline{c}+b\cdot c)=a\cdot (b+c)\cdot (b+\overline{c})+\overline{a}\cdot b\cdot \overline{c}+\overline{a}\cdot \overline{b}\cdot c=a\cdot b\cdot c+a\cdot \overline{b}\cdot \overline{c}+\overline{a}\cdot b\cdot \overline{c}+\overline{a}\cdot \overline{b}\cdot c$ 

Il est clair que 0 est élément neutre et comme  $a \oplus a = 0$ , chaque entier est son propre symétrique.

Établissons que dans une somme ⊕ , on peut atteindre tout nombre inférieur au résultat en diminuant un seul terme de la somme.

*Théorème 2.2.ii* : soient *p*, *q*<sub>1</sub>, *q*<sub>2</sub>, ···, *q*<sub>n</sub>∈№<sup>*n*+1</sup> tels que *p*<*q*<sub>1</sub>⊕*q*<sub>2</sub> ⊕···⊕*q*<sub>*n*</sub>,  $\exists i \in \{1, 2, \cdots, n\}$ ,  $\exists z \in \mathbb{N}$ ,  $z < q_i$  tel que  $p = q_1 \oplus q_2 \oplus \cdots \oplus q_{i-1} \oplus z \oplus q_{i+1} \oplus \cdots \oplus q_n$ 

*Démonstration*

Commençons par  $n = 2$  et prenons  $p < x = q \oplus r$ .

Quitte à ajouter des 0 inutiles à gauche de l'écriture binaire, formatons ces 4 entiers avec le même nombre de bits :  $p = [p_k, \dots, p_1, p_0]$   $q = [q_k, \dots, q_1, q_0]$   $r = [r_k, \dots, r_1, r_0]$   $x = [x_k, \dots, x_1, x_0]$ 

soit  $\beta = \max \{i \in \mathbb{N} : 0 \le i \le k : p_i \ne x_i\}$  ;  $\beta$  existe puisque  $p \ne x$  et  $\forall i > \beta : p_i = x_i$ . De plus, comme  $p \le x$ , on a  $p_\beta = 0$  et  $x_\beta = 1$ ; donc sur le bit de rang  $\beta$  on a:  $q_\beta \bigoplus r_\beta = 1$ .

Cela signifie que les bits  $q_\beta$  et  $r_\beta$  sont différents. Par commutativité, on peut supposer que  $q_\beta = 1$  et que  $r_\beta = 0$ .  $z_i = p_i \oplus r_i \text{ pour } i \in \{0, ..., \beta-1\}$ 

Posons :  $\begin{cases} z_{\beta} \\ z \end{cases}$  $z_{\beta}$  = 0

 $z_i = q_i$  pour  $i \in {\beta + 1, ..., k}$ 

Comme *qβ= 1* et que les bits plus élevés de *z* et *q* sont identiques, on a bien *z < q*.

<span id="page-42-0"></span><sup>3</sup> Dont certains disent que cela est tiré du radical allemand signifiant « prendre » ... et d'autres que c'est le verbe anglais « WIN » tourné de 180˚

Par ailleurs : { $\begin{cases} \text{pour } i = \beta & z_i \oplus r_i = 0 \oplus 0 = 0 = p_i \\ \text{pour } i > \beta & z \oplus r_i = q \oplus r_i = x_i = 0 \end{cases}$  $\left[\text{pour } i < \beta \mid z_i \oplus r_i = p_i \oplus r_i \oplus r_i = p_i \oplus 0 = p_i\right]$  $\left[\text{pour } i \geq \beta \mid z_i \oplus r_i = q_i \oplus r_i = x_i = p_i\right]$ 

Finalement on a  $p=z \oplus r$  avec  $z < q$ , et le théorème est démontré pour  $n=2$ . Supposons le théorème démontré jusqu'à une somme de *n* - 1 entiers, avec *n* ≥ 3  $p < q_1 \oplus q_2 \oplus \cdots \oplus q_n = (q_1 \oplus q_2 \oplus \cdots \oplus q_{n-1}) \oplus q_n$ 

Le cas  $n = 2$  induit que :

- soit il existe  $z < q_n$  tel que  $p = (q_1 \oplus q_2 \oplus \cdots \oplus q_{n-1}) \oplus z = q_1 \oplus q_2 \oplus \cdots \oplus q_{n-1} \oplus z$
- soit il existe  $y < q_1 \oplus q_2 \oplus \cdots \oplus q_{n-1}$  tel que  $p = y \oplus q_n$ .

Par hypothèse de récurrence, il existe alors  $i \in \{1, \dots, n-1\}$  et  $z < q_i$ 

tels que  $y=q_1\oplus q_2\oplus \cdots \oplus q_{i-1}\oplus z \oplus q_{i+1}\oplus \cdots \oplus q_{n-1}$ 

et en reportant on obtient  $p=q_1 \oplus q_2 \oplus \cdots \oplus q_{i-1} \oplus z \oplus q_{i+1} \oplus \cdots \oplus q_n$ 

Ce qui achève la démonstration du théorème.

*Remarque* : la *nim-addition* nous servira plus loin dans la démonstration du dernier théorème. Posons-la dans un coin pour l'instant et revenons à la théorie des graphes.

### **2.3. NOYAU ET NIVEAU**

*Définition 2.3.i* : Une partie *N* de *X* est appelée *un noyau de G* si

$$
\forall x \in N, \Gamma(x) \cap N = \emptyset \quad \text{et} \quad \forall x \notin N, \Gamma(x) \cap N \neq \emptyset
$$

*Remarque* : par parler clairement, cela signifie que les éléments de *N* n'ont aucun successeur dans *N,* et que les éléments qui ne sont pas dans *N* ont au moins un successeur dans *N*. Au regard des exemples analysés précédemment, l'existence d'un tel ensemble fournit un ensemble de situations perdantes tandis que son complémentaire signale les positions gagnantes.

#### *Définition et notations 2.3.ii*

Pour  $x \in X$ , on note  $C(x)$  l'ensemble des chemins d'origine *x*, pour  $c \in C(x)$  on note  $\lambda(c)$  la longueur du chemin *c*, c'est à dire son nombre d'arcs, pour  $x \in X$  on note  $\mu(x)$  le niveau de ce sommet défini par  $\mu(x) = \begin{cases} 0 & \text{si } \Gamma(x) = \emptyset \\ \max \{ \lambda(c) : c \in \mathbb{R} \} \end{cases}$  $max$  {λ  $(c)$ ; *c*∈ *C* $(x)$ } et enfin on notera  $S_n = \{ x \in X : \mu(x) = n \}$ .

*Remarque* : le niveau d'un sommet est ici la longueur du plus long chemin partant de ce sommet. Notons que ce nombre est défini car le graphe considéré ne comporte pas de circuit et qu'en conséquence un chemin ne peut passer deux fois par le même sommet ; le nombre de sommets étant fini, le nombre de chemins l'est aussi. *Sn* est tout simplement l'ensemble des sommets de niveau *n*. Lorsque *X* est classé par niveaux, on dit que le graphe *G* est *ordonnancé*.

*Propriété* 2.3.*iii* : si *N* est un noyau de *G*, alors  $S_0 \subset N$ . *Démonstration* : si  $x \in S_0$ , alors  $\Gamma(x) \cap N = \mathcal{B} \cap N = \mathcal{B}$ , donc  $x \notin \overline{N}$  et donc  $x \in N$ .

**Propriété 2.3.iv** : pour  $n \ge 1$ ,  $\forall x \in S_n$ ;  $\Gamma(x) \subset S_{n-1} \cup S_{n-2} \cup \cdots \cup S_0$  et  $\Gamma(x) \cap S_{n-1} \ne \emptyset$ . *Démonstration* : on a ici  $n \ge 1$ .

Si  $x \in S_n$  et  $x' \in \Gamma(x)$  alors  $\mu(x') \leq n$ , car s'il existait un chemin de longueur au moins *n* partant de *x'*, on pourrait fabriquer un chemin de longueur au moins *n*+1 partant de *x* en accolant l'arc (*x,x'*), ce qui contredirait l'hypothèse *x*∈*S<sup>n</sup>* .

Cela prouve l'inclusion.

Par ailleurs, si *x*∈*S<sup>n</sup>* il existe un chemin de longueur *n* partant de *x*. Notons le *c* = (*x, y,…, z*) où le chemin (*y,..., z*) est de longueur *n* - 1.

Nous avons donc  $\mu(y) \geq n-1$  puisqu'il existe un chemin de longueur *n* - 1 partant de *y* et aussi μ( *y* )≤*n*−1 en vertu du fait que *y*∈*Γ* ( *x*) et de l'inclusion déjà démontrée, ce qui prouve que *μ*(*y*) = *n* - 1 et donc que  $\Gamma(x) \cap S_{n-1} \neq \emptyset$ 

#### **2.4. LA FONCTION DE GRUNDY**

### *Définition 2.4.i*

Une *fonction de Grundy* est une application  $g: X \to \mathbb{N}$  vérifiant  $\forall x \in X$ ,  $g(x) = \min(\mathbb{N} \setminus g(\Gamma(x)))$ En clair, c'est le plus petit entier non atteint par les successeurs du sommet considéré.

*Théorème 2.4.ii* : Tout graphe fini sans circuit possède une unique fonction de Grundy.

#### *Démonstration*

Soit *m* le niveau maximal d'un sommet dans *G*. { $S_k$ ;  $0 \le k \le m$ } forme une partition de *X*. Construisons *g* par récurrence sur les *S<sup>k</sup>* :

- Posons  $g(x) = 0$  pour tout *x* de *S*<sub>0</sub>. Il n'y a pas d'autre choix puisque  $\Gamma(x) = \emptyset$  et donc  $g(x) = min(N)$ .
- Pour  $n \ge 1$ , supposons *g* construite sur  $S_{n-1} \cup S_{n-2} \cup \cdots \cup S_0$  et soit  $x \in S_n$ .

D'après [2.3.iv], l'ensemble d'entiers *g*(Γ(*x*)) est donc déterminé, de même que son complémentaire.

On peut donc définir sans ambiguïté *g*(*x*) comme plus petit élément de  $\mathbb{N}\left\{g(T(x))\right\}$ .

La fonction *g* respecte bien la définition [3.4.i] par construction et l'existence est ainsi démontrée.

Supposons l'existence de 2 fonctions de Grundy *g* et *g*' :

- pour respecter la définition [3.4.i], *g* et *g*' sont nulles sur  $S_0$  et donc  $g = g'$  sur  $S_0$ ;
- pour *n* ≥ 1, si on a déjà montré que  $g = g'$  sur  $S_{n-1} \cup S_{n-2} \cup \cdots \cup S_0$  et que  $x \in S_n$  : alors, d'après [2.3.iv] on a  $g(\Gamma(x))=g'(T(x))$  et donc  $\mathbb{N} g(\Gamma(x))=\mathbb{N} g'(T(x))$  .

Ces deux ensembles ont donc le même plus petit élément et par définition [2.4.i] on a  $g(x) = g'(x)$ .

L'unicité est ainsi démontrée par récurrence.

*Propriété* 2.4.*iii* : si *g* est une fonction de Grundy de *G*, alors  $\forall x \in G$ ,  $\forall y \in \Gamma(x)$ ,  $g(x) \neq g(y)$ . *Démonstration*

Cela ne pose pas de réelle difficulté puisque  $g(y) \in g(\Gamma(x))$  et que, par définition [2.4.i],  $g(x) \in \mathbb{N} \setminus g(\Gamma(x))$ .

*Théorème 2.4.iv* : si *g* est une fonction de Grundy de *G*, alors *N*={ *x*∈ *X ; g*( *x*)=*0*} est un noyau de **G**. *Démonstration* : Il nous faut démontrer que cet ensemble *N* satisfait à la définition [2.3.i].

- Si  $x \in N$ , on a, d'après [2.4.iii] :  $\forall y \in g(\Gamma(x))$ ,  $g(y) \neq 0$  et donc  $\forall$   $y \in g(\Gamma(x))$ ,  $g(y) \notin N$ , ce qui prouve que  $\forall x \in N$ ,  $\Gamma(x) \cap N = \emptyset$
- si  $x \notin N$  , on a min  $(\mathbb{N} \setminus g(\Gamma(x))) \geq 1$  , donc  $0 \in g(\Gamma(x))$  ; donc  $\exists y \in \Gamma(x)$ ,  $g(y) = 0$ c'est à dire *y*∈*N* ,

ce qui prouve que  $\forall x \notin N$ ,  $\Gamma(x) \cap N \neq \emptyset$ .

*N* est donc bien un noyau de *G*.

#### *Un résultat intéressant*

Les théorèmes [2.4.ii] et [2.4.iv] prouvent que les jeux vérifiant les 4 hypothèses du §[1.2.] possèdent une stratégie gagnante pour l'un des deux joueurs selon que la position de départ est dans le noyau ou pas.

*Remarque* : Ils ne fournissent hélas pas la stratégie, c'est à dire quel coup jouer pour passer d'une situation de  $G=\overline{N}$  (gagnante) à une de  $P=N$  (perdante). Ils ne fournissent même pas un moyen direct de trouver le noyau, sinon en calculant de proche en proche la fonction de Grundy, en partant du niveau 0. Dans ce document et à partir de maintenant, le terme « jeu » désignera un jeu à stratégie gagnante.

### **2.5. UNE REPRISE DU «** *PAS PLUS DE TROIS* **»**

La fonction de Grundy du « *pas plus de trois* » est assez simple à établir car le jeu est relativement linéaire.

Sur le graphe dessiné au §[1.4], on part de la droite et on attribue la valeur 0 au sommet perdant (1). Ensuite on va de proche en proche vers la gauche en attribuant à chaque sommet la plus petite valeur entière positive non atteinte par ses successeurs.

Il apparait rapidement que la série 0-1-2-3 se répète cycliquement et il est assez facile de démontrer par récurrence que *g*(*n*) est égal au reste de la division euclidienne de (*n* - 1) par 4.

On retrouve le fait que les situations perdantes (*g*(*n*) = 0) sont les sommets *n* tels que *n*−1≡*0* [ 4] .

Qui plus est, le résultat peut aisément se généraliser au « *pas plus de k* » dans lequel on peut prendre à son tour de 1 à *k* allumettes.

### **2.6. UNE REPRISE DU «** *POUSSÉ À BOUT* **»**

Voyons ce que donne cette fonction de Grundy sur le jeu analysé au §[1.5].

Il faut commencer par ordonnancer le graphe.

En vertu de la propriété [2.3.iv], un sommet est de niveau *n* s'il n'a plus de successeur une fois supprimés tous les sommets de niveau inférieur. C'est un procédé récursif :  $S_0$  est tout simplement constitué des sommets sans successeur de *G*, et si on suppose qu'on a identifié et supprimé du graphe les éléments de niveaux 0 à n - 1 (avec les arcs qui les concernaient), les sommets sans successeur du graphe épuré constituent *Sn* .

Appliquons cela au « *poussé à bout* » :

- $S_0$  contient le seul sommet sans successeur :  $(0,0,0)$
- une fois enlevé ce sommet, ainsi que les arcs qui y aboutissent, il ne reste qu'un sommet sans successeur qui est donc de niveau 1 : (1,0,0)
- on gomme également ce dernier et tous les arcs qui y arrivent et il apparait deux sommets sans successeurs qui constitueront le niveau  $2:(2,0,0)$  et  $(0,1,0)$
- on les efface avec tous les chemins qui y arrivent et on voit surgir le niveau  $3:(1,1,0)$ ,  $(0,0,1)$  et  $(3,0,0)$
- et on continue comme ça jusqu'à épuisement des sommets...

on obtient le graphe ordonnancé suivant :

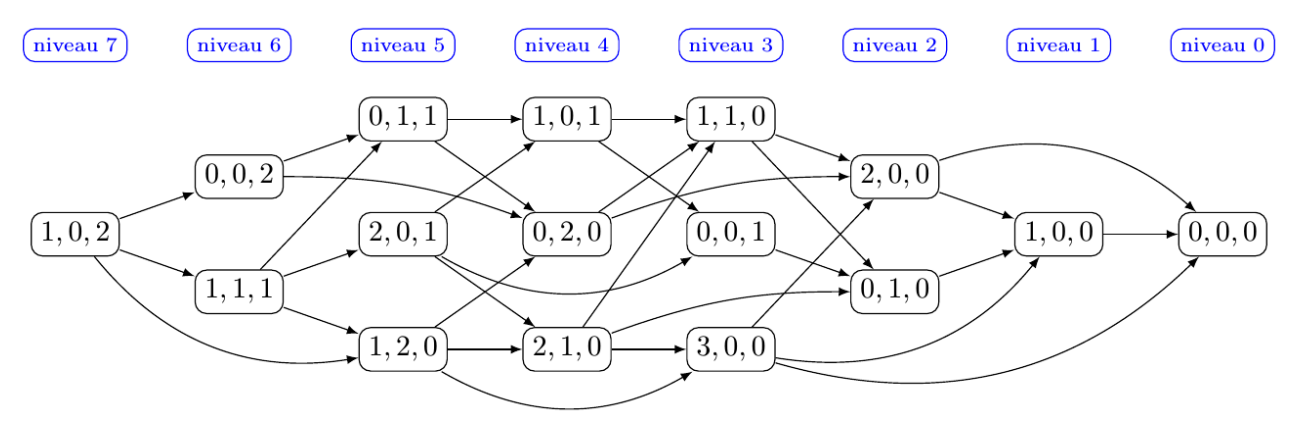

On appelle aussi *nombre de Grundy* (*nG* en abrégé) d'un sommet son image par la fonction de Grundy.

Pour marquer ce graphe, on part du niveau 0, pour lequel le *nG* est nul.

Puis on passe au niveau 1 pour lequel le *nG* vaut 1 puisque les seuls successeurs sont au niveau 0.

On attaque ensuite le niveau 2 et pour chaque sommet on prend la plus petite valeur entière non atteinte par ses successeurs. Par exemple (2,0,0) a 2 successeurs dont les *nG* sont 0 et 1, ce qui lui donne un *nG* égal à 2. Et (0,1,0) n'a qu'un successeur de valeur 1, donc son *nG* vaut 0.

Au niveau 3 : les valeurs qui succèdent à (1,1,0) sont 2 et 0, d'où son *nG* égal à 1 ; pour (0,0,1) il n'a qu'un successeur de valeur 0, ce qui lui confère un *nG* de 1 ; quant à (3,0,0), il a trois successeurs et les valeurs atteintes sont 0, 1 et 2, et donc son *nG* vaut 3.

Une fois terminé un niveau, on passe au niveau supérieur.

Le marquage obtenu sur cet exemple est le suivant (rouge pour les 0 et vert pour les autres) :

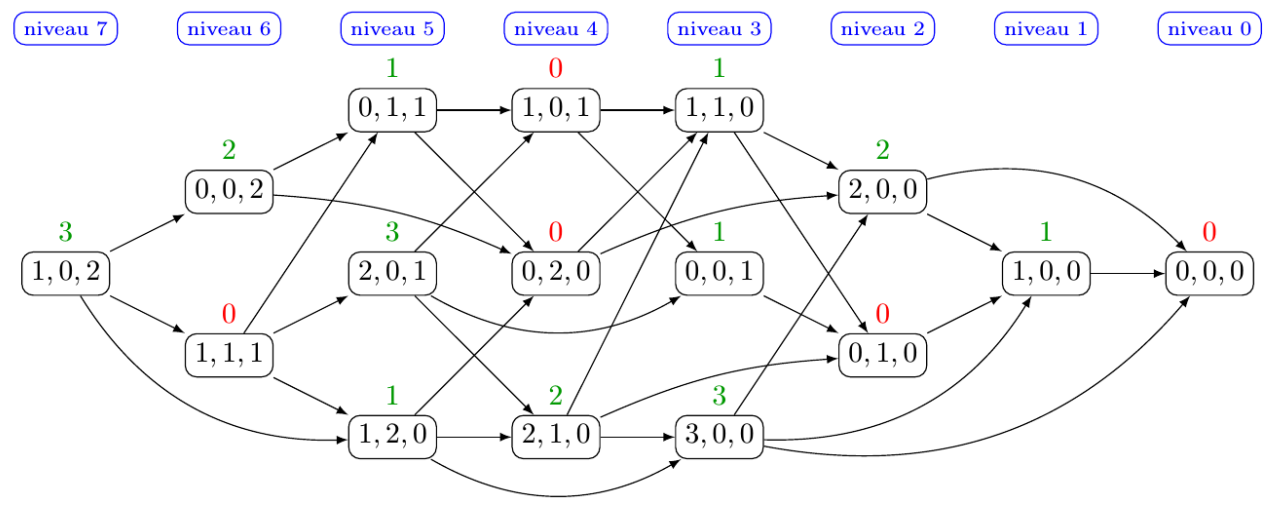

### **2.7. LE THÉORÈME DE SPRAGUE-GRUNDY**

Ce dernier théorème permet de construire plus rapidement la fonction de Grundy, pourvu qu'on ait trouvé auparavant une façon de décomposer le jeu en situations élémentaires adaptées.

Son utilité n'est pas évidente à percevoir, mais il s'éclairera dans le jeu connu sous le nom de *jeu de Marienbad* en référence au film d'Alain Resnais (*l'année dernière à Marienbad*) qu'on examinera en détail dans la section suivante<sup>[4](#page-46-0)</sup>.

Puis dans les sections suivantes, nous verrons aussi des jeux pour lesquels la stratégie gagnante est beaucoup plus délicate à formuler, voire encore inconnue à ce jour... sauf à calculer tous les nombres de Grundy du graphe issu de la position de départ, ce qui est humainement souvent impossible mais programmable.

### *Théorème 2.7.i* :

Soit *G* un graphe fini sans circuit et *g* la fonction de Grundy de G. Soient  $\Omega$  et  $\Omega'$  deux parties de X telles que :  $\forall x \in \Omega$ ,  $\Gamma(x) \subset \Omega$  et  $\forall x \in \Omega'$ ,  $\Gamma(x') \subset \Omega'$ Soit une loi notée définie de *Ω*x*Ω'* dans X vérifiant :

 $\forall (x, x') \in \Omega \times \Omega'$ ,  $\Gamma(x \star x') = (\Gamma(x) \star x') \cup (x \star \Gamma(x'))$  $\text{col}$   $\Gamma(x) \star x = \{ y \star x', y \in \Gamma(x) \}$  et  $x \star \Gamma(x') = \{ x \star y', y' \in \Gamma(x') \}$ . On a alors :  $\forall (x, x') \in Q \times Q'$ ,  $g(x \star x') = g(x) \oplus g(x')$ 

### *Démonstration*

Soit (*x,x*<sup>*'*</sup>) appartenant à *Ω*x*Ω'*. Procédons par récurrence sur le niveau de *x* ★*x'* :

• si  $x \star x' \in S_0$  alors  $g(x \star x') = 0$  et  $\Gamma(x \star x') = \varnothing$ ; par hypothèse sur la loi  $\star$ , on a *a fortiori*  $\Gamma(x) \star x' = x \star \Gamma(x') = \emptyset$  et donc  $\Gamma(x) = \Gamma(x') = \emptyset$ ; on a donc  $g(x)=g(x')=0$  et la relation  $g(x \star x')=g(x) \oplus g(x')$  est démontrée dans ce cas.

• si, pour *n*≥1 , le résultat est démontré lorsque *x* ⋆*x ′*∈*S<sup>n</sup>*−*<sup>1</sup>*∪*S<sup>n</sup>*−*<sup>2</sup>*∪⋯∪*S<sup>0</sup>* , considérons le cas où  $x \star x \in S_n$ . Par hypothèse nous avons  $\Gamma(x \star x') = \{y \star x', x \star y' ; y \in \Gamma(x), y' \in \Gamma(x')\}$ 

et donc en vertu de [2.3.iv] :

<span id="page-46-0"></span> $\forall y \in \Gamma(x)$ ,  $\forall y \in \Gamma(x')$ ,  $y \star x \in S_{n-1} \cup S_{n-2} \cup \cdots \cup S_0$ ;  $x \star y \in S_{n-1} \cup S_{n-2} \cup \cdots \cup S_0$ et par hypothèse de récurrence :  $g(y \star x') = g(y) \oplus g(x')$  et  $g(x \star y') = g(x) \oplus g(y')$ donc on a:  $g(\Gamma(x \star x')) = \{g(y) \oplus g(x'), g(x) \oplus g(y')\}$ ;  $y \in \Gamma(x)$ ,  $y' \in \Gamma(x')$ } Notons *A* cet ensemble des *nG* des successeurs de  $x \star x'$ .

Si on avait 
$$
g(x) \oplus g(x') \in A
$$
, on aurait  $\begin{cases} g(x) \oplus g(x') = g(y) \oplus g(x') \text{ avec } y \in \Gamma(x) \\ g(x) \oplus g(x') = g(x) \oplus g(y') \text{ avec } y' \in \Gamma(x') \\ g(x) = g(y) \text{ avec } y \in \Gamma(x) \end{cases}$  et comme  $(N, \oplus)$  est un groupe (voir [2.2.i]) on aurait  $\{ou$   
 $g(x') = g(y') \text{ avec } y \in \Gamma(x) \}$ 

ce qui est férocement impossible en vertu de la propriété [2.4.iii],

et donc :  $g(x) \oplus g(x') \notin A$ , autrement dit  $g(x) \oplus g(x') \in \mathbb{N}$  \A.

Comme  $g(x \star x') = min(\mathbb{N} \setminus A)$  par définition [2.4.i], on a donc  $g(x \star x') \leq g(x) \oplus g(x')$ .

Remarquons que  $g(x)$  et  $g(x')$  ne peuvent être tous les deux nuls car alors  $g(x \star x')$  le serait aussi, ce qui contredirait l'hypothèse de travail selon laquelle  $x \star x' \in S_n$  avec  $n \ge 1$ .

Si on avait  $g(x \star x') < g(x) \oplus g(x')$ , la propriété [2.2.ii] donnerait un entier  $z < g(x)$  tel que  $g(x \star x') = z \oplus g(x')$  (une démonstration analogue se ferait avec  $z \leq g(x')$  tel que  $g(x \star x') = g(x) \oplus z$ .

Comme  $g(x) = min(N \setminus T(x))$ , on aurait donc  $z \in \Gamma(x)$ , ce qui donnerait  $z = g(y)$  avec  $y \in \Gamma(x)$  et par conséquent  $g(x \star x') = g(y) \oplus g(x')$  avec  $y \in \Gamma(x)$ , ce qui voudrait dire que  $g(x \star x') \in A$  et contredirait la propriété [2.4.iii].

On a donc  $g(x \star x') = g(x) \oplus g(x')$ .

Ce qui achève la démonstration du théorème.

*Remarque* : Ce théorème établit en fait que si un jeu *G* est une combinaison de deux jeux *H* x *K*, dans lequel un successeur de (*x ;y*) est soit un successeur de *x* combiné avec *y*, soit *x* combiné avec un successeur de *y*, alors le NG de (*x*;*y*) est la *nim-addition* des *nG* de *x* et de *y*.

### **3. LE JEU DE MARIENBAD OU JEU DE NIM**

### **3.1. LA RÈGLE DU JEU**

Un certain nombre de tas d'allumettes sont disposés sur la table et chaque joueur doit, à son tour, prélever une ou plusieurs allumettes dans un des tas (il peut vider le tas s'il veut). Le perdant est le joueur ne pouvant plus jouer (le gagnant est celui qui vide le dernier tas).

Il est aisé de vérifier que ce jeu vérifie bien les hypothèses mentionnées au §[1.2].

Il en existe une variante où celui qui prend la dernière a perdu. Nous l'étudierons à la fin de cette section.

### **3.2. NOTATIONS**

Soit n le nombre de tas en début de partie et *Ti* le nombre d'allumettes dans le tas n° *i*. Les sommets du graphe G constituent l'ensemble  $X = \{(t_1, t_2, \dots, t_n), 0 \le t_i \le T_i, \forall i \in \{1, 2, \dots, n\}\}\$ Pour un sommet  $x = (x_k)_{1 \leq k \leq n} \in X$ , on a  $\Gamma(x) = \{ (y_k)_{1 \le k \le n} \in X : \exists i \in \{1, 2, \dots, n\} , 0 \le y_i < x_i, \forall j \in \{1, 2, \dots, n\} \setminus \{i\}, y_j = x_j \}$ Un seul sommet est sans successeur :  $S_0 = \{(0, 0, \dots, 0)\}\$ .

### **3.3. LA FONCTION DE GRUNDY DU JEU DE MARIENBAD**

Le but est ici de calculer le *nG* d'un sommet sans avoir à passer par le procédé récursif partant de  $S_0$ . Pour cela nous allons utiliser le théorème [2.7.i] après avoir mis en place les hypothèses requises.

Notons *g* la fonction de Grundy de ce graphe.

*Remarque* : une permutation des tas ne modifiant aucunement le jeu, une permutation des coordonnées d'un sommet n'en modifie pas le *nG*.

*Propriété* 3.3.*i* : pour tout  $p \ge 0$ , on a  $g(0, \ldots, 0, p, 0, \ldots, 0) = p$ . *Démonstration*

Montrons par récurrence que  $g(p,0,0, \ldots, 0) = p$  (ce qui suffit, vue la remarque précédente).

Cela est trivial pour  $p = 0$  puisque c'est la situation sans successeur du jeu. Prenons maintenant  $p \ge 1$ ; on a  $\Gamma(p, 0, 0, \dots, 0) = \{(q, 0, 0, \dots, 0) : 0 \le q \le p-1\}$ , et par hypothèse de récurrence  $g(\Gamma(p,0,0,\dots,0)) = \{0,1,2,\dots, p-1\}$ le plus petit entier non atteint étant *p*, on en déduit *g*(p,0,0, …, 0) = *p*, ce qui achève la récurrence.

#### *Propriété 3.3.ii* :

Les ensembles  $\Omega = \{(x_1, 0, 0, \dots, 0)\}$  et  $\Omega' = \{(0, x_1, x_3, \dots, x_n)\}$  munis de l'opération  $\star$  définie de  $\Omega \times \Omega'$  dans  $X$  par  $(x_1, 0, 0, \dots, 0) \star (0, x_2, x_3, \dots, x_n) = (x_1, x_2, x_3, \dots, x_n)$ 

vérifient les hypothèses du théorème [2.7.i]

### *Démonstration*

Comme un coup légal consiste à diminuer une des coordonnées du sommet, il est clair qu'un successeur d'un élément de *Ω* (resp. *Ω′* ) est dans *Ω* (resp. *Ω′* ).

Definition to 
$$
\Sigma
$$
 (i.e.p.  $\Sigma$ ) *•* or *•* (i.e.p.  $\Sigma$ ) *•* (i.e.p.  $\Sigma$ ) *•* (ii  $\Sigma$ ) *•* (iii  $\Sigma$ ) *•* (iv  $\Sigma$ ) *•* (iv  $\Sigma$ ) *•* (v  $\Sigma$ ) *•* (v  $\Sigma$ ) *•* (vi  $\Sigma$ ) *•* (v  $\Sigma$ ) *•* (vi  $\Sigma$ ) *•* (v  $\Sigma$ ) *•* (vi  $\Sigma$ ) *•* (v  $\Sigma$ ) *•* (vi  $\Sigma$ ) *•* (v  $\Sigma$ ) *•* (vi  $\Sigma$ ) *•* (v  $\Sigma$ ) *•* (vi  $\Sigma$ ) *•* (v  $\Sigma$ ) *•* (v  $\Sigma$ ) *•* (v  $\Sigma$ ) *•* (v  $\Sigma$ 

On a donc prouvé que ( *Γ* ( *x*)⋆*x′*)∪( *x* ⋆*Γ* ( *x′*))⊂*Γ* ( *x*⋆ *x′* ) et finalement que  $\Gamma(x \star x') = (\Gamma(x) \star x') \cup (x \star \Gamma(x'))$ . Ce qui prouve que les hypothèses du théorème [2.7.i] sont vérifiées.

### *Théorème 3.3.iii*

Pour le jeu de Marienbad,  $g(x_1, x_2, \dots, x_n) = x_1 \oplus x_2 \oplus x_3 \oplus \dots \oplus x_n$ *Démonstration*

Le théorème [2.7.i] utilisé avec les notations de la propriété [3.3.ii] et la propriété [3.3.i] donnent :

 $g(x_1, x_2, \cdots, x_n) = g(x_1, 0, \cdots, 0) \oplus g(0, x_2, x_3, \cdots, x_n) = x_1 \oplus g(0, x_2, x_3, \cdots, x_n)$ et par permutation  $g(0, x_2, x_3, \dots, x_n) = g(x_2, 0, x_3, \dots, x_n) = x_2 \oplus g(0, 0, x_3, \dots, x_n)$ et donc  $g(x_1, x_2, \dots, x_n) = x_1 \oplus (x_2 \oplus g(0, 0, x_3, \dots, x_n)) = x_1 \oplus x_2 \oplus g(0, 0, x_3, \dots, x_n)$ on récurre comme ça jusque  $g(0,0,\dots,0,x_n) = g(x_n,0,0,\dots,0) = x_n$  ce qui prouve le résultat.

### **3.4. LA STRATÉGIE DU JEU DE MARIENBAD**

Au vu des résultats précédents, la stratégie gagnante du jeu de Marienbad consiste à laisser à son adversaire une situation pour laquelle la *nim-addition* des nombres d'allumettes est nulle.

Autrement dit, une position est perdante si en convertissant les nombres d'allumettes en binaire et en disposant ces nombres comme pour en faire l'addition, chaque colonne comporte un nombre pair de "1".

Prenons par exemple le cas où il reste 4 tas comportant 6, 3, 4 et 2 allumettes.

Le *nG* associé est donc *g*(6, 3, 4, 2)=6⊕3⊕4⊕2=[110]⊕[011]⊕[100]⊕[010]=[011]=3≠0.

Cette situation est donc gagnante et pour suivre la stratégie, il faut modifier la parité des "1" dans la colonne de droite et dans celle du milieu de cette addition.

Le plus simple est ici de « rafler » le tas de 3 (  $6\oplus 0\oplus 4\oplus 2=[110]\oplus [000]\oplus [100]\oplus [010]=[000]=0$ ), mais on peut aussi prendre 1 allumette dans le tas de 6

 $(5\oplus3\oplus4\oplus2=[101]\oplus[011]\oplus[100]\oplus[010]=[000]=0$ ),

ou encore prendre 1 allumette dans le tas de 2 (  $6 \oplus 3 \oplus 4 \oplus 1 = [110] \oplus [011] \oplus [100] \oplus [001] = [000] = 0$  ). Parfois le choix est restreint... mais toujours possible !

Par exemple sur la situation gagnante (9,7,6,2,2) dont le *nG* vaut 8, le seul coup possible pour amener l'adversaire à une situation perdante est de prendre 8 allumettes dans le tas de 9.

### **3.5. ÉTUDE D'UNE VARIANTE**

Lorsqu'on décide que le perdant est celui qui prend la dernière allumette, il nous faut reconsidérer la stratégie car les *nG* ne se calculent plus sur le principe précédent.

Néanmoins, le travail précédent est récupérable (*ouf !*).

 Soit *X <sup>1</sup>*⊂*X* l'ensemble des situations comportant un nombre impair de tas de 1 allumette. Elles sont de façon évidente perdantes dans cette variante.

 Soit *X <sup>2</sup>*⊂*X* l'ensemble des situations comportant un nombre pair de tas de 1 allumette. Elles sont donc gagnantes.

Notons sur ces deux ensembles qu'un coup légal fait passer une situation de *X*1 à une de *X*2 , et réciproquement, jusqu'à laisser 1 tas de 1 allumette, configuration perdante finale.

 Soit *X3*⊂*X* l'ensemble des situations constituées d'un tas de *p* allumettes avec p ≥ 2 et de *k* tas de 1 allumette, avec  $k \ge 0$ . Les situations de  $X_3$  sont gagnantes car elles mènent toutes en un coup à une situation de  $X_1$ : soit *k* est pair et on prend *p* - 1 allumettes dans le tas de *p*, soit *k* est impair et on prend tout le tas de *p* allumettes.

Sinon, un coup porté sur un élément de *X*3 peut aussi conduire à un élément de *X2* ou de *X*3.

Remarquons aussi que la *nim-addition* sur un élément de *X*3 ne donne jamais 0 car l'unique tas de plus de 1 allumette crée au moins une colonne avec un nombre impair de "1".

 Enfin soit *X*4 l'ensemble de tous les autres sommets de *G*, c'est-à-dire ceux correspondant aux situations où il y a au moins deux tas d'au moins deux allumettes. Puisqu'on ne peut piocher que dans un seul tas, un coup mené sur un élément de *X*4 ne peut aboutir qu'à un élément de *X*4 ou de *X3*.

Nous pouvons résumer la situation sur le diagramme suivant :

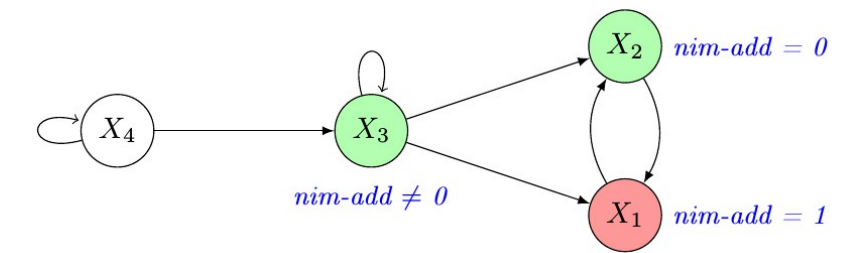

On applique alors la stratégie gagnante suivante :

 s'il reste au moins deux tas d'au moins deux allumettes, on joue comme dans la version précédente en laissant à l'adversaire des situations dont la *nim-addition* est nulle (qui ne peuvent être que dans *X*4). Comme les nombres d'allumettes vont décroissants, l'adversaire nous laissera fatalement à un moment une situation de *X<sup>3</sup> ;*

 s'il n'y a qu'un tas d'au moins deux allumettes éventuellement complété avec des tas de une allumette, alors on joue en lui laissant un nombre impair de tas de une allumette *;*

 s'il n'y a que des tas de une allumette on n'a pas le choix... On vide un tas (en espérant qu'il y en a un nombre pair sinon on a perdu !).

#### **3.6. UN RETOUR AU «** *POUSSÉ À BOUT* **»**

Le « *poussé à bout* » se généralise avec un nombre quelconque de jetons et n'est en fait qu'une version masquée du jeu de Marienbad en considérant les jetons groupés par paires en partant de la gauche. Si le nombre de jetons est impair, on groupe celui de droite avec la frontière, comme si on ajoutait une case à droite en y mettant un jeton supplémentaire :

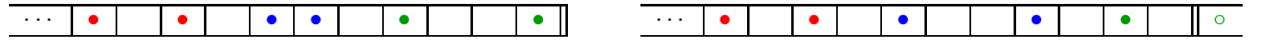

Les configurations où les jetons sont accolés par paires sont perdantes :

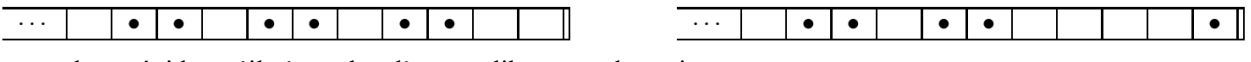

- cela est évident s'il n'y a plus d'espace libre entre les paires ;
- sinon, dès qu'un pion sera bougé, il sera possible de regrouper la paire désolidarisée au tour suivant pour laisser à nouveau une situation de ce type.

Dans le cas général, comptabilisons juste les espaces inclus dans ces paires (marquées d'un cercle rouge cidessous) en ne tenant pas compte des espaces séparant les paires :

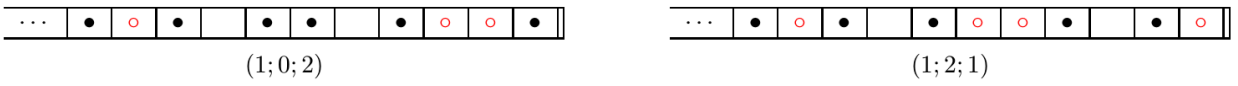

Le but est donc de laisser à l'adversaire une situation ne comportant que des zéros, qui ne sera peut-être pas la fin de partie, mais qui sera une position perdante.

La stratégie peut dès lors être déduite du jeu de Marienbad (en considérant que les nombres de cases vides dans chaque couple représentent les tas d'allumettes) :

- on laisse à l'adversaire une *nim-addition* nulle de ces nombres en déplaçant un jeton de gauche d'un couple (cela correspond à la prise d'allumettes dans un tas) *;*
- quand l'adversaire pousse un jeton de gauche d'une paire, il prend des allumettes dans un tas et on applique la stratégie du jeu de Marienbad *;*
- quand l'adversaire pousse un jeton de droite d'un couple, il augmente un tas et il suffit alors de pousser le jeton de gauche associé du même nombre de cases pour le ramener à la situation perdante précédente*.*

Prenons par exemple la situation suivante :

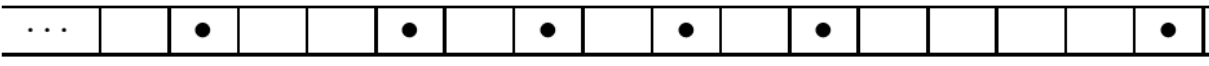

La situation de Marienbad associée est (2,1,4), dont le  $nG$  est  $1 \oplus 2 \oplus 4 = 7$ .

Il faut donc pousser le deuxième jeton en partant de la droite d'une case pour laisser à l'adversaire la situation (1,2,3) dont la *nim-addition* est nulle :

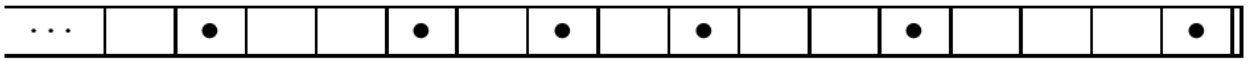

Le fait qu'un tas puisse augmenter lors d'un coup de l'adversaire ne présente pas de réel inconvénient puisque cela l'amène sur une situation dont le *nG* est non nul, et qu'au coup suivant on le ramène sur la situation précédente au *nG* nul. Cette façon d'aborder le jeu permet de calculer rapidement le *nG* d'une position : on fait la *nim-addition* des nombres de cases vides inclus dans les paires de jetons groupés en partant du jeton de gauche (en cas d'imparité, le jeton de droite est groupé avec un jeton imaginaire placé juste derrière la ligne d'arrivée).

Dans le cas de trois jetons, on retrouve les positions perdantes mises en évidence au §[2.6] pour lesquelles il y a autant de cases vides entre les deux jetons de gauche qu'à droite du jeton de droite (la nim-addition de deux nombres est nulle si et seulement si les deux nombres sont égaux).

Dans la seconde partie de cet article, qui sera publiée dans le Petit Vert 127, nous étudierons le jeu des deux tas d'or ou jeu de Withoff, le jeu de Grundy, le jeu des fleurs et la tablette de chocolat empoisonnée.

# **ART ALÉATOIRE**

Certains collègues de collège ont pu voir, lors de récentes formations, des propositions de travail interdisciplinaire mathématiques et arts plastiques. Ce genre d'approche est fortement cautionné par l'APMEP car elle montre l'apport des mathématiques dans ce que la création artistique peut produire d'émouvant ou de choquant, mais aussi parce que nous sommes nombreux à penser que l'art doit garder une place prépondérante dans les apprentissages, et ce à tous les âges.

Pour commencer, on pourra consulter les fiches ressources proposées chez LocaZIL

[\(http://locazil.eklablog.com/art-aleatoire-](http://locazil.eklablog.com/art-aleatoire-a103197527)

[a103197527\)](http://locazil.eklablog.com/art-aleatoire-a103197527) qui permettent aux écoliers les plus jeunes de créer, sur la base de motifs visuels déjà

tracés, de les assembler au gré des aléas d'un dé cubique. Ce blog a tout particulièrement retenu mon attention pour sa fiche consacrée à Picasso : [\(http://ekladata.com/Npmpfqmnz-](http://ekladata.com/Npmpfqmnz-487KtAjBfC3TU3s-k/Art-aleatoire-serie-1-picasso-.pdf)[487KtAjBfC3TU3s-k/Art-aleatoire-serie-1-picasso-.pdf\)](http://ekladata.com/Npmpfqmnz-487KtAjBfC3TU3s-k/Art-aleatoire-serie-1-picasso-.pdf).

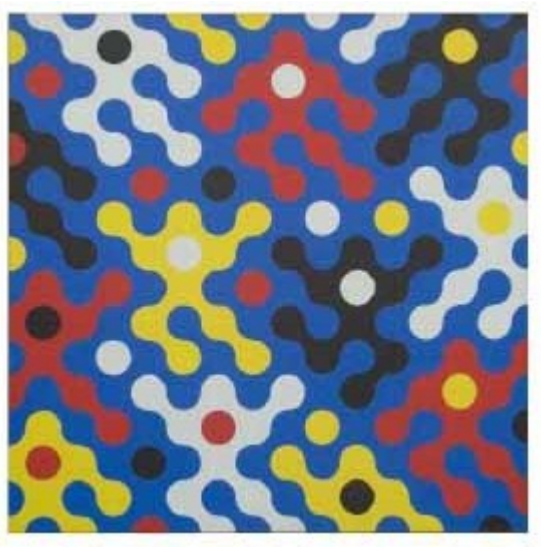

La part de hasard dans la création artistique n'est pas une découverte. Toutefois, il peut être intéressant de remarquer comme elle peut être importante dans le processus créatif des artistes les plus classiques, comme Rodin, dont certaines sculptures sont restées très dépendantes du matériau travaillé :

[http://institutions.ville-geneve.ch/fr/mah/expositions](http://institutions.ville-geneve.ch/fr/mah/expositions-evenements/expositions/rodin/)[evenements/expositions/rodin/.](http://institutions.ville-geneve.ch/fr/mah/expositions-evenements/expositions/rodin/)

L'outil numérique se prête tout particulièrement à l'élaboration de productions gouvernées par le hasard. Même si les nombres randomisés par l'ordinateur ne restent que pseudo-aléatoires, on pourra essayer de reproduire les pavages de Truchet présentés ici : [http://jean-luc.bregeon.pagesperso-orange.fr/Page](http://jean-luc.bregeon.pagesperso-orange.fr/Page%200-27.htm) [%200-27.htm.](http://jean-luc.bregeon.pagesperso-orange.fr/Page%200-27.htm)

Certains artistes préfèrent imposer plus de contraintes à la machine dans leur création. On retrouve certains d'entre eux sur la page Wikipédia dédiée à l'art génératif : [https://fr.wikipedia.org/wiki/Art\\_g%C3%A9n%C3%A9ratif.](https://fr.wikipedia.org/wiki/Art_g%C3%A9n%C3%A9ratif) Parmi eux, René-Louis Baron propose un module high-tech propre à générer des sons. Le « LodyOne » permet « de créer une mélodie en adéquation harmonique avec l'orchestration préenregistrée choisie » : [http://www.realcomposer.com/index.htm.](http://www.realcomposer.com/index.htm)

Enfin, Peter Gena s'est proposé de produire des œuvres musicales dont les sons seraient codés par des séquences d'ADN : [http://www.petergena.com/FR/ADNmus.html.](http://www.petergena.com/FR/ADNmus.html)

[Gilles.Waehren@wanadoo.fr](mailto:Gilles.Waehren@wanadoo.fr)

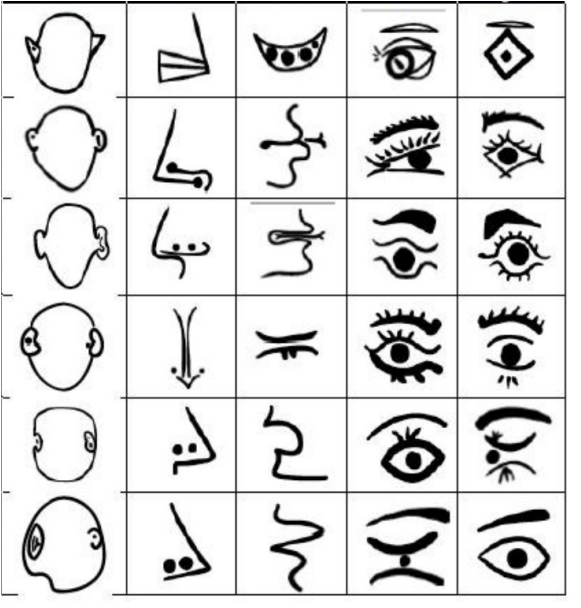

### MATH et PHILO

### **RUSSELL, C'EST LA FORME !**

*Par Didier LAMBOIS, Lycée Ernest Bichat, Lunéville*

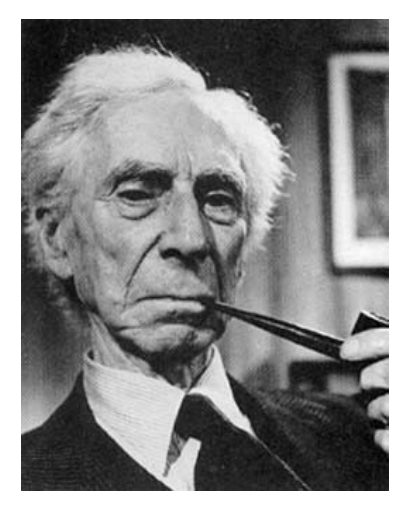

Il est impossible de résumer en quelques lignes ni même en quelques pages la vie de Bertrand Russell ([1](#page-52-0)872-1970)<sup>1</sup>. On peut le regarder comme un aristocrate, cela ne fait aucun doute. Petit fils de premier ministre,  $3^{em}$ comte de Russell, membre de la chambre des Lords, prix Nobel de littérature, etc. Russell aurait pu avoir une vie paisible et bourgeoise. Mais Russell peut aussi être considéré comme un agitateur, un libertaire voire un révolutionnaire délinquant ; condamné à plusieurs mois de prison pour ses activités pacifistes lors de la première guerre mondiale, interdit de conférences, renvoyé plusieurs fois de l'enseignement pour immoralité à cause de ses conceptions sur le mariage et la sexualité, arrêté encore à l'âge de 89 ans lors d'une manifestation contre la bombe atomique etc., Russell n'aura jamais été vieux, malgré ses 98 ans.

Ce refus de « se ranger » caractérise aussi assez bien sa philosophie. Russell n'est pas un homme de système, il ne détient pas la vérité, il

cherche ; il n'a pas « une » philosophie, il avance, et il reconnait lui-même ses erreurs, ses tâtonnements, avouant que chaque théorie nouvelle qu'il adopte ou qu'il invente invalide les précédentes. Il est donc impossible aussi de résumer « la » pensée de Russell, sinon peut-être en disant que ce qui est essentiel c'est précisément l'incertitude, le doute permanent.

*La valeur de la philosophie doit en réalité surtout résider dans son caractère incertain même. Celui qui n'a aucune teinture de philosophie traverse l'existence, prisonnier de préjugés dérivés du sens commun, des croyances habituelles à son temps ou a son pays et de convictions qui ont grandi en lui sans la coopération ni le consentement de la raison. Pour un tel individu, le monde tend à devenir défini, fini, évident ; les objets ordinaires ne font pas naître de questions et les possibilités peu familières sont rejetées avec mépris. Dès que nous commençons à penser conformément à la philosophie, au contraire, nous voyons que même les choses les plus ordinaires de la vie quotidienne posent des problèmes auxquels on ne trouve que des réponses très incomplètes. La philosophie, bien qu'elle ne soit pas en mesure de nous donner avec certitude la réponse aux doutes qui nous assiègent, peut tout de même suggérer des possibilités qui élargissent le champ de notre pensée et délivre celle-ci de la tyrannie de l'habitude. Tout en ébranlant notre certitude concernant la nature de ce qui nous entoure, elle accroît énormément notre connaissance d'une réalité possible et différente ; elle fait disparaître le* dogmatisme *quelque peu arrogant de ceux qui n'ont jamais parcouru la région du* doute *libérateur, et elle garde intact notre sentiment d'émerveillement en nous faisant voir les choses familières sous un aspect nouveau.* RUSSELL (1872-1970)

Philosophe mais aussi mathématicien, Russell va se consoler de l'incertitude « philosophique » par la certitude des mathématiques. Si on ne sait pas ce qu'on dit, l'important est peut-être de le

<span id="page-52-0"></span><sup>&</sup>lt;sup>1</sup> Bertrand RUSSELL, mathématicien, logicien et philosophe anglais (Trelleck, pays de Galles, 1872 - Penrhyndeudraeth, pays de Galles, 1970). Il commença par élaborer une critique des relations telles qu'elles sont définies par Leibniz, responsable, selon lui, des aberrations du monisme et de l'idéalisme : son premier texte, *The Principles of Mathematics* (1903), constitue ainsi une première formulation de sa théorie, le « logicisme ». Celle-ci admet l'existence d'objets imaginaires ou fantastiques (par ex. les chimères) au même titre que celle des nombres. L'autre contribution de Russell à la logique est la théorie des types, qui cherche à éliminer les paradoxes logiques relatifs aux classes : par exemple, le paradoxe du Crétois menteur ou celui du barbier. À cet effet, Russell distingue plusieurs niveaux de langage, qu'il appelle « types ». Il a donné à ses théories leur forme définitive dans les *Principia mathematica*, écrits en collaboration avec A. N. Whitehead (1910-1913). Il est un pacifiste convaincu et militant, il se passionne aussi pour la pédagogie qu'il ne conçoit pas sans la liberté. La philosophie doit selon lui nous apprendre à vivre sans certitudes. Prix Nobel de littérature en 1950.

dire bien. Russell est, avec Frege<sup>[2](#page-53-0)</sup>, un des fondateurs de la logique moderne et du logicisme ; il occupe pour cette raison une place importante dans l'histoire des mathématiques. Nous pouvons qualifier de logicisme toute doctrine qui accorde à la logique, à la forme des raisonnements, une place prépondérante. L'important c'est la forme. Selon Frege et Russell les mathématiques seraient soumises à la formalisation de la logique et s'y réduiraient (pour mieux apprécier ce qu'apporte Russell aux mathématiques, voir l'article de Christelle Rabier et la vidéo de Laurent Schwartz : [http://fresques.ina.fr/jalons/fiche](http://fresques.ina.fr/jalons/fiche-media/InaEdu01436/les-principia-mathematica-de-bertrand-russell.html)[media/InaEdu01436/les-principia-mathematica-de-bertrand-russell.html\)](http://fresques.ina.fr/jalons/fiche-media/InaEdu01436/les-principia-mathematica-de-bertrand-russell.html). Mais contentons nous simplement de mieux comprendre cette idée de forme.

Le mot forme désigne ordinairement l'aspect, la configuration apparente d'une chose matérielle ou même mentale (la forme de la pensée), la manière dont se présente ou s'exprime une chose. Opposée à la matière, la forme est donc la figure géométrique constituée par les limites d'un objet. Partant de l'idée que la forme est le principe ontologique d'une chose, que c'est la forme qui donne véritablement l'être à la chose (*forma dat esse rei),* forme sans laquelle la chose ne serait qu'une chose potentielle, les métaphysiciens parlent de **forme substantielle** par opposition aux formes accidentelles qui peuvent parfois modifier une chose mais sans en changer la nature. Dans l'hylémorphisme<sup>[3](#page-53-1)</sup> aristotélicien, la forme est le principe qui détermine la matière, qui en fait une essence déterminée.

Cette idée de forme, au sens le plus commun, correspond au mot grec *morphè* (qui a donné morphologie, isomorphisme etc.) mais le mot grec *Idea,* « Idée », désigne le modèle intelligible, la forme, le « moule » dont les choses particulières sont les copies. C'est pourquoi le mot « forme » s'emploie dans le domaine technique pour désigner un moule, un moule dont se sert par exemple un cordonnier pour donner une certaine figure, un certain aspect, une « forme », à une chaussure.

Dans un jugement il faut distinguer la forme, la nature de la relation unissant les concepts, et la signification du jugement. C'est pourquoi un raisonnement peut être vrai formellement (*vi formae*) mais faux matériellement (*vi materiae*). Peu importe ce qu'on dit et même si on ne sait pas de quoi on parle, cela peut être vrai. Il faut formaliser et ne prendre en compte que la forme. La **formalisation**, en mathématiques comme ailleurs<sup>[4](#page-53-2)</sup>, est le fait d'abstraire par la pensée la forme des choses, en les dégageant de tout contexte empirique, puis de prendre cette forme comme unique objet d'étude ; c'est ce qui se passe, nous le savons bien, en logique : mais combien de nos élèves sont capables de cette abstraction ?

Savoir qu'on ne sait pas, chercher, jouer de la logique et s'amuser des paradoxes, se battre pour la paix, l'amour et la liberté, voilà peut-être la recette que nous livre Russell pour rester jeune et en forme !<sup>[5](#page-53-3)</sup> Russell c'est la forme !

### *Les mathématiques sont une étude où l'on ignore de quoi l'on parle et où l'on ne sait pas si ce que l'on dit est vrai.*

*RUSSELL*

<span id="page-53-0"></span><sup>&</sup>lt;sup>2</sup> FREGE Gottlob (1848-1925) : mathématicien et logicien allemand à l'origine de la formalisation des mathématiques.

<span id="page-53-1"></span><sup>3</sup>HYLEMORPHISME (du mot grec *hylè* qui désigna d'abord le bois puis la matière en général). Doctrine d'après laquelle les êtres corporels résultent de deux principes distincts et complémentaires : la matière (principe indéterminé dont les choses sont faites) et la forme (principe déterminant qui fait qu'une chose est ceci et non cela).

<span id="page-53-2"></span><sup>&</sup>lt;sup>4</sup> En philosophie, le formalisme est la thèse soutenant que la vérité des sciences (en mathématiques surtout) ne dépend que des règles d'usage de symboles conventionnels. En morale nous parlerons de formalisme pour insister sur l'aspect impératif, formel mais essentiel, de la loi morale. En esthétique, ce mot renvoie à l'idée de privilégier les valeurs formelles au détriment du contenu, et à la doctrine de « l'art pour l'art ».

<span id="page-53-3"></span><sup>5</sup> Souvenons nous que le latin *forma* signifiait aussi *beauté*. Se sentit en forme c'est se sentir beau !

# **HARDY'S TAXI (suite)**

*Dans le Petit Vert n°124 de décembre dernier, nous avions publié un long article de Walter Nurdin concernant deux calendriers réalisés par l'artiste Eugen JOST. Suite à cet article, voici un complément écrit par Philippe MORLOT (enseignant-formateur plasticien à l'ÉSPÉ de Lorraine), avec une suggestion d'activité proposée aux professeurs des écoles en cycle 2.*

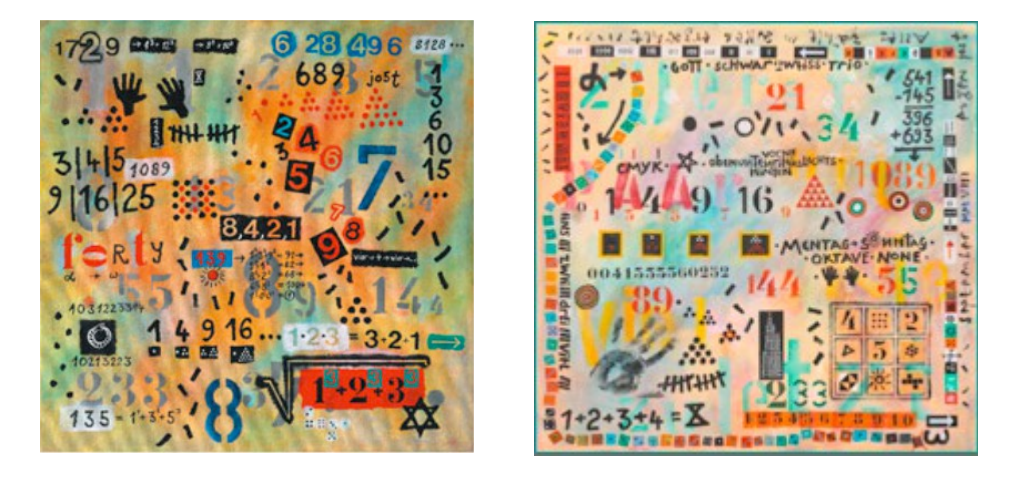

Pour compléter l'article de Walter Nurdin, nous nous attarderons sur les deux toiles choisies d'Eugen Jost. Il s'agit ici de porter un regard sur ces tableaux d'un point de vue plastique. Le rapport avoué de l'artiste entre ses œuvres et les mathématiques s'inscrit dans ce long rapport qu'entretiennent art et sciences. Depuis la nuit des temps, depuis que l'homme a inventé l'art, celui-ci a cherché à construire un rapport intime entre l'art et une justification esthétique de sa production, parfois liant ce concept à la « beauté », par le nombre ou la géométrie. Elle contribuerait ainsi à « garantir » la perfection de la création. Nous retrouvons cette approche aussi bien dans le canon des Vénus de la Préhistoire, dans l'utilisation du nombre d'or que dans la codification de la perspective à la Renaissance.

Dans l'art contemporain, des artistes comme Aurélie Nemours ou François Morellet ont puisé ou puisent volontiers dans le monde des mathématiques pour produire ou structurer leurs œuvres. La démarche peut s'appuyer sur un procédé, utiliser une propriété, etc. pour élaborer une œuvre qui appartient le plus souvent à l'art non-figuratif et peut donner à voir une construction plutôt géométrique. François Morellet aime introduire une part de hasard alors qu'Aurélie Nemours restait proche d'un résultat tangible. D'autres artistes choisissent d'utiliser des signes mathématiques plutôt comme des signes plastiques pour produire des tableaux comme dans *Numbers in colors* de Jasper Jones<sup>[1](#page-54-0)</sup>. Il y a sans doute cette volonté chez Eugen Jost puisque nous pouvons observer une accumulation de nombres, de symboles et de signes sur les deux œuvres retenues. Le sens et le choix de ceux-ci sont très bien développés dans l'article cité. Nous pouvons également souligner la présence d'éléments évoquant des pratiques artistiques comme l'empreinte de main qui nous renvoie à l'origine de la peinture ou la suite de nombre 9/16/25 cité dans le Modulor de Le Corbusier. Une autre approche peut aussi être évoquée si nous concevons que ces toiles offrent une accumulation de données rappelant le travail des Nouveaux Réalistes et plus particulièrement celui d'Arman dans une dimension de sacralisation des nombres et signes retenus, matérialisation des connaissances du mathématicien. Nous pourrions alors penser à l'école en début de cycle 2, demander aux élèves d'accumuler ainsi sur un support tous les nombres, symboles et signes qu'ils connaissent en mathématiques. L'effet serait intéressant car l'élève est loin d'arriver à se

<span id="page-54-0"></span><sup>1</sup> *Numbers in colors*, Peinture et papier sur toile, Jasper Jones, 1958-59 <https://lesyeuxdargus.wordpress.com/2013/05/15/numbers-in-color-de-jasper-johns/>

représenter ses connaissances et à en rendre compte d'une façon originale : une empreinte de main est un signe qui peut évoquer le comptage, le nombre 5, la signature... Cette idée nous conduit à nous interroger sur cette forme cumulative de présentation des nombres et des signes dans l'œuvre d'Eugen Jost. Est-elle fruit du hasard ou pensée et organisée ? La place des différents éléments sur la toile semble obéir à une dynamique ascendante de l'angle bas gauche à l'angle haut à droite. Le centre est d'ailleurs marqué ce qui garantit d'un point de vue visuel une cohérence plastique et donne l'impression que le désordre apparent est ordonné. Il règne également une structure orthogonale qui contrarie toute idée de chaos. Dans l'un des tableaux, des nombres écrits horizontalement dans l'angle bas gauche induisent l'idée de l'angle droit avec les nombres écrits verticalement dans l'angle haut à droite, alors que dans l'autre tableau ce sont des opérations qui jouent ce rôle. Le jeu des couleurs, des tons plutôt clairs, permet par contraste, de faire ressortir certains éléments alors que d'autres parfois semblent s'effacer ou se fondre dans l'atmosphère colorée. Le support, volontairement évanescent et aérien, cherche à éviter une frontalité trop proche du tableau à écrire sur lequel le mathématicien nous ferait une démonstration. Il y a donc ici plus une volonté de montrer que de démontrer. Plutôt qu'un assemblage de formules mathématiques, ces tableaux sont des images avec toute leur ambiguïté quand nous estimons que le regardeur fait aussi le tableau<sup>[2](#page-55-0)</sup>

[philippe.morlot@univ-lorraine.fr](mailto:philippe.morlot@univ-lorraine.fr)

" LE PETIT VERT " est le bulletin de la régionale A.P.M.E.P. Lorraine.

Né en 1985, il complète les publications nationales que sont le bulletin (le 'Gros' Vert), PLOT et le BGV. Il parait quatre fois dans l'année (mars, juin, septembre et décembre). Son but est d'une part d'informer les adhérents lorrains sur l'action de la Régionale et sur la "vie mathématique" locale, et d'autre part de permettre les échanges "mathématiques" entre les adhérents.

Il est alimenté par les contributions des uns et des autres ; chacun d'entre vous est vivement sollicité pour y écrire un article et cet article sera le bienvenu : les propositions sont à envoyer à [jacverdier@orange.fr .](mailto:jacverdier@orange.fr)

<span id="page-55-0"></span>Le Comité de rédaction est composé de Geneviève Bouvart, François DrouIN, Rachel François, Louisette HIRIART, Françoise JEAN, Walter NURDIN, Jacques VERDIER et Gilles WAEHREN. La maquette et la mise en page sont réalisées par Christophe WALENTIN.

### MATHS ET ARTS

# **UNE MAISON À DIJON**

*Par François DROUIN*

*Françoise Bertrand (Régionale de Dijon) m'a fait parvenir cette photo. Elle peut être la source de questions posées à nos lecteurs et à leurs élèves.*

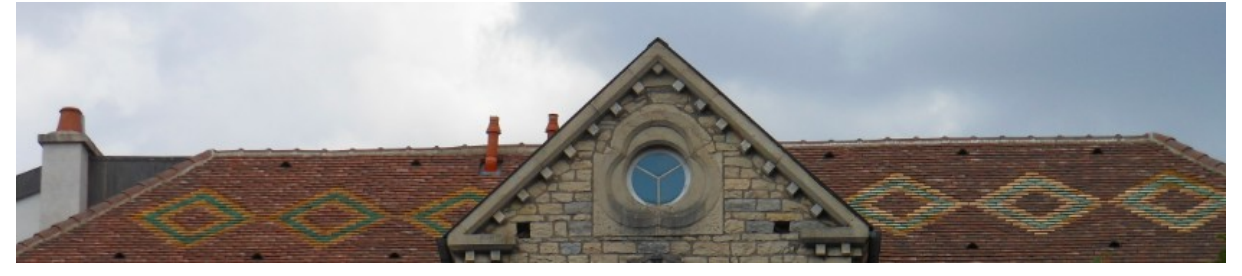

**Le motif à droite et à gauche**

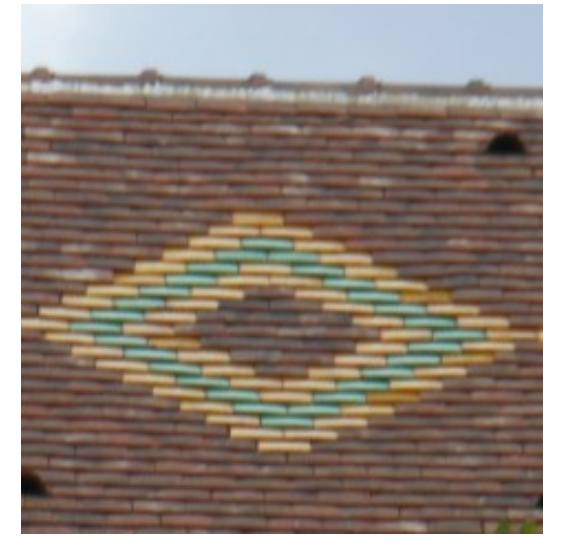

Une zone centrale est entourée d'alternances d'assemblages de tuiles jaunes et vertes.

Le premier assemblage et le troisième assemblage sont jaunes, le deuxième assemblage est vert.

Il est possible d'imaginer que la zone centrale continue à être entourée par d'autres assemblages de tuiles

Quelle couleur aurait le 10<sup>ème</sup> assemblage ? Quelle couleur aurait le 1000<sup>ème</sup> assemblage ? Quelle couleur aurait le n<sup>ème</sup> assemblage ?

Sur la photo, les assemblages jaunes ont pour rang 1 et 3. Quel rang aurait le 10<sup>ème</sup> assemblage jaune ? Quel rang aurait le 1000<sup>ème</sup> assemblage jaune ? Quel rang aurait le *n* ème assemblage jaune ?

Le premier assemblage entourant la zone centrale est formé de 20 tuiles. Combien y a-til de tuiles dans le deuxième assemblage ? Dans le troisième assemblage ? Combien y en aurait-il dans le dixième assemblage ? Dans le *n* ème assemblage ?

### **Des dessins du motif**

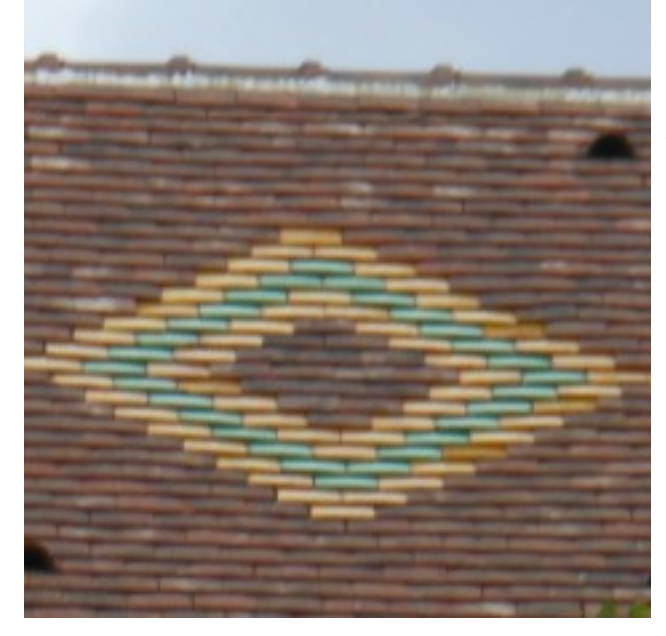

En utilisant des couleurs rouge, jaune et verte, nous pouvons reproduire ci-dessous le motif visible sur le toit de la maison. Le motif admet-il des éléments de symétrie ?

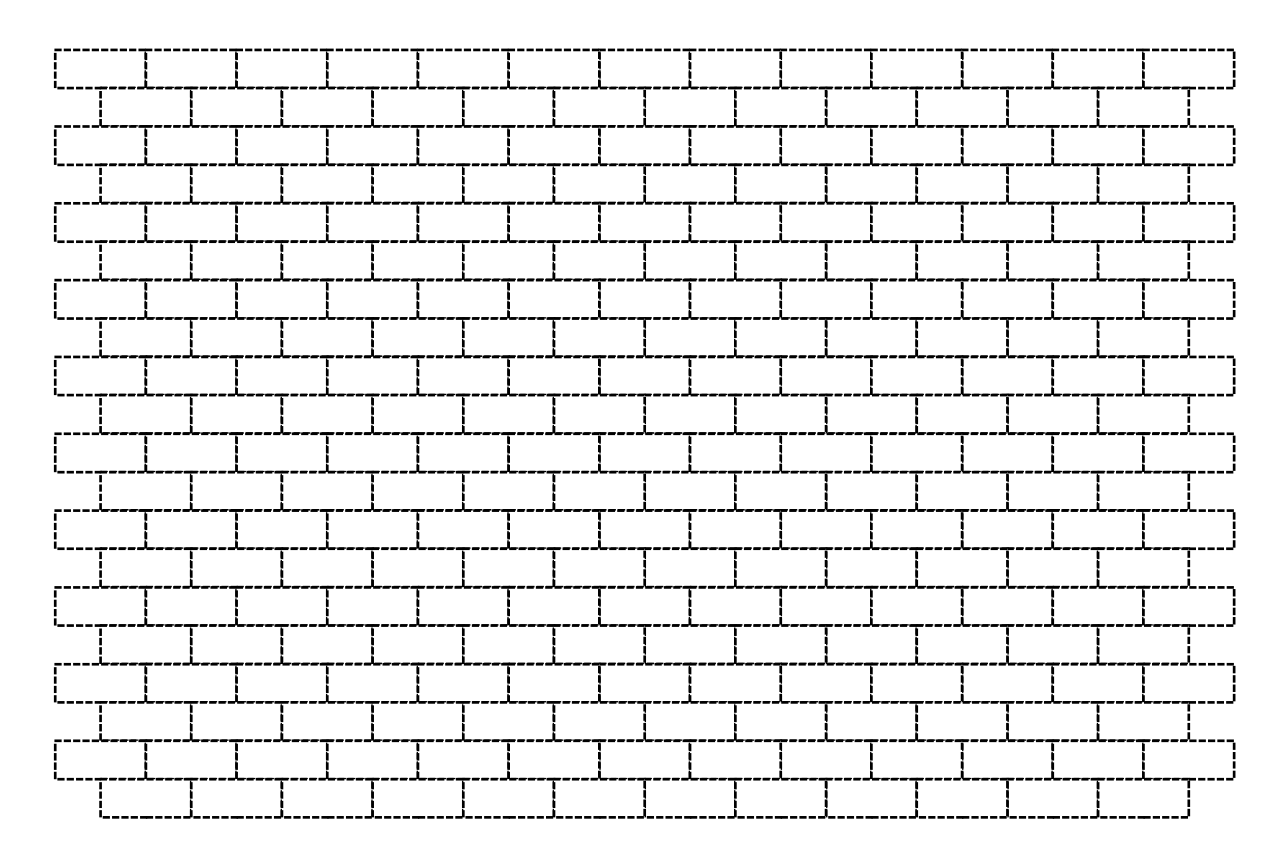

### **La partie centrale du motif**

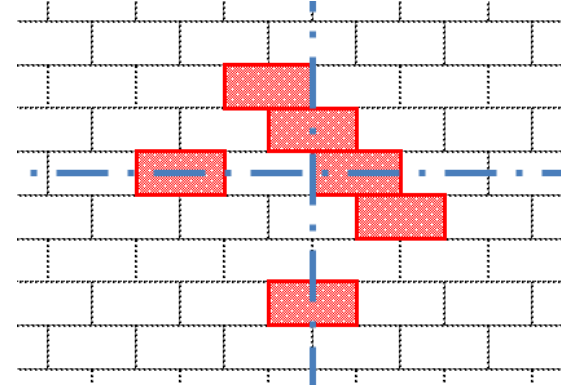

En utilisant le moins possible de rectangles rouges, le dessin ci-dessous peut être complété de telle sorte qu'il admette les deux axes de symétrie tracés.

### **Le fronton**

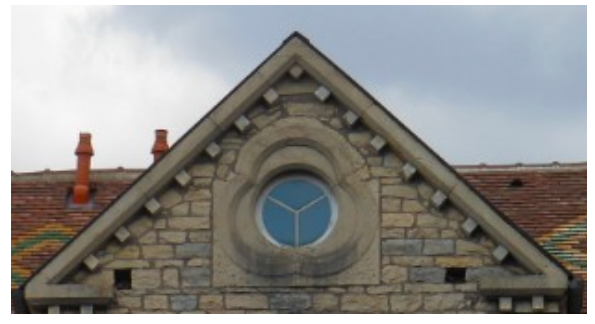

L'observation de la photo laisse penser que le fronton a pour forme un triangle rectangle isocèle. Des pierres montrent les côtés de l'angle droit partagés en huit longueurs égales. Que se serait-t-il passé si l'architecte en avait prévu tout au long de l'hypoténuse ?

#### **L'ouverture dans le fronton**

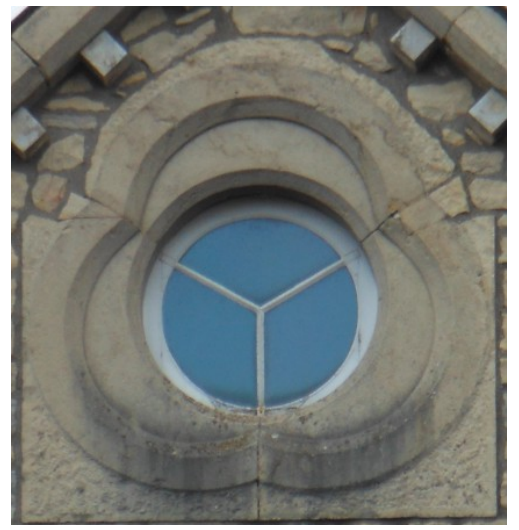

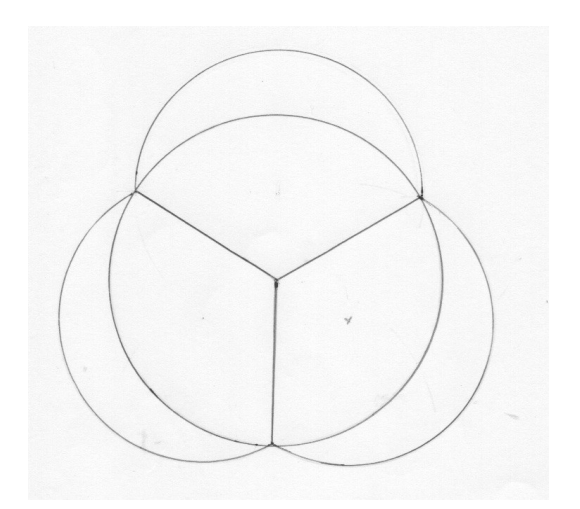

L'observation de la photographie permet de penser que l'ouverture dans le fronton semble avoir pour base le dessin de droite.

Quelles formes géométriques remarque-t-on ? Comment reproduire le dessin en utilisant la règle et le compas ? Comment reproduire le dessin en utilisant GeoGebra ?

### MATHS ET JEUX

# **DEUX ÉNIGMES POUR L'ÉTÉ**

En période estivale, l'Est Républicain propose une page de jeux. Deux énigmes de l'été dernier ont intéressé un lecteur du Petit Vert.

### **Première énigme**

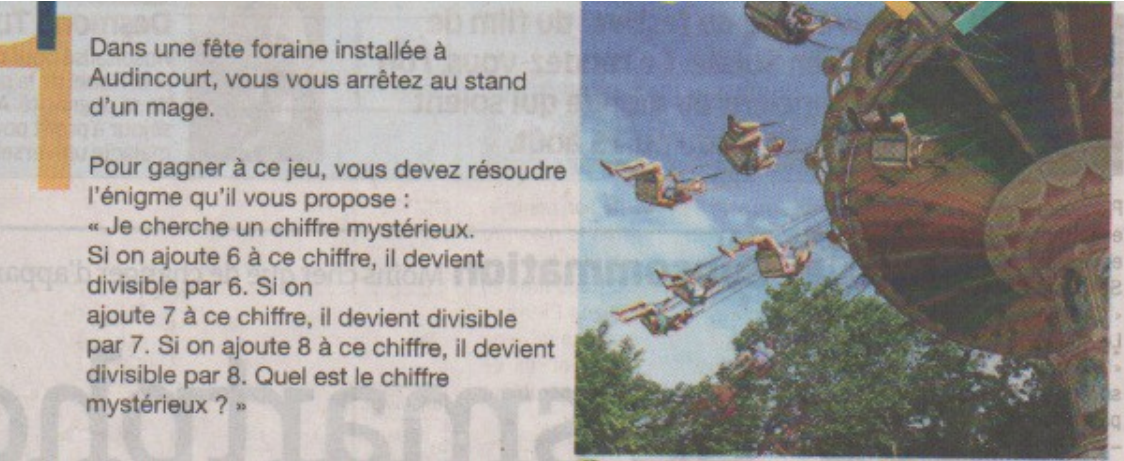

Une première lecture laisse penser à une confusion « chiffre-nombre ». Si *n* est le nombre cherché, *n*+6 = 6*k*, *n*+7 = 7*k'* et *n*+8 = 8*k''*, ce qui nous fait déduire que *n* est un multiple de 6, de 7 et de 8. Le nombre *n* est donc un multiple du plus petit multiple commun à 6, 7 et 8. Tous les multiples de 168 conviennent.

La solution proposée le lendemain montre que le créateur de l'énigme aurait dû parler de nombre à un chiffre…

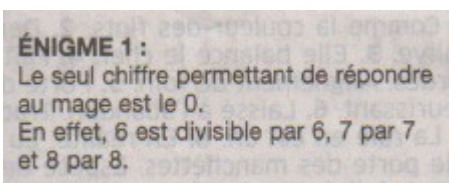

### **Deuxième énigme**

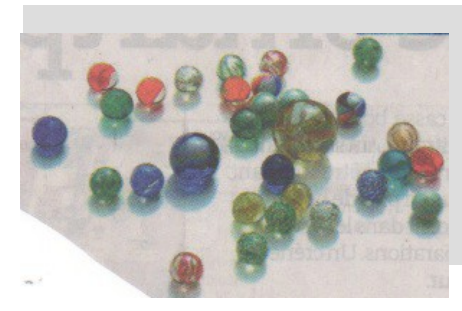

Dans la cour de récré de l'école Jean Moulin, 4 enfants jouent aux billes. Il y a 150 billes en jeu, si on additionne toutes les billes que possèdent tous les enfants.

Avant le début de la partie, Louis possède 20 billes de plus que Lucas, 18 billes de plus que Marion et 12 billes de plus qu'Arnaud. A vois de retrouver combien de billes possède chaque enfant.

La solution proposée le lendemain est assez proche de celle attendue d'un élève de collège. Il est sous entendu que le lecteur saura résoudre l'équation proposée.

> N'est-il pas tentant de proposer ces énigmes à des élèves, en leur précisant la source ? Ils seront peut être étonnés de rencontrer des mathématiques dans leur quotidien local.

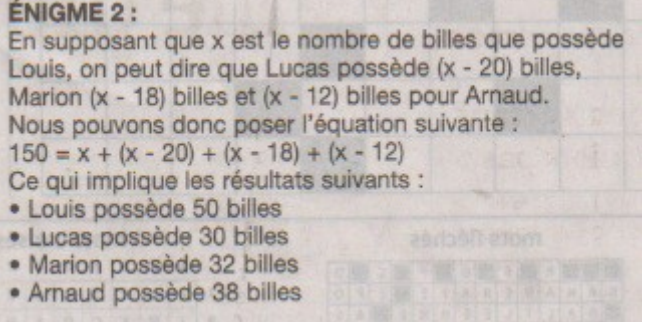

# **SEPT PIÈCES POUR UN CARRÉ**

*L'utilisation de ces sept pièces a pour origine des échanges entre des membres du groupe APMEP « Jeux » national.*

### **Premiers défis**

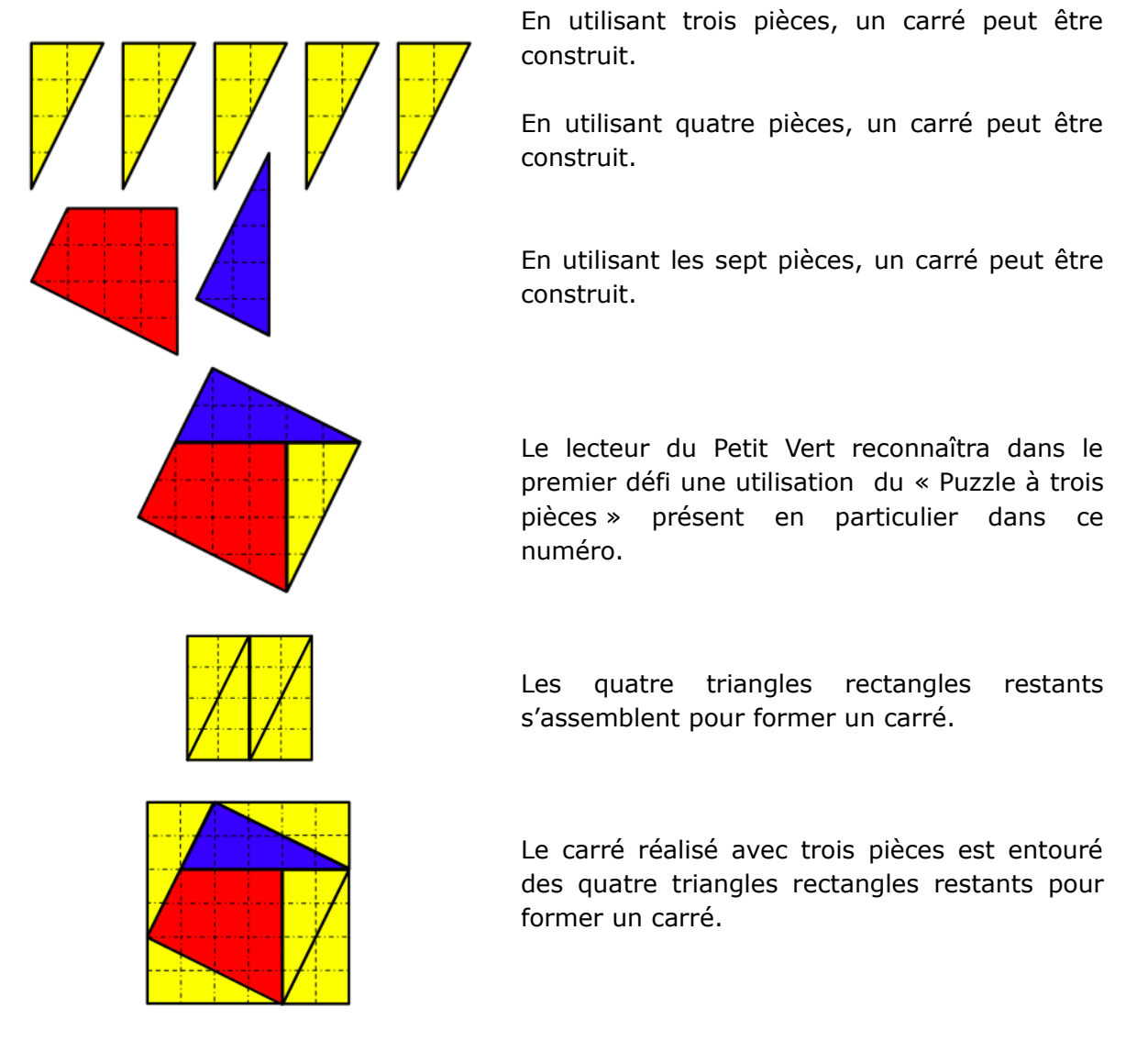

### **Est-on certain d'obtenir des carrés ?**

Nos lecteurs (et leurs élèves) auront à cœur de prouver qu'en utilisant les pièces dessinées avec le défi il n'y a aucun souci d'alignement de côtés et que les quadrilatères obtenus sont des losanges possédant un angle droit.

**.../...**

### **D'autres utilisations des pièces**

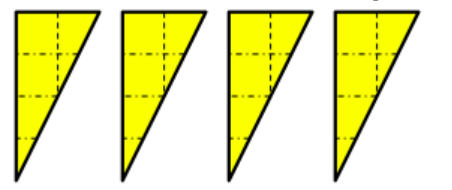

### **Un second défi**

En assemblant ces quatre triangles, construis le plus possible de triangles et quadrilatères différents.

Le quadrilage n'étant apparant que sur l'une des faces, les pièces ne sont pas retournables.

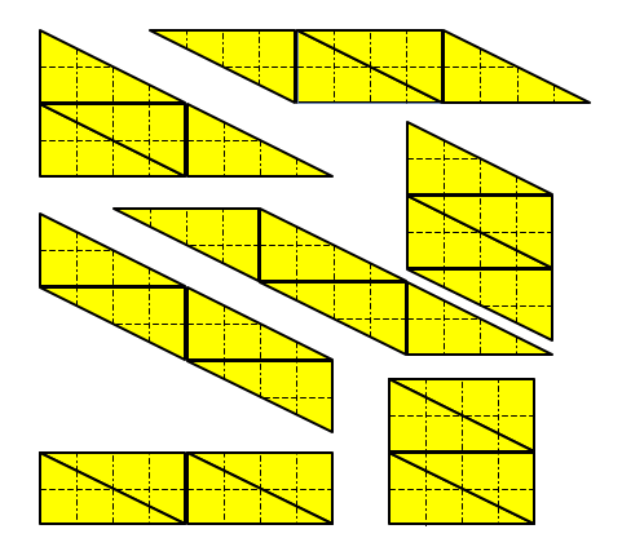

Ici aussi, nos lecteurs (et leurs élèves) auront à cœur de prouver qu'en utilisant les pièces dessinées avec le défi il n'y a aucun souci d'alignement, que le triangle est rectangle, que les quadrilatères sont des parallélogrammes et que deux parmi eux sont des rectangles.

Une variante pourrait être imaginée utilisant des pièces quadrillées sur les deux faces. Des trapèzes seraient construits, bien qu'ayant disparu depuis pas mal de temps des programmes de l'École Élémentaire et de l'Enseignement secondaire…

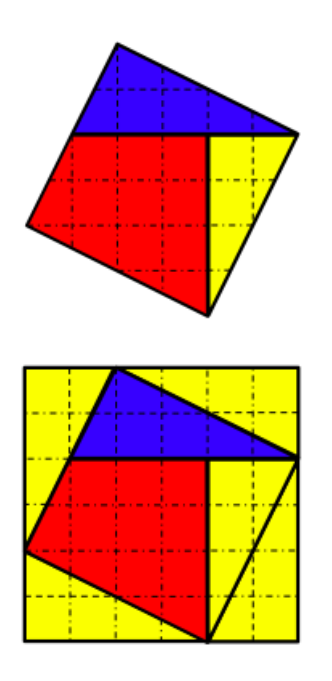

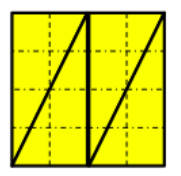

L'aire du carré ci-contre est égale à la somme des aires des deux carrés ci-dessus. Voici une visualisation dans un cas particulier du théorème de Pythagore.

MATHS ET JEUX

# **NEUF CARRÉS POUR UN CARRÉ**

*Lorsqu'une adhérente du Nord Meusien rencontre un adhérent du Sud Meusien, l'envie leur vient de continuer les échanges avec les lecteurs du Petit Vert.*

La brochure «Jeux 7 » incite à créer de nouveaux jeux « Neufs carrés pour un carré » construits sur le schéma du « Jeu de la tortue » (Arthus Puzzle). En voici un exemple créé pour des élèves de sixième (quand on ne trouve pas un jeu sur un thème donné, on se le fabrique !).

*Découpe les neuf carrés ci-contre. Un utilisant quatre couleurs différentes, colorie les demi disques contenant les nombres 12 ; 20 ; 24 et 30.*

*Puis colorie de la même couleur les calculs ayant pour résultats ces nombres.*

*À l'aide des neuf pièces, reconstitue un carré en respectant la règle suivante : deux bords qui se touchent doivent être de la même couleur, le rectangle d'un côté, le demi-disque de l'autre. Si tu n'y parviens pas, place au moins huit carrés.*

*D'après Jeux 7 – APMEP 2005*

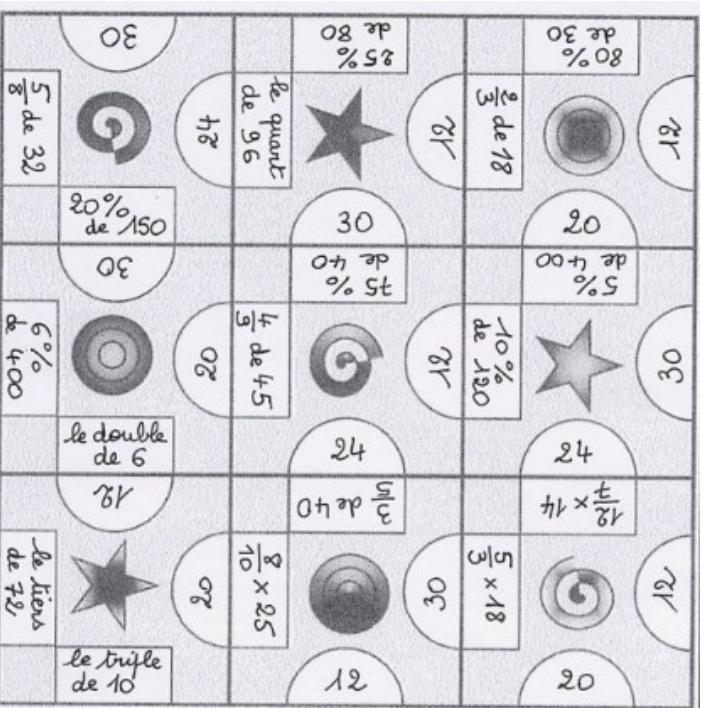

### *Pour faire de nouveaux jeux*

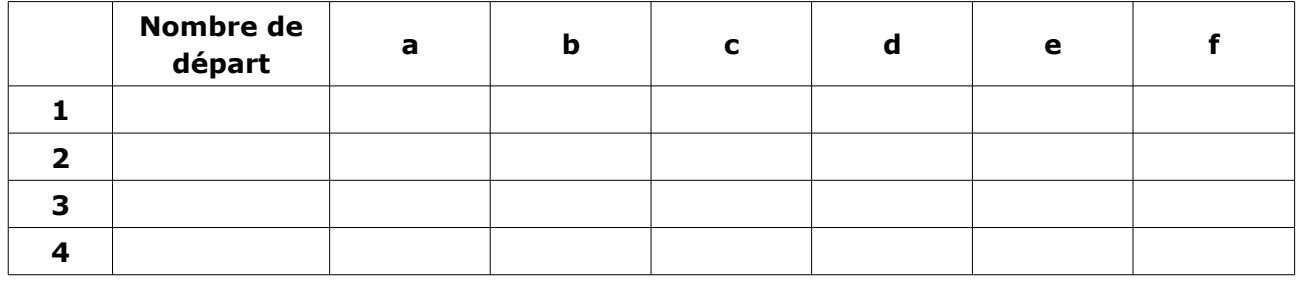

Au départ, il faut choisir quatre nombres qui seront notés 1, 2, 3 et 4. Ils forment la première colonne du tableau ci-dessus.

Les lignes du tableau sont complétées par des expressions égales à ces nombres et notées 1a, 1b, 1c, 1d, 1e, 2a, 2b, 2c, 2d, 2e, 2f, 3a, 3b, 3c, 3d, 4a, 4b et 4c.

Il reste ensuite à construire les 9 carrés en utilisant le modèle ci-dessous. Une solution est apparente mais celle-ci disparaît après le découpage des pièces.

*Jeux 7 – APMEP 2005*

### **ÉLÉPHANT OU POISSON ?**

*Colorie la zone en fonction du nombre décimal trouvé. NB : tous les arrondis et toutes les troncatures sont au dixième.*

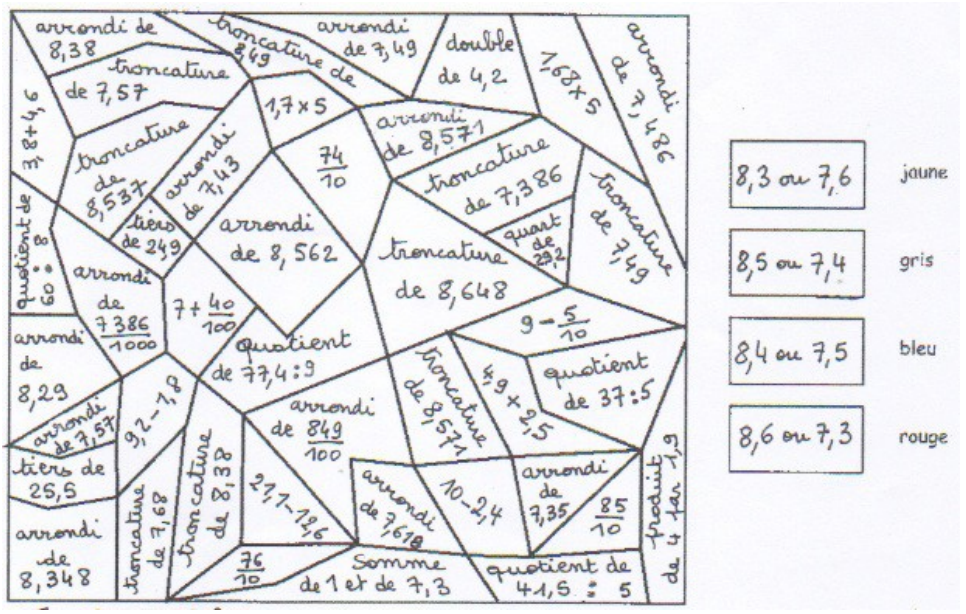

*Jeux 9 - APMEP 2011*

Le jeu a été créé pour des élèves de sixième relevant d'un **P**rogramme **P**ersonnalisé de **R**éussite **E**ducative en utilisant ce dessin et les correspondances de zones indiquées dans la brochure. Il a fallu rappeler ce qu'était une somme, un produit, un quotient, et rappeler bien sûr les règles de troncature et d'arrondis.

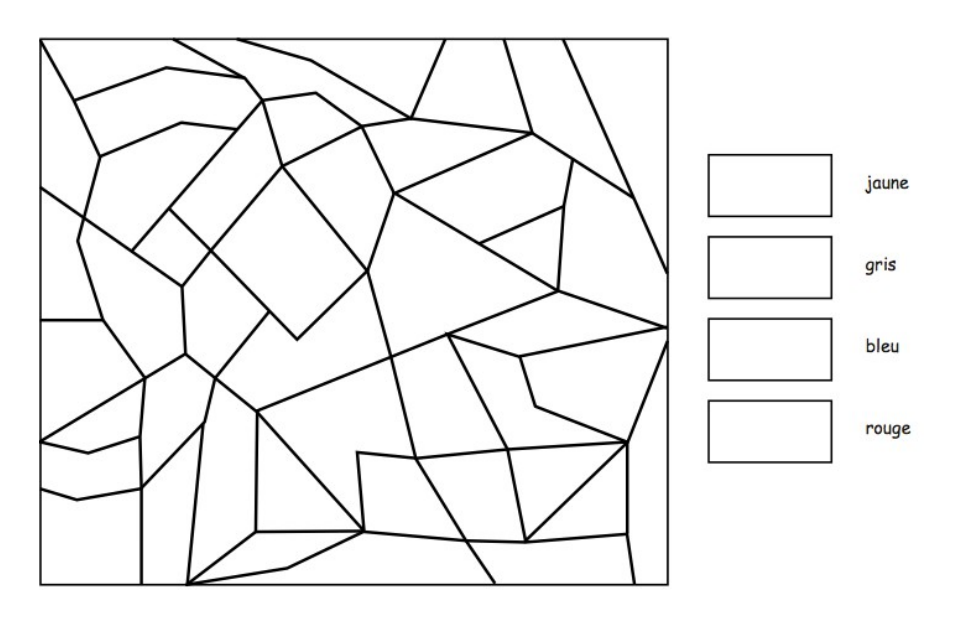

N'hésitez pas à continuer ces échanges en envoyant vos créations à l'adresse [contact@apmeplorraine.fr.](mailto:contact@apmeplorraine.fr)

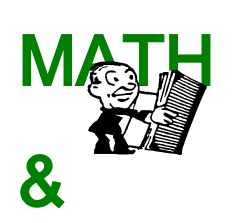

MEDIA

Merci à tous nos lecteurs qui alimentent cette rubrique. Qu'ils continuent à le faire, en nous envoyant si possible les originaux, et aussi - et surtout - les commentaires ou activités possibles en classe que cela leur suggère.

Envois par la poste à Jacques VERDIER (7 rue des Bouvreuils, 54710 FLEVILLE) ou par courrier électronique : [jacverdier@orange.fr](mailto:jacverdier@orange.fr) .

Les archives de cette rubrique seront bientôt disponibles sur notre nouveau site à l'adresse : [www.apmeplorraine.fr](http://www.apmeplorraine.fr/)

# **CENTENAIRE 1916**

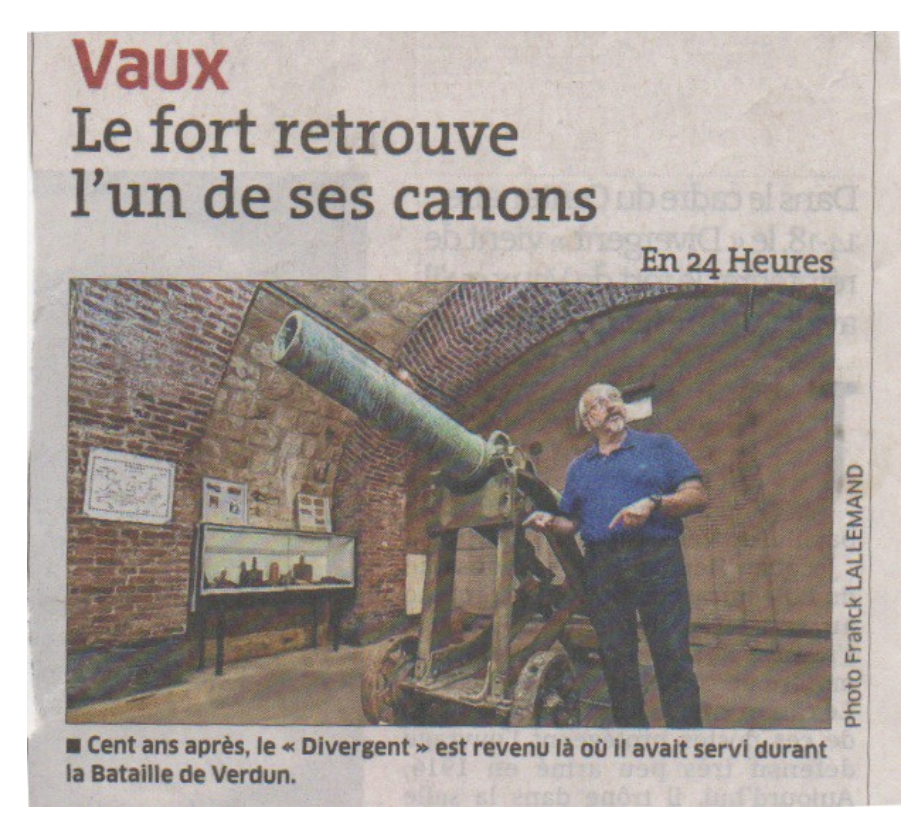

*Exposé jusqu'au début des années 2000 dans une cour de l'hôtel des Invalides, puis stocké en réserve pour des raisons de conservation, le « Divergent » en est ressorti en septembre 2014 pour réintégrer le fort de Vaux, le lieu où il fit entendre sa voix durant la Grande Guerre. Il est mis à disposition du Département de la Meuse par le Musée de l'Armée.* 

En 1916, lors de la bataille de Verdun, les défenseurs du fort de Vaux n'auraient-ils pas préféré un canon convergeant?

### Pour en savoir plus :

<http://www.verdun-meuse.fr/index.php?qs=fr/gros-plan/le-divergent-revient-a-vaux>

### **QUE JUSTICE SOIT FAITE !**

*par François Drouin*

 $a_{21}x_{1} + a_{22}x_{2} + a_{2}$ <br>anx1+an2x2+an  $\frac{2}{3}y+\frac{1}{3}z$ NON MAIS,  $X +$ DITES DONC  $\frac{1}{2}$ CHEE, NOVE VENON PROPOSAIT APPRÉHENDER CET  $\circ$  $\frac{\partial \mathcal{L}}{\partial \mathbf{A}}$ 

Le personnage interpellé doit être libéré : dans ses propos, il n'y a pas d'équation. Les lettres utilisées ont le statut d'indéterminées.

Ces deux vignettes sont extraites de « CARTES BLANCHES » (Bibeur Lu, SPIROU n°4060, 3 février 2016).

# **HUILE DE PALME**

Repéré par Arnaud Gazagnes (académie de Lyon) dans le J.T. de M6 du 17 mars dernier. Au comité de rédaction, personne ne comprend quel calcul a pu être effectué pour obtenir cette infographie. Auriez-vous une idée ?

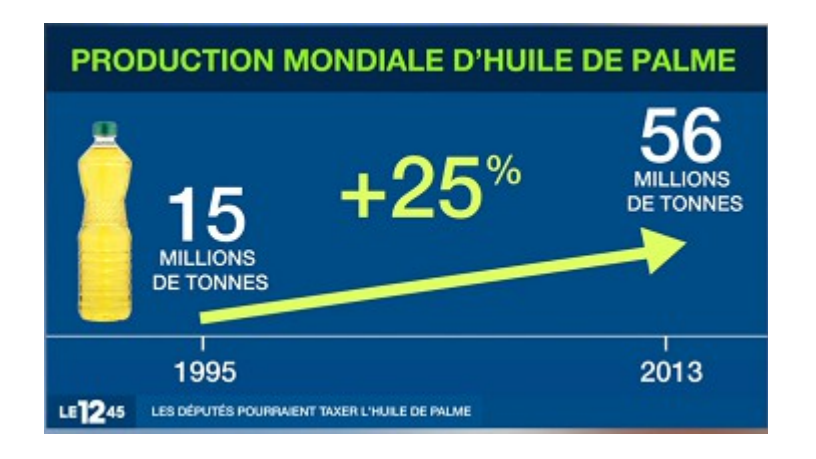

## **DES MATHS AU FOOT**

### *Lu par François dans l'Est Républicain du 30 mars 2016*

Additions, soustractions, divisions... En lieu et place des numéros habituels, on pouvait lire des opérations mathématiques sur les survêtements de la sélection roumaine lors de son entrainement et à l'échauffement avant d'affronter l'Espagne dimanche (0-0), afin de sensibiliser les jeunes au plaisir de l'algèbre.

Les opérations, relativement simples, étaient imprimés au dos des survêtements et une vidéo a également été diffusée avant le coup d'envoi sur les écrans de la Cluj Arena. « Le football et

les mathématiques ne s'excluent pas » a souligné le président de la fédération roumaine, Razvan Burleanu.

« Le sport et l'éducation ne sont pas seulement complémentaires, ce sont aussi des éléments fondamentaux dans les progrès de nos enfants. Nous voulons des générations en bonne santé et des étudiants intelligents qui vont au bout de leurs performances et de leurs passions » a-t-il ajouté. Le projet fait partie d'une initiative pour lutter contre le décrochage scolaire en Roumanie, qui est un des plus importants de l'Union européenne avec un taux de 18% en 2014.

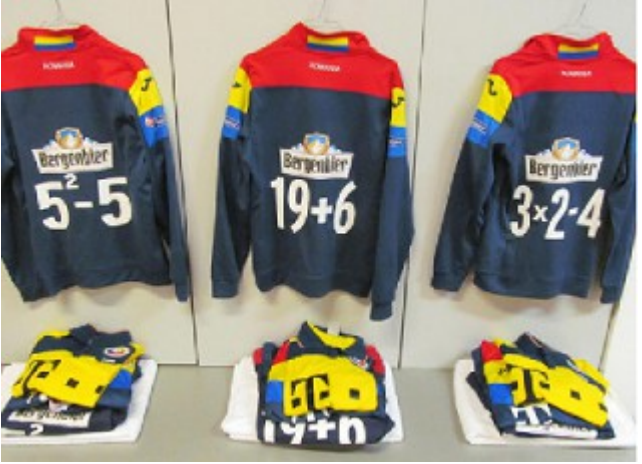

### **UNE SIGNALISATION RENVERSANTE**

Repéré dans l'Est Républicain daté du 8 janvier 2015 :

## **Marville** Marché: une nouvelle signalisation

Il semblerait qu'il y ait quelques petits problèmes entre le moment où cette photo a été prise et le moment où elle a été publiée...

Dans vos classes, vous pouvez demander à vos élèves quelles transformations (symétries, rotations) il faudrait mettre en œuvre pour que l'affiche devienne facilement lisible.

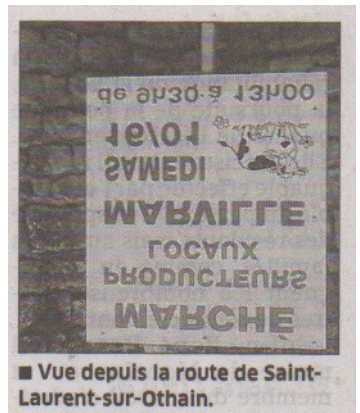

# **INVERSER LA COURBE DU CHÔMAGE**

*Un article d'Étienne Klein, paru dans le journal La Croix du 7 avril 2016, a retenu toute notre attention. Le journal nous à autorisés à le reproduire dans le Petit Vert, nous l'en remercions.*

### **Une histoire de flou**

Il y a trois ans, le gouvernement annonçait pour la fin de l'année en cours « l'inversion de la courbe du chômage » avec l'assurance d'un astronome prédisant la prochaine éclipse du soleil. Les experts dissertèrent alors sur la crédibilité de cette prévision, tandis que les commentateurs la commentaient à longueur d'articles. Ils expliquaient par exemple qu'il eût fallu préciser de quelle courbe l'on parlait : s'agissait-il du nombre d'inscrits à Pôle emploi ? Du taux de chômage calculé par l'Insee ? De telles analyses n'avaient bien sûr rien d'étonnant puisqu'elles étaient dans l'ordre des choses. En revanche, ce qui ne laissait pas de surprendre, c'était que tous ceux qui les menaient donnaient l'impression de savoir ce que veut dire « inverser une courbe ». Or cette expression ne figurait dans aucun ouvrage de mathématiques (et n'y figure d'ailleurs toujours pas).

En septembre 2013, dans d'autres colonnes, j'avais fini par témoigner de mon agacement : comment une formule qui semblait avoir été inventée de toutes pièces avait-elle pu d'un coup coloniser les discours politiques et médiatiques ? Une tendance peut certes s'inverser, mais une courbe, c'est le lieu d'un mouvement et non pas le mouvement lui-même. Le concept même de courbe présuppose donc que la totalité du mouvement, présent, passé et futur, est accomplie. L'opération d'inversion n'a alors aucun sens.

Soucieux de déterminer l'origine de ce bricolage sémantique, j'avais effectué une recherche et constaté deux choses : d'abord que cette expression n'était apparue que très peu de temps auparavant ; ensuite qu'elle n'était utilisée qu'à propos… de la courbe du chômage ! C'était l'indice qu'elle procédait bien d'une *novlangue* inventée pour la circonstance…

Évidemment, on pouvait toujours prendre ces mots au pied de la lettre. Dans ce cas, inverser la courbe du chômage, cela consisterait par exemple à remplacer la fonction f(t) correspondant à cette courbe par son inverse, c'est-à-dire par 1/f(t)). Mais en l'occurrence, il ne pouvait s'agir de cela : on n'ambitionnait quand même pas d'atteindre un nombre de chômeurs qui fut l'inverse de leur nombre initial, puisqu'il n'en serait resté alors qu'une fraction de millionième. « Inverser la courbe du chômage » ne pouvait pas signifier « faire en sorte qu'il n'y ait plus qu'un ultime chômeur, puis le découper à l'Opinel en plus de quatre millions de rondelles »…

On pouvait aussi supposer qu'inverser la courbe du chômage, ce serait faire passer cette courbe par un maximum. En clair, ce serait réduire le nombre de chômeurs. Mais alors, pourquoi ne pas le dire ainsi ? Inverser la courbe supposerait alors de trouver le moyen de changer le signe de sa dérivée : le nombre de chômeurs qui augmentait depuis longtemps se mettrait à décroitre. On pouvait enfin imaginer que le gouvernement s'était donné un objectif plus facile à atteindre, celui de simplement freiner la croissance de la courbe : le chômage continuerait certes d'augmenter, mais moins vite qu'avant. Dans ce cas, c'est la dérivée de la dérivée qui devrait changer de signe.

Quelques mois plus tard, lorsque les résultats s'étaient montrés décevants, les commentaires des uns et des autres avaient donné lieu à un festival de poésie surréaliste : « l'inversion de la courbe a pris du plomb dans l'aile » ; « le germe de l'inversion est en cours », (après tout, si une courbe peut « s'inverser », un germe peut bien « être en cours ») ; « le pays n'est pas dans une optique tendancielle d'inversion de courbe » ; « nous visons une inversion durable de la courbe » (sans voir qu'une inversion qui dure est une inversion qui ne se fait pas, donc pas une inversion…).

Un jour prochain, m'étais-je dit alors, la révolte finira par gronder dans les dictionnaires : les mots martyrisés réclameront que les bouches qui les disent respectent le sens qu'ils possèdent. À moins que l'entretien délibéré du flou fasse partie du parler politique ? Que toute

torsion du langage procède d'une stratégie ? Il est vrai que lorsqu'une cible est confusément désignée, elle n'est plus vraiment une cible, ce qui permet d'expliquer après coup que l'objectif a été à peu près atteint…

Reste que ce petit bricolage sémantique n'a pas manqué de produire ses effets : désormais, chaque fois que les chiffres du chômage sont annoncés, je constate qu'on ne nous dit plus quel est le nombre total de chômeurs (qui se comptent en millions), mais seulement la variation de ce nombre par rapport au précédent comptage (qui, elle, se compte en dizaines de milliers). Par ce détournement de notre attention, l'amplitude du drame qu'est le chômage de masse se trouve comme masquée puisque c'est moins elle que l'on commente que son évolution temporelle, toujours très faible, sur de petits intervalles de temps. Était-ce là l'intention de ceux qui avaient choisi de nous parler du chômage en volapük désintégré ?

### ANNONCE

Les "Cahiers Pédagogiques" viennent de publier leur numéro de mai "Des maths pour tous" <http://librairie.cahiers-pedagogiques.com/640-des-maths-pour-tous.html>

Dont un article de Philippe Colliard, en accès libre, sur l'enseignement du théorème de Thalèes : [http://www.cahiers-pedagogiques.com/Susciter-et-entretenir-la-motivation-des](http://www.cahiers-pedagogiques.com/Susciter-et-entretenir-la-motivation-des-eleves-pour-les-mathematiques)[eleves-pour-les-mathematiques](http://www.cahiers-pedagogiques.com/Susciter-et-entretenir-la-motivation-des-eleves-pour-les-mathematiques)

# **DÉFI POUR VOS ÉLÈVES n°126-a**

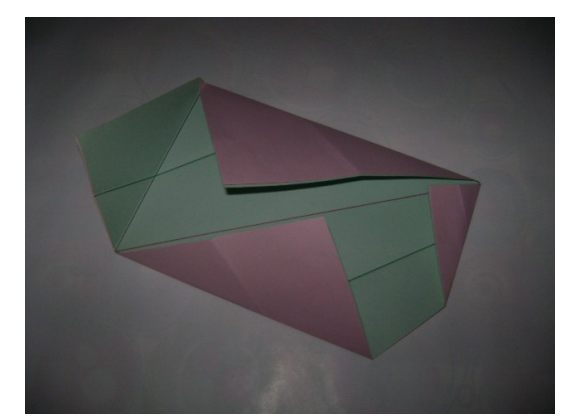

On dispose d'un carré de papier. Sur deux des côtés de ce carré WXYZ, on place deux points quelconques A et B que l'on joint. On plie le côté [YZ] de façon qu'il vienne coïncider avec la droite (AB), et le côté [WX] de façon qu'il vienne coïncider avec la droite (AB). On marque ces plis, nommés (CD)et (EF) - en pointillés verts sur le dessin ci-dessous à gauche -, puis on remet la feuille à plat.

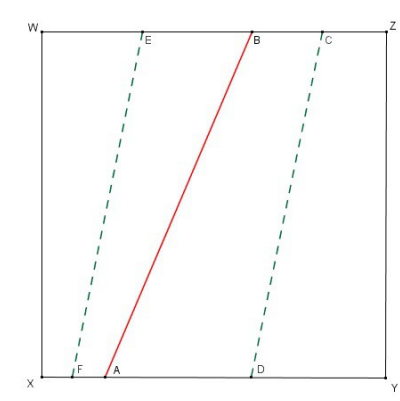

On plie ensuite les quatre coins de façon qu'ils viennent coïncider avec la droite (AB). Sur l'exemple ci- $x^4$ 

dessous à droite, (BW) se rabattant sur (AB) donnera une droite (BH) ; de même (AX) donnera (AG), (BZ) donnera (BL) et (AY) donnera (AL). On obtient ainsi quatre nouvelles droites - en pointillés bleus sur la figure.

 $\sqrt{ }$ 

Il se peut que ces droites se coupent en dehors de la feuille carrée initiale : sur notre

exemple, c'est le cas de (BH) et (AG) qui se coupent en un point I situé en dehors du carré.

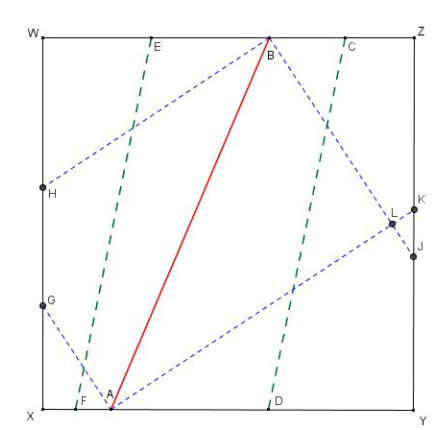

### **Le défi**

- Les droites (CD) et (EF) sont-elles toujours parallèles ?
- Les quatre plis en pointillés bleus forment-ils toujours un rectangle (ou une ébauche de rectangle) ?

Question subsidiaire : si on part d'une feuille rectangulaire, les propriétés évoquées ci-dessus sont-elles encore vraies ?

Envoyez toute proposition de solution à [Jacques Verdier](mailto:jacverdier@orange.fr?subject=D%C3%A9fi%20126-a)

# **DÉFI POUR VOS ÉLÈVES n°126-b**

On dispose d'une grille « genre sudoku » et de 36 jetons.

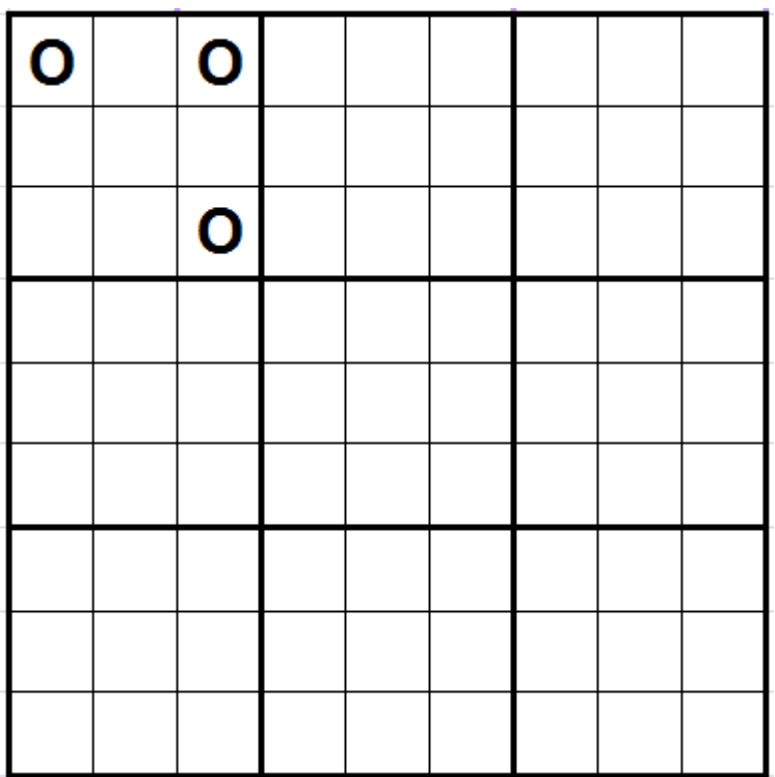

Il s'agit de placer les 36 jetons dans cette grille en respectant les contraintes suivantes :

- chacune des 9 lignes horizontales, chacune des 9 lignes verticales et chacune des deux diagonales doit contenir exactement 4 jetons ;
- les « grosses cases » (formées de 9 petites cases) doivent contenir respectivement 0, 1, 2 ... 8 jetons ;
- dans chaque « grosse case », la disposition des jetons doit avoir au moins un axe ou un centre de symétrie (c'est la cas dans l'exemple ci-dessus, où la première case contient 3 jetons avec un axe de symétrie qui est une des diagonale). Et si vous arrivez à obtenir au moins un axe **et** un centre de symétrie dans chauque case, c'est encore mieux !

### **Bonne recherche !!!**

Envoyer toute proposition de solution à [Jacques Verdier](mailto:jacverdier@orange.fr?subject=D%C3%A9fi%20126_b)

# **SOLUTION DU DÉFI POUR VOS ÉLÈVES n°125-a**

### **La quinzième « tuile » des pavages pentagonaux**

Un pentagone (découvert très récemment, en 2015), permet de « paver le plan » à l'infini (voir image de gauche).

Première construction (voir dessin) : Un segment AD est pris comme unité. On construit successivement l'angle DAB de 150° ; le côté AB de longueur ½ ; l'angle ABC droit ; le côté BC de longueur ½ ; l'angle ADE de 60° ; le côté DE de longueur ½ ; on joint C et E. On obtient un pentagone ABCED. Seconde construction (voir dessin) :

Un segment AD est pris comme unité. On construit le triangle équilatéral ADG ; on construit les points F et E milieux de [AG] et [DG] ; on construit le carré ABCF ; on joint C et E. On obtient un pentagone ABCED.

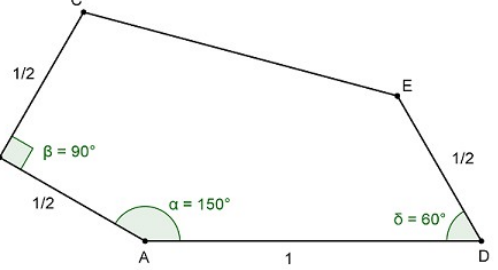

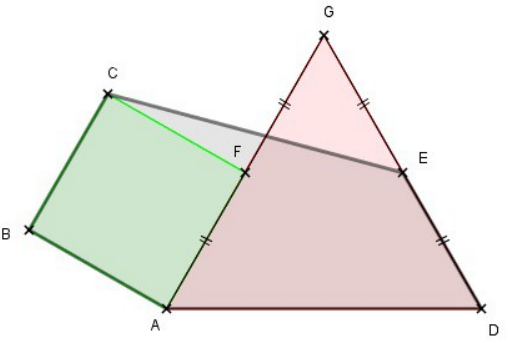

 Pouvez-vous démontrer que ces deux constructions conduisent bien au même polygone ?

La réponse était OUI, et c'est assez facile de le prouver : d'après les énoncés des constructions, il est facile de montrer que les segments [AB], [BC], [AD] et [DE] seront superposables.

Pouvez-vous calculer la longueur exacte du cinquième côté (CE) ?

La question était plus difficile, et vous trouverez ci-après quelques informations permettant

d'obtenir la réponse :  $EF = \frac{1}{\sqrt{2}}$  $\sqrt{6}-\sqrt{2}$  .

### **Le pentagone de Bothell**

Cette 15ème « tuile » pentagonale, qui permet de paver le plan à l'infini, a été découverte en aout 2015 par une équipe de l'université de Washington-Bothell grâce à un programme informatique conçu pour l'occasion.

« *Nous avons découvert la tuile en faisant une recherche exhaustive sur un ordinateur grâce à un ensemble de possibilités très large mais fini* », a expliqué Casey Mann, membre de cette équipe, au journal Le Guardian, en ajoutant que l'équipe avait été « *un peu surprise* » de découvrir ce nouveau type de pentagone.

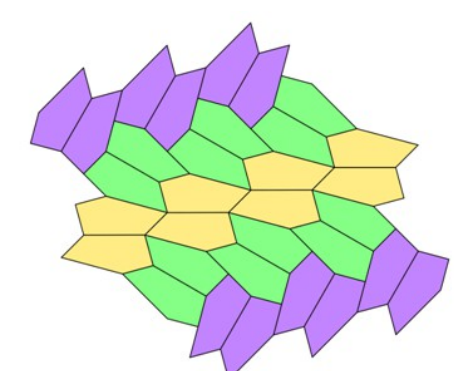
Voici quelques pistes qui permettent de construire ce pentagone et de déterminer facilement ses mesures.

## **Mesure des angles BEF et GFE**

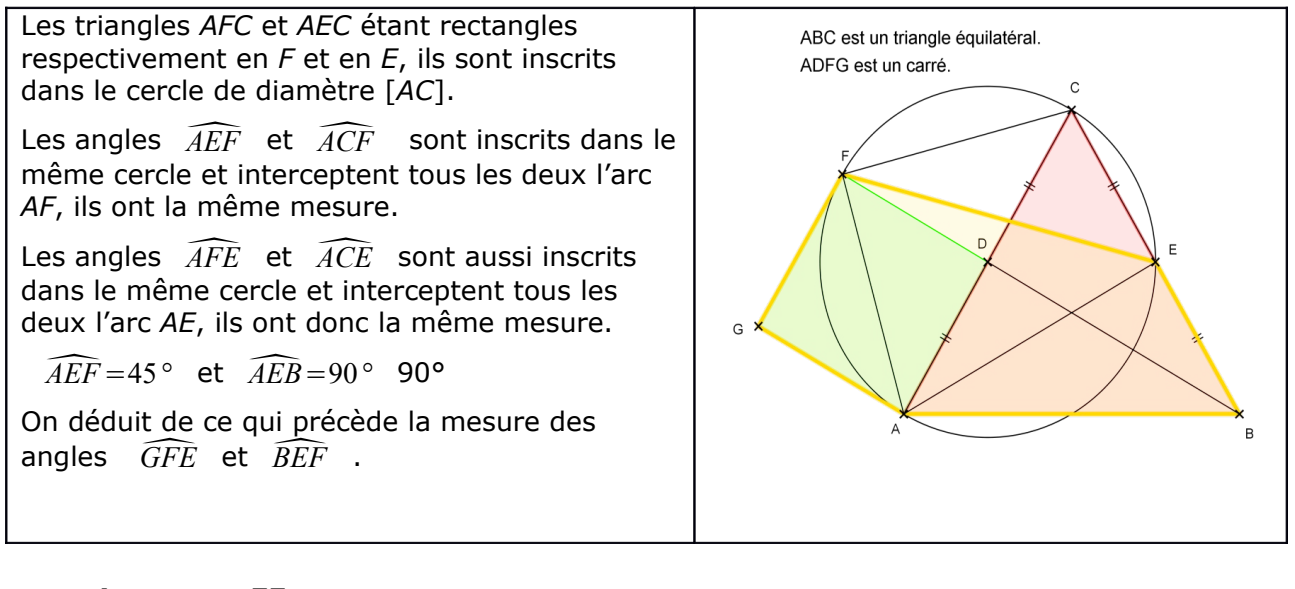

## **Longueur EF**

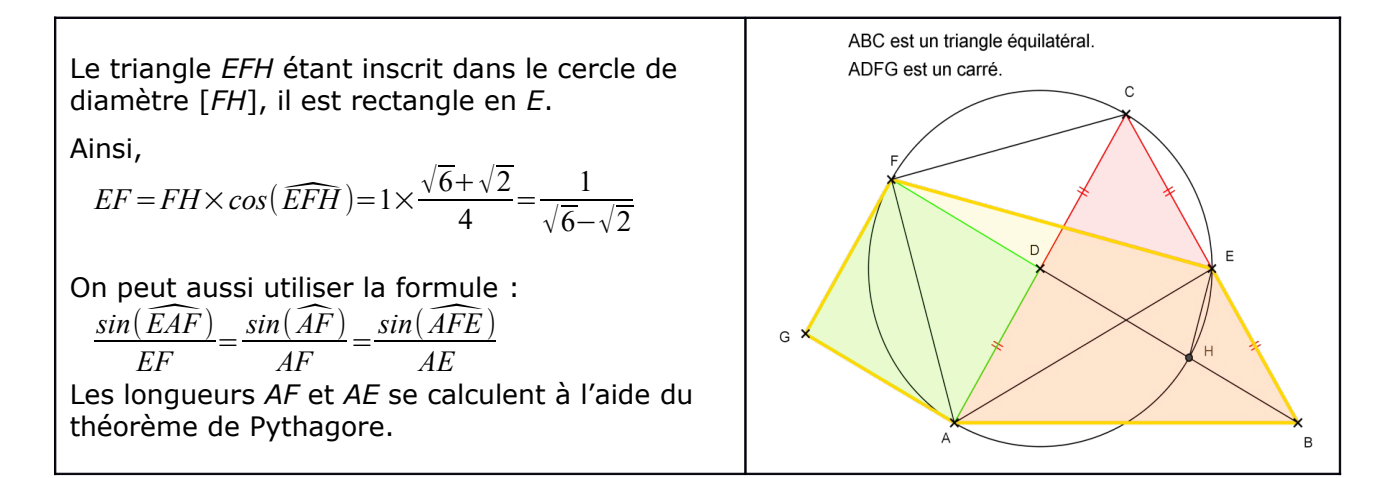

La longueur exacte du segment [EF], qui était demandée dans ce défi, vaut donc

$$
EF = \frac{\sqrt{6} + \sqrt{2}}{4} = \frac{1}{\sqrt{6} - \sqrt{2}}
$$

## C.Q.F.D

Et en page suivante, un complément surprenant...

# **Bothell et Petit L**

## *Par Fathi DRISSI*

Surprise ! Lorsqu'un pentagone de Bothell (le pentagone vert) et un petit L (que vous avez déjà côtoyé dans notre numéro 123 pages 58 et 60) se rencontrent, ils donnent naissance à un pentagone bleu qui pave le plan : c'est la moitié d'un hexagone dont les côtés opposés sont parallèles.

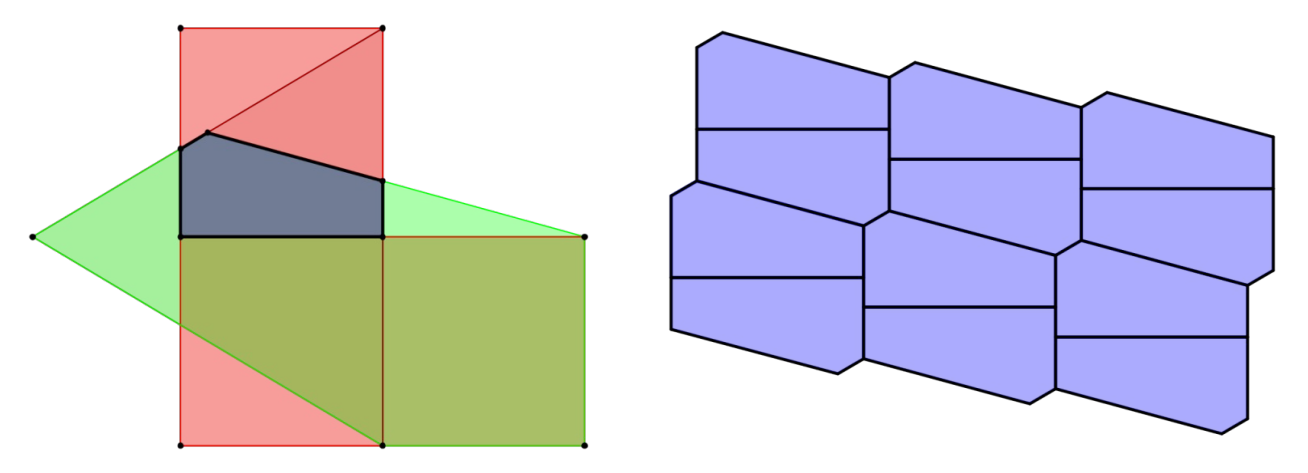

Et ce n'est pas fini ! Le carré supérieur du petit L est constitué de trois pièces qui forment à leur tour deux pentagones pavant le plan.

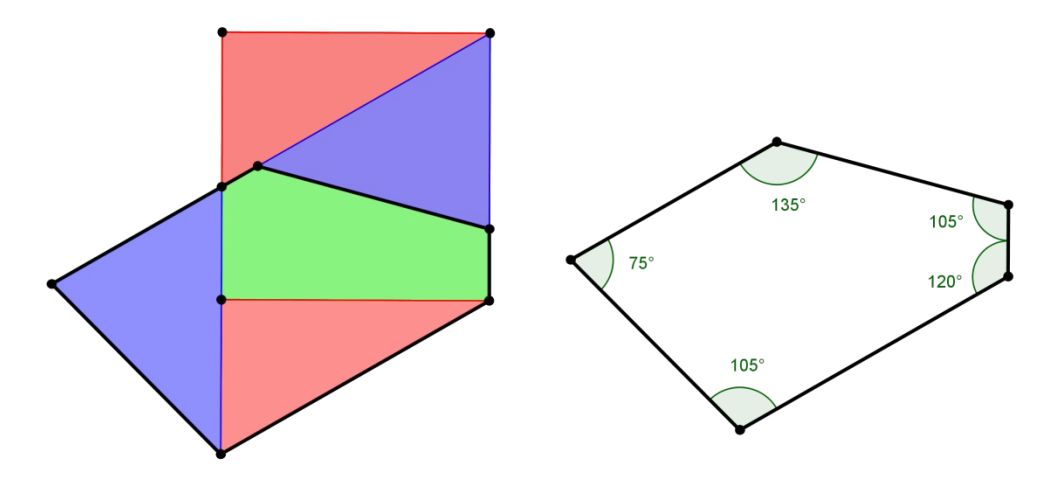

Je laisse au lecteur le plaisir de trouver l'autre assemblage permettant d'obtenir le deuxième pentagone !

# **SOLUTION DU DÉFI POUR VOS ÉLÈVES n°125-b**

## **Rappel de l'énoncé**

Dans le tableau « Hardy's Taxi » d'Eugen Jost (voir Petit Vert n°124) on trouve ces deux nombres : **1031223314** et **10213223**.

Ces deux nombres ont la particularité suivante : Dans le premier il y a : un 'zéro', trois 'un', deux 'trois', trois 'trois' et un 'quatre', ce que l'on peut énoncer « 1 0, 3 1, 2 2, 3 3, 1 4 ». Le décompte des chiffres doit se faire dans l'ordre : d'abord les '0', puis les '1', les '2' etc. On retrouve bien le nombre 1031223314. Il en est de même pour le second nombre, 10213223.

Par exemple, si l'on prend comme nombre initial 1, on obtient successivement : 11, 21, 1112, 3112, 211213, 312213, 212223, 114213, 31121314, 41122314, 31221324, 21322314, 21322314, 21322314... On constate que la suite « stagne » à partir d'un certain moment. Les deux nombres évoqués ci-dessus « stagnent » également.

#### **Le défi**

Tous les nombres initiaux donnent-ils une suite qui finit par « stagner » ?

Trouver le nombre initial qui permettait d'obtenir 1031223314 et 10213223.

 Si vous êtes en lycée : écrire un algorithme qui permette, à partir d'un nombre *n* quelconque, d'écrire la liste des nombres obtenus.

## **Eléments de solution**

Avec **30** au départ, on obtient 1031223314 : en effet, la suite « 30 » donne successivement 1013 ; 102113 ; 10311213 ; 10411213 ; 1031221314 ; **1031223314**... Quant à **10213223**, ce serait (d'après une source internet<sup>[1](#page-74-0)</sup>) le seul nombre (mis à part 22) qui ne serait obtenu qu'à partir de lui-même ; mais nous n'en n'avons trouvé aucune démonstration.

Il est évident qu'on ne peut pas partir en « marche arrière » pour trouver le nombre initial, puisque des nombres différents au départ : par exemple 123 et 312(c'est évident car ils ont les mêmes chiffres), mais aussi 1 et 23) peuvent aboutir au même nombre final. On rencontre également des « paquets » : 11, 12, 13 et 14 donnent tous les quatre 21322314 et 31, 32, 33 et 34 donnent aussi tous les quatre 21322314.

On pourrait croire que, quel que soit le nombre de départ, la suite devient constante à partir d'un certain rang. Mais ce n'est pas toujours le cas (ça l'était cependant pour les deux exemples de l'énoncé). Si, par exemple, on part de n=40, on obtient successivement : 1014, 102114, 10311214, 1041121314, 1051121324, 104122131415, 105122132415, 104132131425, 104122232415, 103142132415, **104122232415, 103142132415**... ; on constate que, à partir d'un certain rang, la suite « oscille » alternativement entre ces deux dernières valeurs. Si on part de n=50, la suite « boucle » sur trois valeurs : **10414213142516, 10512213341516, 10512223142516**...

Il a cependant été **démontré** (voir sitographie ci-dessous) que seuls trois cas peuvent se produire : soit la suite stagne à partir d'un certain rang, soit elle oscille entre deux valeurs, soit elle oscille entre trois valeurs.

A la page suivante, un algorithme permettant de claculer la suite de tous les nombre obtenus à partir d'un nombre *n* quelconque donné.

## **Sitographie**

Suite A036058 :<https://oeis.org/A036058> et<https://oeis.org/A036058/b036058.txt> Suite de Robinson : [https://fr.wikipedia.org/wiki/Suite\\_de\\_Robinson](https://fr.wikipedia.org/wiki/Suite_de_Robinson) ([2](#page-74-1))

**…/...**

<span id="page-74-0"></span><sup>1</sup> <http://www.bookcrossing.com/forum/5/436539>

<span id="page-74-1"></span><sup>2</sup> Attention, la suite proposée ici n'est pas la même que celle du défi : nous avons choisi, dans le défi, de compter les chiffres dans l'ordre 1, 2, … 9, alors que Robinson les compte dans l'ordre de leur apparition dans le nombre. Par exemple 1323 donne pour ce défi 11 12 23 alors que pour Robinson c'est 11 13 12 13.

#### **Exemple d'algorithme** (auteur : Gilles Waehren)

**Entrée :** n : entier *(le nombre de départ)* **Sortie :** p : chaine *(la chaine fabriquée)* **Déclarations :** tabRésultat : tableau de chaînes *(tableau qui contient les résultats successifs)* **Début Saisir** n  $p \leftarrow$  conversionChaine(n) tabRésultat ← [] *(tableau vide)* **Tant que** p n'est pas dans tabResultat **faire :**  $p \leftarrow$  Hardy(p) ajouter p à tabRésultat **Afficher** p **finTantque Fin Fonction** Hardy(n:chaine) **Déclaration :** tab: tableau de caractères **Sortie :** résultat : chaine *(retour de la fonction Hardy)* **Début**  $tab \leftarrow conversionTableau(n)$ resultat ← "" **Pour** i **allant de** 0 **à** 9 **faire :** nb ← compte(i,tab) *(nombre d'apparitions du chiffre i dans tab)*  $\sinh \neq 0$  **alors** : resultat ← resultat+conversionChaine(nb)+conversionChaine(i) *(construction de la nouvelle chaine)* **finSi finPour retourner** resultat **Fin Fonction** conversionTableau(n:chaine) **Sortie :** tab : tableau de caractères *(tableau des chiffres de la chaine n)*

**Début**

tab ← [] *(tableau vide)* **Pour** i **allant de** 1 **à** taille(tab) **faire** : ajouter n[i] à tab **finPour retourner** tab

**Fin** 

#### **Remarques**

Une première version de l'algorithme a été produite. Mais, dans le cas d'une « boucle » (comme avec n=40 ou n=50 par exemple), le programme ne s'arrêtait pas et ne fournissait aucun résultat.

Pour pallier cet inconvénient, dans une seconde version, le nombre d'itérations autorisées a été limité (par exemple à 1000). Le programme s'arrêtait quand ce nombre d'itérations était atteint (annonçant une « boucle suspectée ») et donnait un résultat ; dans ce cas, il fallait poursuivre « à la main » à partir du résultat affiché par le programme.

Un troisième solution (celle qui figure ci-dessus) a été écrite pour pallier cet inconvénient : garder en mémoire (dans un tableau) tous les résultats intermédiaires calculés et arrêter le programme dès que le dernier résultat calculé figure déjà dans ce tableau. Il suffit alors de regarder les trois derniers nombres de cette liste pour savoir si la suite stagne, si elle boucle sur deux éléments ou si elle boucle sur trois éléments.

Ces trois algorithmes et les trois programmes EduPython correspondant peuvent être demandés à [jacverdier@orange.fr](mailto:jacverdier@orange.fr) ou à [president@apmeplorraine.fr](mailto:president@apmeplorraine.fr)

# **LE PROBLÈME DU TRIMESTRE (n°126)**

# **Problème de devises**

*Lorsque l'on convertit une somme d'une devise en une autre, on applique un taux de conversion puis on arrondit le résultat au centième, au moins dans dans le cas du franc et de l'euro et sans prétendre à la généralité mondiale.*

*En 1998 a été fixé le taux de conversion franc/euro. Un euro correspond (ou correspondait) à 6,55957 francs.* 

*Ainsi la conversion de 100 francs est de 15,24 €.*

*Si on pouvait convertir 15,24 € en francs on obtiendrait 99,97 francs.*

*Question 1. Quel est l'écart maximum (a) absolu en francs (b) en pourcentage, lors d'une conversion d'un montant de francs en euros puis reconverti ensuite en francs ?* 

*Question 2. Quel est l'écart maximum en euros lors d'une conversion d'un montant d'euros en francs puis reconverti ensuite en euros ?*

*Question 3. Les comptes bancaires ont été convertis en euros au 1er janvier 2001, mais la devise utilisée en France est restée le franc sur l'année 2001 (l'euro est devenu la devise officielle le 1er janvier 2002). Ainsi toute opération d'un client effectuée en francs était convertie en euros sur le compte bancaire.*

*Le 1er janvier 2001, un client souhaite retirer 3000 francs à un distributeur de sa banque (sans frais, et ce montant lui est permis par le contrat de sa carte).Le distributeur fournit des billets de 100 francs. A-t-il intérêt à procéder à un retrait unique de 3000 francs ou à plusieurs retraits pour un montant total de 3000 francs ? (si plusieurs retraits, il conviendra de préciser les montants)*

NB (du responsable de la rubrique) : n'étant pas très à l'aise avec les problèmes de géométrie, il ne faut donc pas compter sur lui pour en proposer. Il est donc fait particulièrement appel aux lecteurs pour suggérer de tels problèmes.

Le responsable de la rubrique est André STEF. Lui envoyer vos solutions à ce problème (nous espérons en avoir une grande quantité), ainsi que toute proposition de nouveau problème : [Andre.Stef@univ](mailto:Andre.Stef@univ-lorraine.fr)[lorraine.fr](mailto:Andre.Stef@univ-lorraine.fr) .

# **SOLUTION DU PROBLÈME PRÉCÉDENT (n°125)**

*Énoncé du problème*

*Démontrer qu'il existe une unique suite (f(n)) croissante, de premier terme f(1)=1, et telle que, pour tout entier naturel non nul n , on a f(n)=*card*{m, f(m)=n}.*

*La condition de monotonie est-elle nécessaire ?*

*Jacques Choné a transmis une réponse. J'ai convenu avec lui que cette démonstration pouvait manquer de rigueur : derrière un « etc. » peuvent se cacher des difficultés réelles. Et en l'occurrence, il n'est pas établi que le procédé de construction mis en place ne va pas « gripper » à un moment. Ce ne sera pas le cas, certes, et on peut accepter cette démonstration pour se faire une idée de la suite.*

*La justification de l'existence de cette suite a d'ailleurs été posée en problème de l'APMEP car le responsable de la brochure n'a jamais trouvé de justification suffisamment rigoureuse de son existence (la suite de Golomb est bien connue et étudiée, son existence ne pose pas souci à un mathématicien au point de devoir la justifier… ?). On trouve sur internet des définitions (erronées donc) de la suite de Golomb qui ne mentionnent pas la condition croissance.* 

*Remarque : Sur Wikipedia, la condition de croissance est remplacée par la condition que c'est la plus petite suite vérifiant f(1)=1 et telle que, pour tout entier naturel non nul n, on a f(n) =* card*{m, f(m)=n} ; la monotonie est alors une propriété (remarque : comprendre alors le sens de « la plus petite suite… »).*

# **Solution proposée par Jacques Choné**

Il s'agit de la suite de Golomb (suite A001462 de « The On-Line Encyclopedia of Integer Sequences  $(OEIS)$  ») : [https://oeis.org/A001462.](https://oeis.org/A001462)

On détermine de façon unique ses éléments successifs comme suit.

On remarque que pour chaque valeur de  $n (n \ge 1)$ ,  $f(n)$  est le nombre d'apparition de *n* dans la suite. Comme la suite est croissante avec  $1 = f(1)$ , égal au nombre d'apparition de 1 dans la suite, on a, pour tout  $n \geq 2$ ,  $f(n) \geq 2$ .

Puisque *f*(2), égal au nombre d'apparitions de 2 dans la suite, est au moins égal à 2, le nombre 2 figure dans la suite ; si on avait *f*(2) ≥ 3, 2 devrait figurer au-delà du second terme de la suite ce qui est en contradiction avec la croissance de la suite, donc  $f(2) = 2$ ; donc le nombre 2 figure deux fois dans la suite, ce qui impose  $f(3) = 2$ .

Le nombre 3 figure donc 2 fois dans la suite d'où :  $f(4) = f(5) = 3$ . Les nombres 4 et 5 figurent donc 3 fois dans la suite, d'où, par le même raisonnement :  $f(6) = f(7) = f(8) = 4$  et  $f(9) = f(10) = f(11) = 5$ ; etc.

## **Remarques :**

**1**. Il est facile de programmer, par exemple en python, la liste des termes de cette suite inférieurs ou égaux à *n* :

def g(n): g=[1,2,2] for i in range $(3, n+1)$ :  $g+=[i]*g[i-1]$ return(g)

 $g(10) \rightarrow [1, 2, 2, 3, 3, 4, 4, 4, 5, 5, 5, 6, 6, 6, 7, 7, 7, 7, 8, 8, 8, 8, 9, 9, 9, 9, 9, 10, 10, 10, 10, 10]$ 

**2**. On peut démontrer (voir les références dans l'OEIS) que la suite de Golomb obéit à la relation de récurrence :  $f(1) = 1$  et pour tout  $n(n \ge 1)$ ,  $f(n + 1) = 1 + f(n + 1 - f(f(n)))$  et même que, pour tout *n* (*n* ≥ 1), *f*(*n*) est le plus proche entier de  $\Phi^{2-\Phi} n^{\Phi-1}$  où  $\Phi = \frac{1+\sqrt{5}}{2}$  est le nombre d'or.

**3**. La condition de monotonie est-elle nécessaire ?

Si on abandonne la condition de monotonie, on peut construire de multiples façons une suite f(*n*) telle que, par exemple,  $f(1) = 1$ ,  $f(2) = 3$ ,  $f(3) = 2$  et que, pour tout entier naturel non nul *n*, on ait  $f(n) = \text{card}\{m, f(m)=n\}$ : il doit donc y avoir dans cette suite 3 fois le nombre 2 et 2 fois le nombre 3; elle peut donc commencer par 1,3,2,2,2,3. Ensuite, puisque  $f(4) = f(5) = 2$ , on peut prendre 1,3,2,2,2,3,4,4,5,5 et continuer par la même méthode.

```
Programmation en Python :
def gol(n,li):
  l=lifor k in range(1,n+1):
     l+=[k+1]^*(l[k]-l.count(k+1))k+=1 return(l)
```
 $\text{gol}(8,[1,3,2]) \rightarrow [1, 3, 2, 2, 2, 3, 4, 4, 5, 5, 6, 6, 6, 7, 7, 7, 7, 8, 8, 8, 9, 9, 9, 9, 9]$  $\text{gol}(8,[1,4,3]) \rightarrow [1, 4, 3, 2, 2, 2, 2, 3, 3, 4, 5, 5, 6, 6, 7, 7, 8, 8, 8, 9, 9, 9]$ 

## **Solution d'André Stef**

Démonstration par récurrence.

On suppose construites pour un certain entier  $n \ge 2$ , les valeurs  $f(k)$  pour tout  $k \in f^{-1}([1, n])$  (c'està-dire qu'on connait toutes les *k* tels que *f* (*k*)∈(1, *n*) , que cet ensemble est un intervalle fini de nombres entiers  $(1, a_n)$  et que  $a_n > n$ .

## **Initialisation** *n***=2**

 $f(1) = 1$  et donc pour tout  $k > 1$  on a nécessairement  $f(k) > 1$ .

f(2) = 2, de manière nécessaire car 2 a au moins un antécédent  $(f(2) \ge f(1) = 1)$  et la croissance de *f* impose également que l'image de 2 soit alors 2 (en effet, soit *k* tel que  $f(k) = 2$ , on a alors  $1 < f(2) \le f(k) = 2$ ). La croissance de *f* impose alors également  $f(3) = 2$ , et 2 ne peut avoir d'autre antécédent que 2 et 3. On pose donc ainsi les valeurs de *f* sur [1,3], et on pose  $a_2 = 3$ . L'hypothèse est donc bien vérifiée pour *n* = 2.

## Au rang  $n+1$

 $a_n > n$ , donc  $f(n+1)$  est défini (ce qui me semble être le point qui empêche que cela « grippe »). La croissance de *f* impose (et on le pose alors) que  $f(k) = n+1$  pour tout  $k \in [a_n+1, a_n+f(n+1)]$ .

En définissant  $a_{n+1} = a_n + f(n+1)$ , on a donc défini *f* sur l'intervalle [1,  $a_{n+1}$ ] où *f* prend ses valeurs dans  $[1, n+1]$ .

Comme  $a_n > n$ , on a alors  $a_{n+1} = a_n + f(n+1) \ge a_n + f(1) > n+1$ .

Cela achève d'établir *f* au rang *n*+1, de manière imposée par les conditions.

On a ainsi établi l'existence (ainsi définie) et l'unicité de *f*.

# **LE SOPHISME DU TRIMESTRE, proposé par François Drouin**

La définition du dictionnaire Robert est la suivante : « *Argument, raisonnement faux malgré une apparence de vérité* ». Le Petit Vert vous proposera régulièrement des sophismes, comme celui qui suit. Envoyez toute nouvelle proposition à *jacverdier@orange.fr.* 

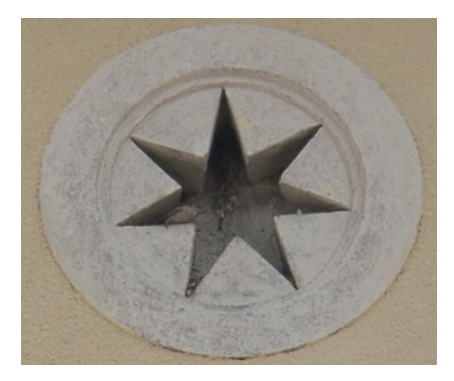

Voici une photo prise à Vignot (Meuse). Avec la règle et le compas, le tailleur de pierre a dessiné un heptagone régulier étoilé. Voici comment obtenir un heptagone.

Première méthode (figure de gauche ci-dessous). On considère un premier cercle de centre O et de rayon OM (c'est dans ce cercle que s'inscrira l'heptagone), et un second cercle de centre M et de même rayon. Ces deux cercles se coupent en A et B, et H est le milieu de [AB].

On reporte alors, sur le premier cercle, sept fois un segment égal à [AH]. On obtient ainsi un heptagone.

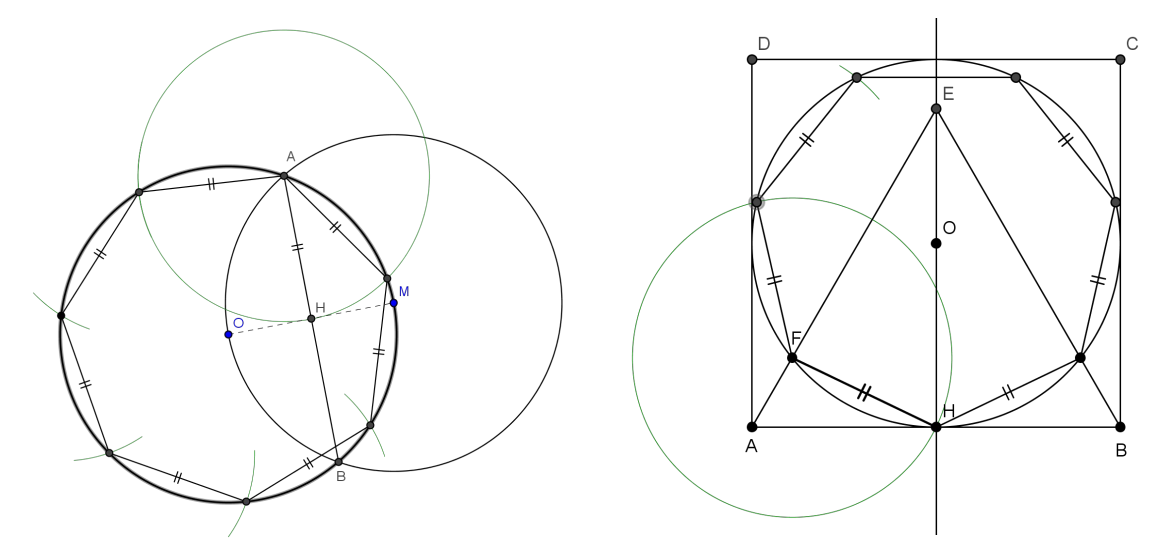

Seconde méthode (figure de droite ci-dessus). On considère un carré ABCD, et le triangle équilatéral ABE intérieur à ce carré. On trace le cercle inscrit dans le carré : il est tangent à [AB] en H. Le segment [AE] coupe ce cercle en F. [HF] est un des côtés de l'heptagone ; il suffit de reporter encore six fois un segment égal à [HF] sur le cercle, et on obtient l'heptagone complet.

#### **PV126 Solution du sophisme précédent (n°125)**

Il s'agissait de démontrer que la somme des racines carrées de deux nombres est égale à la racine carrée du double de leur somme : √*a*+√*b*=√2(*a*+*b*) **.**

Pour cela, on utilisait un triangle ABC et on considèrait le segment DE parallèle à CF qui partageait le triangle ABC en deux parties d'aires égales. Les variables *x*, *y*, *p*, *q*, *h* et *h*' sont définies sur la figure ci-contre. On démontrait alors, par un certain

nombre de calculs, que  $x = \sqrt{\frac{p(p+q)}{2}}$  $\frac{2}{2}$  : jusque là il n'y avait acune erreur.

On continuait ainsi : De la même manière, puisque *x* et *q* d'une part et *y* et *p*

d'autre part jouent des rôles symétriques, on a  $y = \sqrt{\frac{q(p+q)}{2}}$ 2

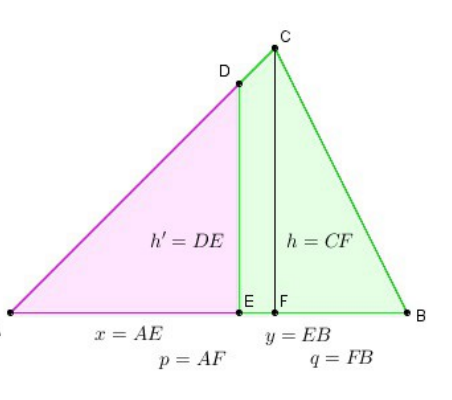

Et quelques calculs (exacts) plus loin, on arrivait à la conclusion  $\sqrt{2a+2b} = \sqrt{a} + \sqrt{b}$ , ce que l'on voulait démontrer. La faute (voulue) se cachait dans la phrase « **puisque** *x* **et** *q* **d'une part et** *y* **et** *p* **d'autre part jouent des rôles symétriques** », qui ne repose sur rien mais qui pourrait sembler logique a priori … et qui est bien entendu fausse !

.

#### LU POUR VOUS

# **SUR LES ÉPAULES DE DARWIN** *JE T'OFFRIRAI DES SPECTACLES ADMIRABLES*

<http://www.actes-sud.fr/catalogue/pochebabel/sur-les-epaules-de-darwin-vol-2-babel>

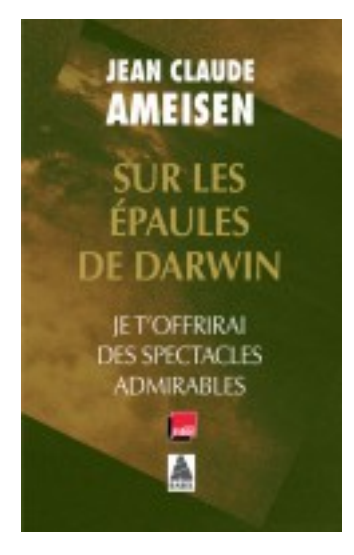

ISBN 978-2-330-05323-9 prix indicatif : 9, 70€ Babel n° 1341. Dépôt légal : septembre 2015 Présentation par l'éditeur : *"Je t'offrirai – à partir de toutes petites choses – des spectacles admirables*" : chante **Virgile**. À partir de *ces toutes petites choses* – les abeilles – célébrées par Virgile, à partir d'un *presque rien* – un flocon de neige – offert par Kepler, **Jean-Claude Ameisen** nous entraîne dans un vertigineux voyage. Un voyage à la rencontre des abeilles et de leur extraordinaire alliance avec les fleurs dont dépend notre survie ; des fourmis qui tressent leur fil d'Ariane et découvrent la sortie des labyrinthes ; de l'étrange géométrie des alvéoles et des flocons de neige ; de la course des planètes, comètes et astéroïdes qui scande nos jours, nos années – et les millions d'années ; des minuscules horloges biologiques qui battent les heures au cœur de chaque être vivant…

Tous les samedis à 11 heures, Jean Claude AMEISEN présente sur France Inter l'émission « Sur les épaules de Darwin ». Ceux qui ne l'écoutent pas régulièrement ont la possibilité de lire tranquillement les versions éditées sur papier.

En plus des formes hexagonales et rhomboïdales des alvéoles de cire construites par les abeilles, le deuxième tome intitulé « Je t'offrirai des spectacles admirables » présente des choses qui interpellent l'enseignant de mathématiques. En voici deux exemples.

Page 227-228 : *les pigeons à égalité avec les primates dans le domaine des compétences numériques »* … Ils sont devenus capables de classer par ordre croissant n'importe quel groupe d'ensemble formé de 1 à 9 éléments … La seule différence entre les singes rhésus et les pigeons était la durée de l'apprentissage qui leur était nécessaire. Quelques semaines pour les singes, plus de neuf mois pour les pigeons.

Page 243 : Les chercheurs ont appris aux butineuses que la récompense était toujours liée à un dessin *symétrique*, quelle que soit par ailleurs la forme précise du dessin ; et une fois que les abeilles ont réalisé cet apprentissage, quand elles sont en présence d'une image de forme symétrique et d'une image de forme *asymétrique* qui ne leur ont jamais été présentées auparavant, elles choisissent l'image *symétrique.*

L'ensemble de l'ouvrage évoque des moments d'apprentissage dans le monde animal. Ce troisième extrait ne pourrait-il pas faire écho à ce qui se passe dans nos classes ?

Page 272 : Apprendre, innover, transmettre. Répondre à la nouveauté et la faire sienne. Et vibrer au rythme des émotions qu'impriment en nous ces expériences nouvelles.

#### LU POUR VOUS

# **L'ART DES MOTIFS ISLAMIQUES : CRÉATION GÉOMÉTRIQUE À TRAVERS LES SIÈCLES**

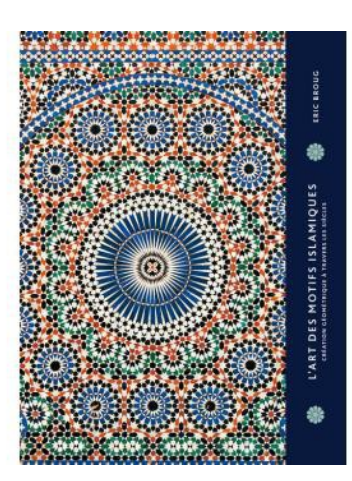

**Éric Broug**, PYRAMYD NTCV. ISBN 978-2-35017-299-6 Public concerné : collégiens, lycéens, enseignants (Maths, Histoire Géo, Arts Plastiques). Disponible chez l'éditeur : [https://pyramyd-editions.com/products/l-art-des-motifs](https://pyramyd-editions.com/products/l-art-des-motifs-islamiques)[islamiques](https://pyramyd-editions.com/products/l-art-des-motifs-islamiques) 42,75 €. Première parution en 2013.

*Présentation par l'éditeur* : Durant des siècles et dans des régions aussi diverses que le Bassin méditerranéen, le Moyen-Orient ou l'Asie centrale, des artistes ont perpétué la tradition des motifs géométriques islamiques. Armés d'une règle et d'un

compas, ils ont orné les dômes des mosquées, les faïences des mausolées, les meubles des palais… Cet ouvrage propose un voyage en terre d'Islam, à travers la découverte de ces motifs et de leur réalisation précise. Fondées sur des grilles de carrés, d'hexagones ou de triangles, ces figures géométriques d'étoiles, de formes simples ou de compositions complexes ne nécessitent aucun calcul pour être réalisées. Des tracés précis, de la logique et une grande créativité sont les atouts principaux des artistes du monde islamique. Après avoir passé en revue les plus beaux motifs, l'auteur livre les secrets de leur construction et invite le lecteur à créer à son tour de magnifiques compositions géométriques. Ouvrage érudit et magnifiquement illustré, *L'Art des motifs islamiques* ravira tous les amateurs d'art et de voyage. De Grenade à Bagdad, il entraîne son lecteur à la découverte d'un monde inventif, entre rigueur géométrique et imaginaire poétique.

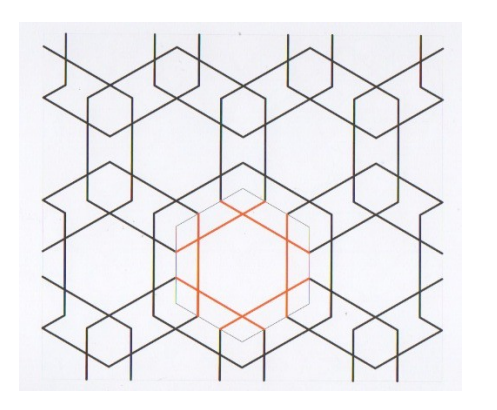

Les motifs sont obtenus par translations de figures identiques.

Voici celui présenté à la page 202. Un hexagone régulier est à la base de la construction, les différentes étapes du tracé sont indiquées à côté du dessin, elles peuvent être réalisées comme à l'époque à l'aide de la règle et du compas ou comme maintenant à l'aide d'un logiciel de géométrie.

#### **Compléments**

<http://gallica.bnf.fr/ark:/12148/bpt6k54938872>: Gallica permet le téléchargement d'une des ressources utilisées par l'auteur: « Les éléments de l'art arabe. Le trait des entrelacs » (J Bourgoin 1879).

<http://www.broug.com/>: le site de l'auteur du livre.

#### **Pour obtenir d'autres motifs islamiques**

En 2007, les physiciens Peter J. Lu et Paul J. Steinhardt ont émis l'hypothèse que certains motifs islamiques étaient obtenus à partir de cinq motifs de base.

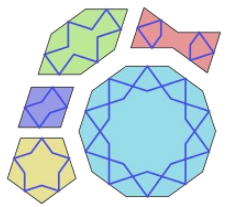

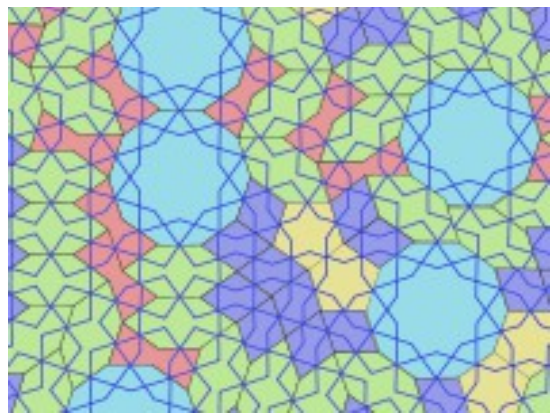

## **Pour en savoir plus à propos des tuiles Girih**

<http://www.peterlu.org/>et [http://www.peterlu.org/sites/peterlu.org/files/Article\\_Caron.pdf](http://www.peterlu.org/sites/peterlu.org/files/Article_Caron.pdf) ou [http://archimede.mat.ulaval.ca/amq/bulletins/mar09/Article\\_Caron.pdf](http://archimede.mat.ulaval.ca/amq/bulletins/mar09/Article_Caron.pdf) <http://www.sciencemag.org/content/suppl/2007/02/20/315.5815.1106.DC1/Lu.SOM.pdf> France Caron nous présente une utilisation possible avec de jeunes élèves et nous offre des tuiles Girih à imprimer sur du papier de couleur, à découper puis à manipuler.

#### **D'autres liens**

[http://en.wikipedia.org/wiki/Girih\\_tiles](http://en.wikipedia.org/wiki/Girih_tiles)

[http://home.nordnet.fr/~ajuhel/Isfahan\\_Darb\\_e\\_Imam/Isfahan\\_Darb\\_e\\_Imam.html:](http://home.nordnet.fr/~ajuhel/Isfahan_Darb_e_Imam/Isfahan_Darb_e_Imam.html) des tuiles de Girih pour des pavages non périodiques.

<http://kilyos.ee.bilkent.edu.tr/~history/geometry.html>: des ressources du Palais Topkapi à Istanbul.

<http://www.nomadinception.com/op-islamic-geometric-design-in-Arabic-architecture.aspx>et <http://www.quadibloc.com/math/pen05.htm>: en anglais et avec de belles photos.

<http://www.girih-edit.com/>: de quoi réaliser des dessins de pavages Girih.

## LU POUR VOUS

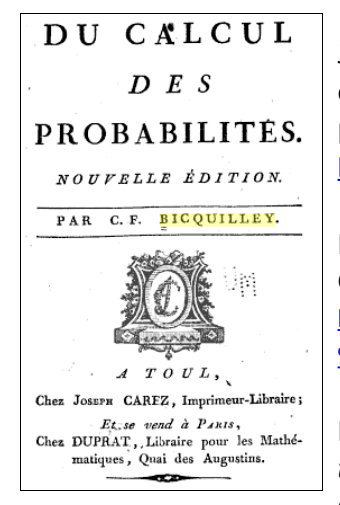

J'ai découvert (par hasard, en furetant sur la toile) un mathématicien de Toul, Charles-François Bicquilley<sup>1</sup>, qui a écrit un manuel de probabilités en **1783** : "**Du calcul des probabilités**". Sa bio : [http://fr.wikipedia.org/wiki/Charles\\_Fran%C3%A7ois\\_de\\_Bicquilley](http://fr.wikipedia.org/wiki/Charles_Fran%C3%A7ois_de_Bicquilley)

Et, coup de chance (???!!!) cet ouvrage est disponible gratuitement sur GoogleBooks [http://books.google.fr/books?id=C6k2AAAAMAAJ&printsec=frontcover&dq=](http://books.google.fr/books?id=C6k2AAAAMAAJ&printsec=frontcover&dq=%22bicquilley%22#PPR6,M1) [%22bicquilley%22#PPR6,M1](http://books.google.fr/books?id=C6k2AAAAMAAJ&printsec=frontcover&dq=%22bicquilley%22#PPR6,M1)

Le dernier chapitre (pages 150 et suivantes), « *De l'influence des témoignages sur les probabilités* », est particulièrement intéressant et original.

<sup>1</sup> Il a été maire de Toul à deux reprises (1790-1791 et 1796-1797), il y a même une rue à son nom. Source : [http://www.etudes-touloises.fr/archives/125/art1.pdf.](http://www.etudes-touloises.fr/archives/125/art1.pdf)

> Bonne lecture... **Jacques**

## **Guy OYARÇABAL nous a quittés**

Né en 1945 à Bayonne, après des études scientifiques, il a travaillé au centre spatial de Kourou puis à Toulouse en tant qu'ingénieur mathématicien. Désireux de faire carrière dans l'enseignement, il est nommé en 1994 professeur de mathématiques au collège de Lamarche et s'installe à Tignécourt (Vosges). Jusqu'à sa retraite, il était adhérent de l'APMEP. Il a fait partie du groupe IREM qui a produit en 1999 "Des décimaux en 6ème" et en 2001 "Calcul algébrique en 4ème" ; la sagesse et la justesse de ses propos étaient appréciées de tous.

Il s'est éteint le 16 février dernier, à l'âge de 70 ans.